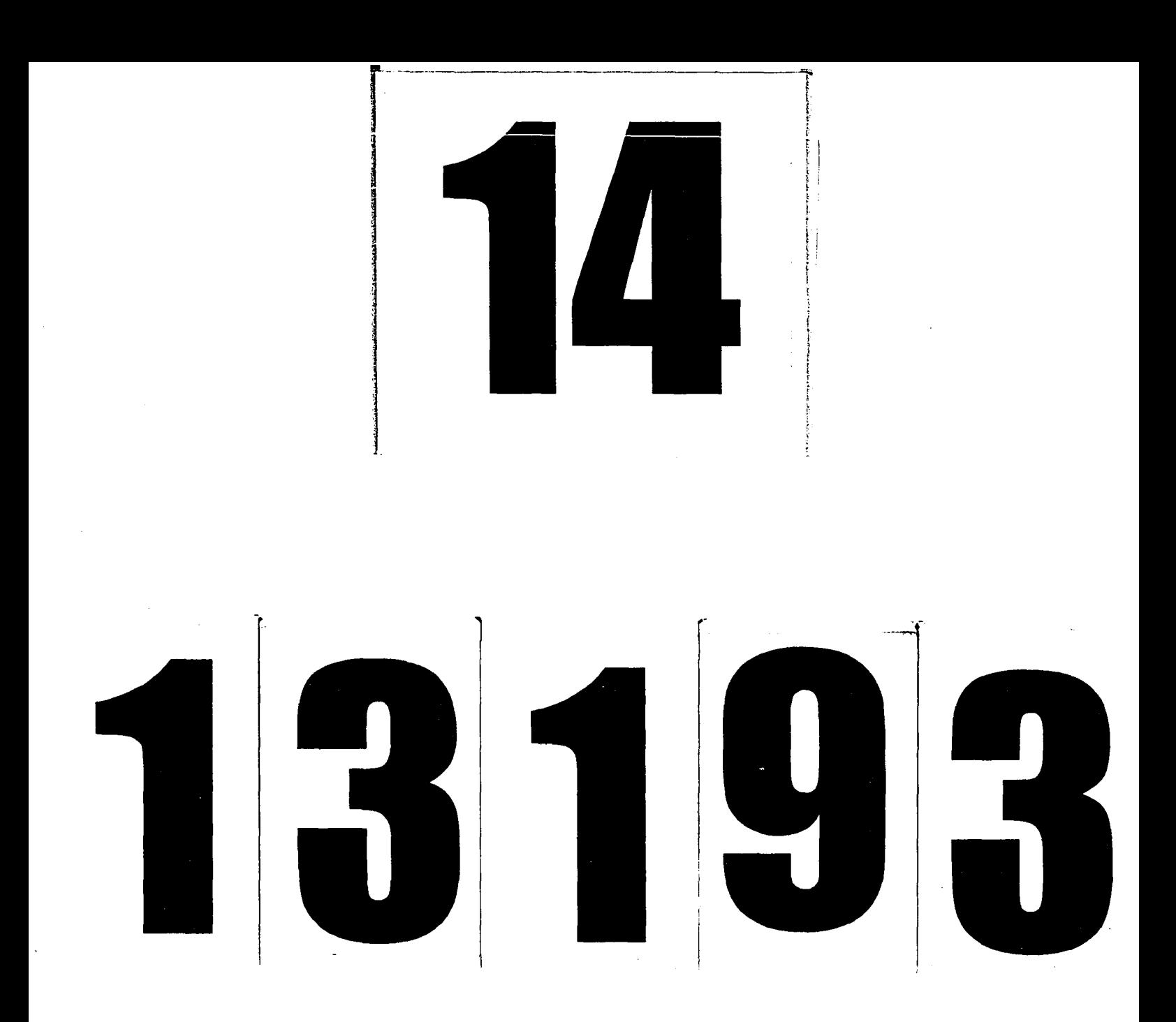

## **UMI MICROFILMED 2003**

Reproduced with permission of the copyright owner. Further reproduction prohibited without permission.

#### **INFORMATION TO USERS**

This manuscript has been reproduced from the microfilm master. UMI films the text directly from the original or copy submitted. Thus, some thesis and dissertation copies are in typewriter face, while others may be from any type of Computer printer.

The quality of this reproduction is dependent upon the quality of the copy submitted. Broken or indistinct print, colored or poor quality illustrations and photographs, print bleedthrough, substandard margins, and improper alignment can adversely affect reproduction.

In the unlikely event that the author did not send UMI a complete manuscript and there are missing pages, these will be noted. Also, if unauthorized copyright material had to be removed, a note will indícate the deletion.

O versize materials (e.g., maps, drawings, charts) are reproduced by sectioning the original, beginning at the upper left-hand comer and continuing from left to right in equal sections with small overlaps.

> ProQuest Information and Leaming 300 North Zeeb Road, Ann Arbor, MI 48106-1346 USA 800-521-0600

> > UMI®

Reproduced with permission of the copyright owner. Further reproduction prohibited without permission.

Reproduced with permission of the copyright owner. Further reproduction prohibited without permission.

 $\mathcal{O}(\mathcal{O}(\log n))$ 

 $\label{eq:2.1} \frac{1}{\sqrt{2}}\left(\frac{1}{\sqrt{2}}\right)^{2} \left(\frac{1}{\sqrt{2}}\right)^{2} \left(\frac{1}{\sqrt{2}}\right)^{2} \left(\frac{1}{\sqrt{2}}\right)^{2} \left(\frac{1}{\sqrt{2}}\right)^{2} \left(\frac{1}{\sqrt{2}}\right)^{2} \left(\frac{1}{\sqrt{2}}\right)^{2} \left(\frac{1}{\sqrt{2}}\right)^{2} \left(\frac{1}{\sqrt{2}}\right)^{2} \left(\frac{1}{\sqrt{2}}\right)^{2} \left(\frac{1}{\sqrt{2}}\right)^{2} \left(\$ 

## **Desarrollo de un sensor para el sistema** *Crosswell Radar Tomography* **para detección de residuos bajo tierra**

por

Jorge Luis Salazar Cerreño

Tesis sometida en cumplimiento parcial de los requisitos para el grado de

MAESTRO EN CIENCIAS

en

Ingeniería Eléctrica

#### UNIVERSIDAD DE PUERTO RICO RECINTO UNIVERSITARIO DE MAYAGÜEZ **2002**

probada por:

osé G. Colom Ustáriz, Ph.D. Miembro, Comité Graduado

Sandra Cres

Sandra L. Cruz Pol, Ph.D. Miembro, Comité Graduado

**o**

Rafael A. Rodríguez Solís, Ph.D. Presidente, Comité Graduado

Smith Songely 44v.

David Gonzáles, Ph.D. Representante 4e\_Estudios Graduados

Héctor Manroy Ayala, M.S. Director del Departamento

L. Antonio Estévez, Ph.D. Director de Estudios

/

Fecha

*/é> ¿hc , 2 <sup>j</sup>O O '***2**\_

Fecha

*JG*  $c$  c 2002 Fecha

 $16$   $\overline{4ic}$  2002

 $\frac{\rho}{\rho}$ Fecha

**[8 de originato de 2007\_** 

Fecha

**UMI Number: 1413193**

# **UMI**

#### **UMI Microform 1413193**

**Copyright 2003 by ProQuest Information and Learning Company. All rights reserved. This microform edition is protected against unauthorized copying under Title 17, United States Code.**

> **ProQuest Information and Learning Company 300 North Zeeb Road P.O. Box 1346 Ann Arbor, MI 48106-1346**

Reproduced with permission of the copyright owner. Further reproduction prohibited without permission.

#### **ABSTRACT**

The normal mode helical antenna (NMHA) is a common antenna used on transceivers for wireless Communications due to its omnidirectional radiation pattem, large bandwidth and small physical size. In this thesis this antenna is used as the base to develop an antenna that will be part of a Crosswell Radar Tomography system. This antenna will be designed to operate in a frequency range from 0.2 GHz to 10 GHz, with an omnidirectional radiation pattem and lest than 10 mm in diameter.

To increase the bandwidth, a new methodology was introduced which combines a NMHA and the properties of a log-periodic antenna, in addition to the following techniques: design of experiments, tape conductor, material support and no uniform diameter.

The final results obtained with an antenna prototype were satisfactory and have been verified with diverse real measurements of the radiation pattem. Two antenna prototypes were sent to the Northeastem University to be evaluated and integrated on the prototype system

#### **RESUMEN**

Una antena helicoidal en modo normal *(NMHA),* se usa comúnmente para terminales de comunicaciones inalámbricas, por su reducido tamaño, patrón de radiación omnidireccional y gran ancho de banda. Esta antena se utiliza en la presente investigación como base para desarrollar una antena que formará parte de un sistema basado en la tecnología *Crosswell Radar Tomography.* Esta antena deberá operar en un rango de frecuencias de 0.2 *GHz* a 10 *GHz,* su patrón deberá ser omnidireccional y su diámetro no deberá exceder de 10 *mm.*

Para incrementar el ancho de banda de esta antena se desarrolló una nueva metodología que combina una antena *NMHA* y las propiedades de una antena logarítmica-periódica; aplicándose además otras técnicas: diseño de experimentos, conductor tipo cinta, material de soporte y diámetro no uniforme.

Los resultados obtenidos fueron satisfactorios, siendo corroborados mediante mediciones reales del patrón de radiación. Dos antenas prototipos se enviaron a la Universidad de *Northeastern* para evaluación e inclusión en el sistema en vías de desarrollo.

© Jorge Salazar Cerreño, 2002

## **DEDICATORIA**

Este trabajo de investigación es dedicado a mi adorada esposa Patricia que con su paciencia, comprensión y apoyo han hecho factible la realización de mis estudios de Maestría. A mi querida hija Andreita, que aún pequeña ha reclamado mis largas jomadas de ausencia. A mis padres, Margot y Manuel porque gracias a su gran amor, soy lo que soy. A mis suegros y a mis hermanos por su apoyo incondicional.

#### **AGRADECIMIENTOS**

El éxito de mi investigación no hubiera sido posible sin el apoyo que recibiera de mi asesor de tesis el Dr. Rafael Rodríguez Solís, quien con su asesoramiento no sólo ha contribuido en el desarrollo de mi investigación si no que también a contribuido a mi superación personal y profesional.

También quiero agradecer al Dr. José Colom Ustáriz y la Dra. Sandra Cruz Pol por su contribución en esta investigación. Le doy las gracias al Dr. David González, del Departamento de Ingeniería Industrial y al Dr. Edgar Acuña del Departamento de Matemáticas, por la ayuda en el tema de diseño de experimentos. Doy las gracias además a mis compañeros del Laboratorio de Radiación del Departamento de Ingeniería Eléctrica en el Recinto Universitario de Mayagüez.

A Dios las gracias, por estar siempre conmigo y porque puso en mi camino a todas las personas que antes mencioné.

## **TABLA DE CONTENIDO**

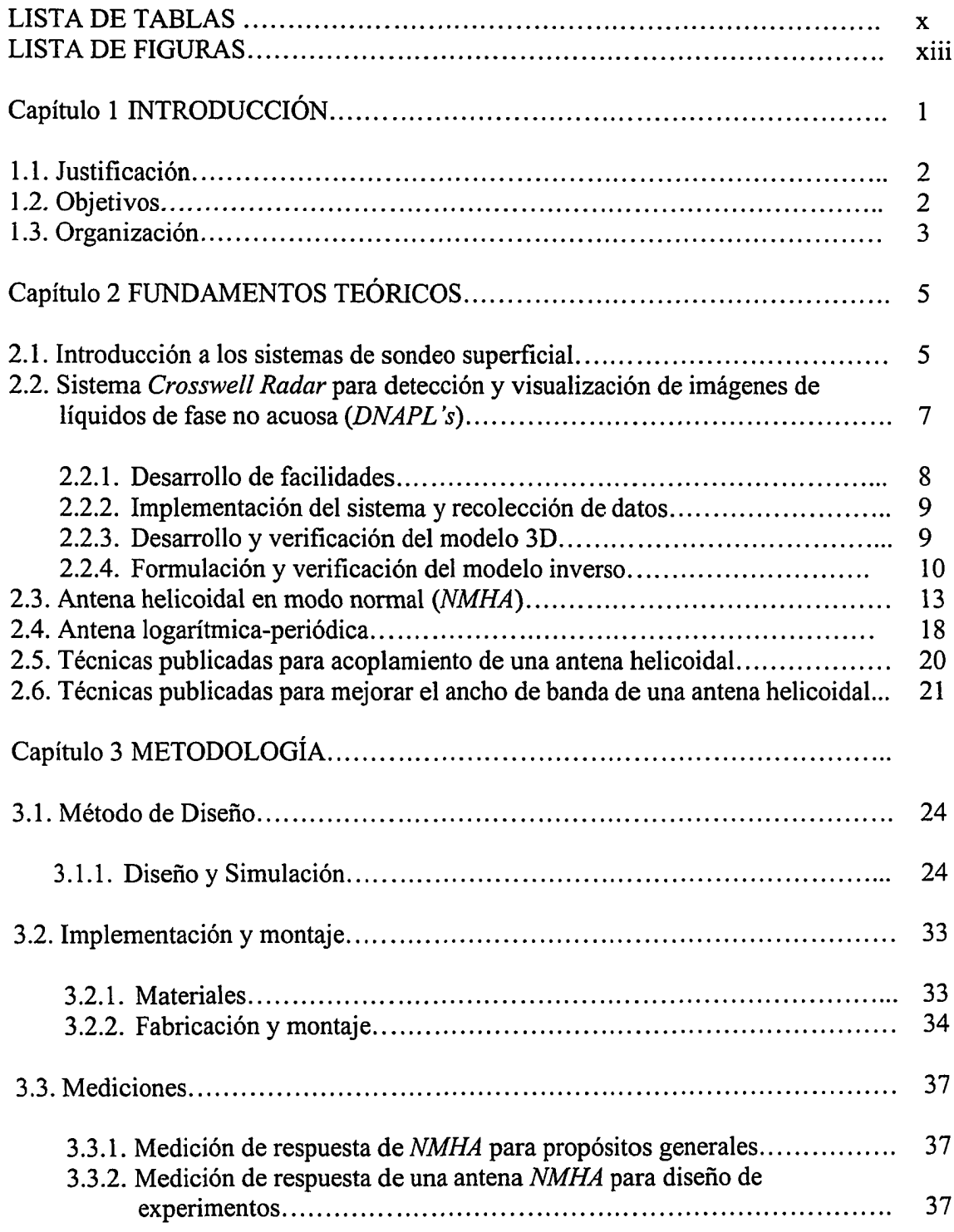

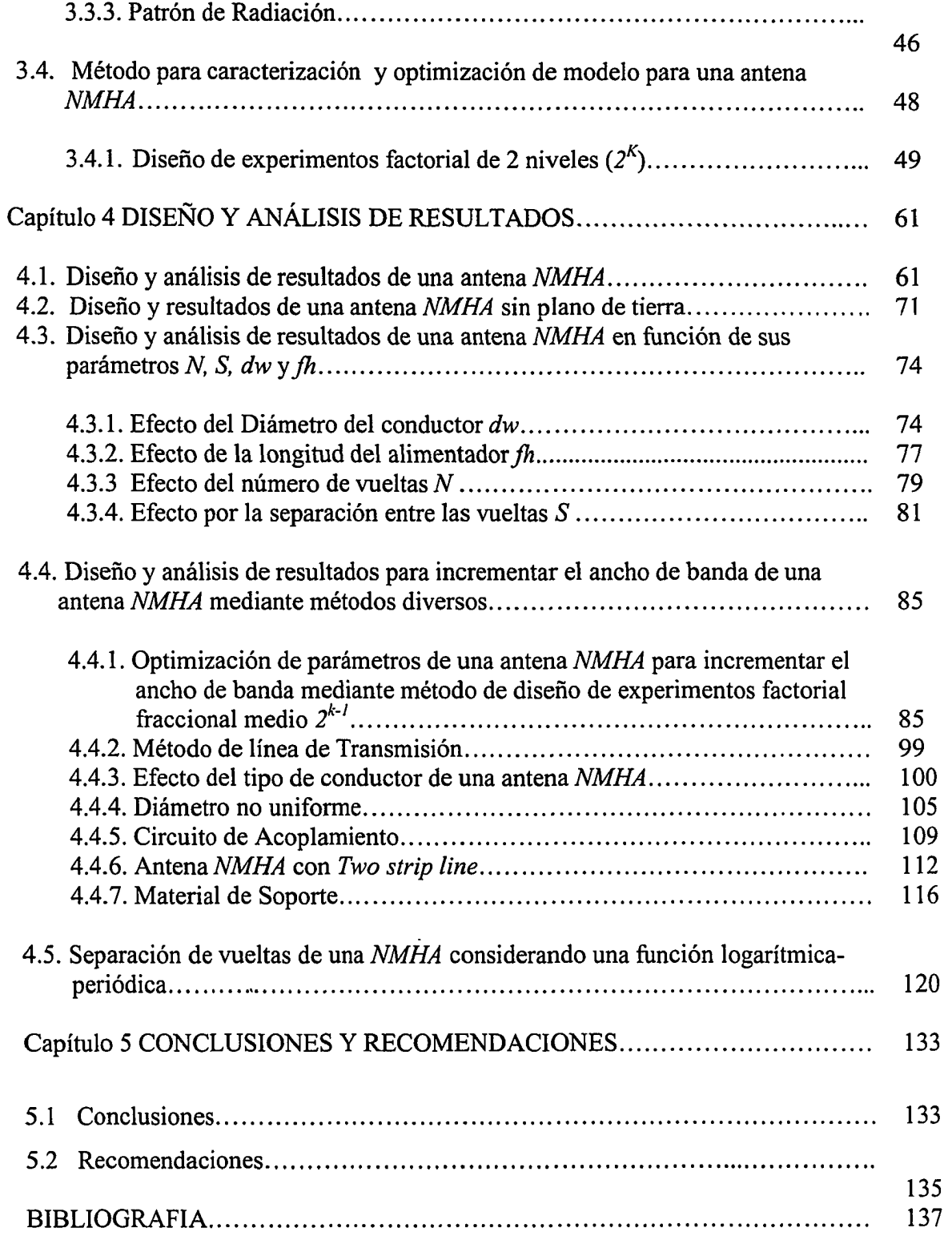

## **LISTA DE TABLAS**

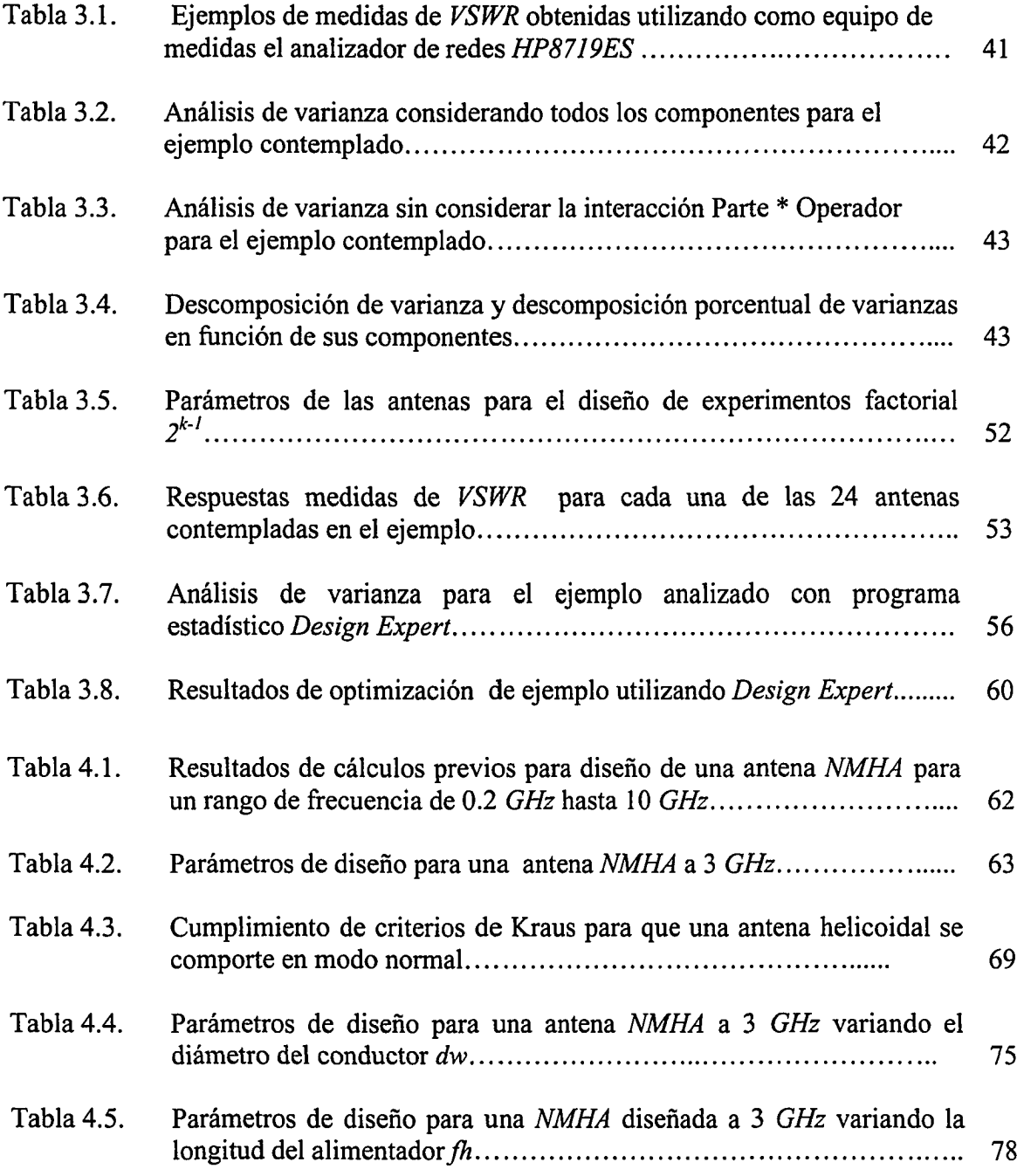

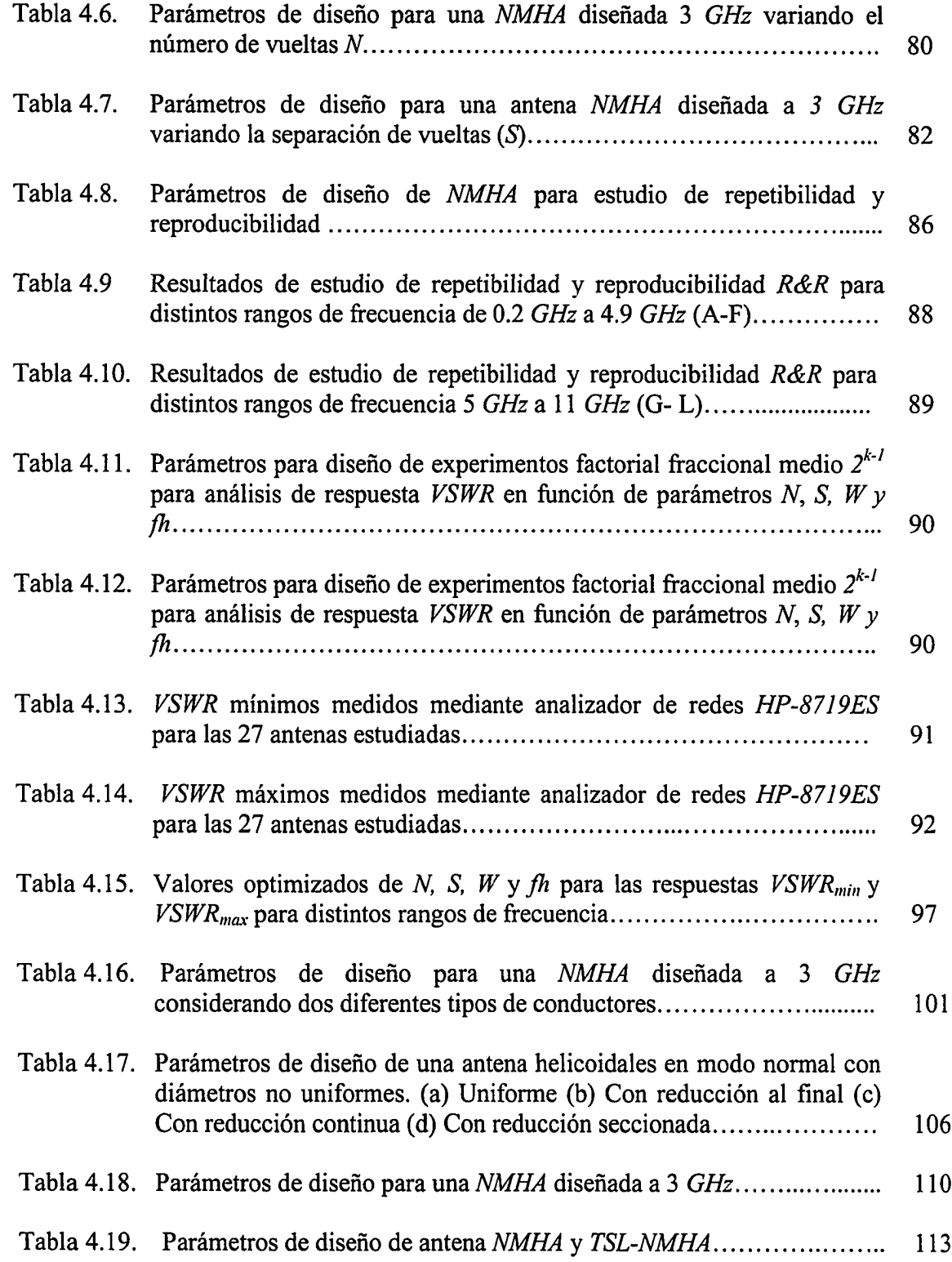

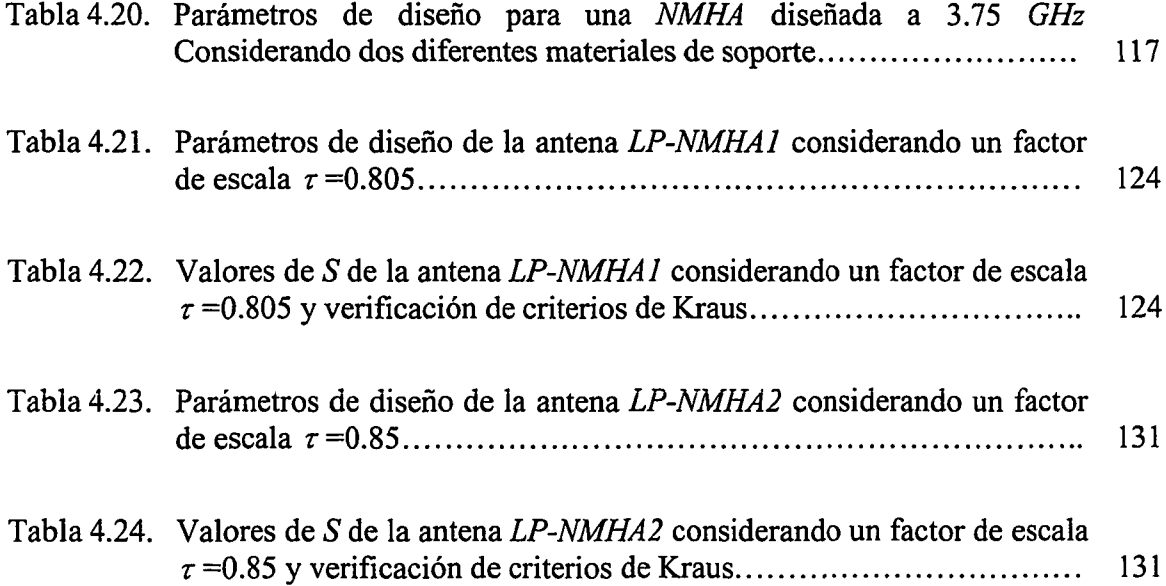

## **LISTA DE FIGURAS**

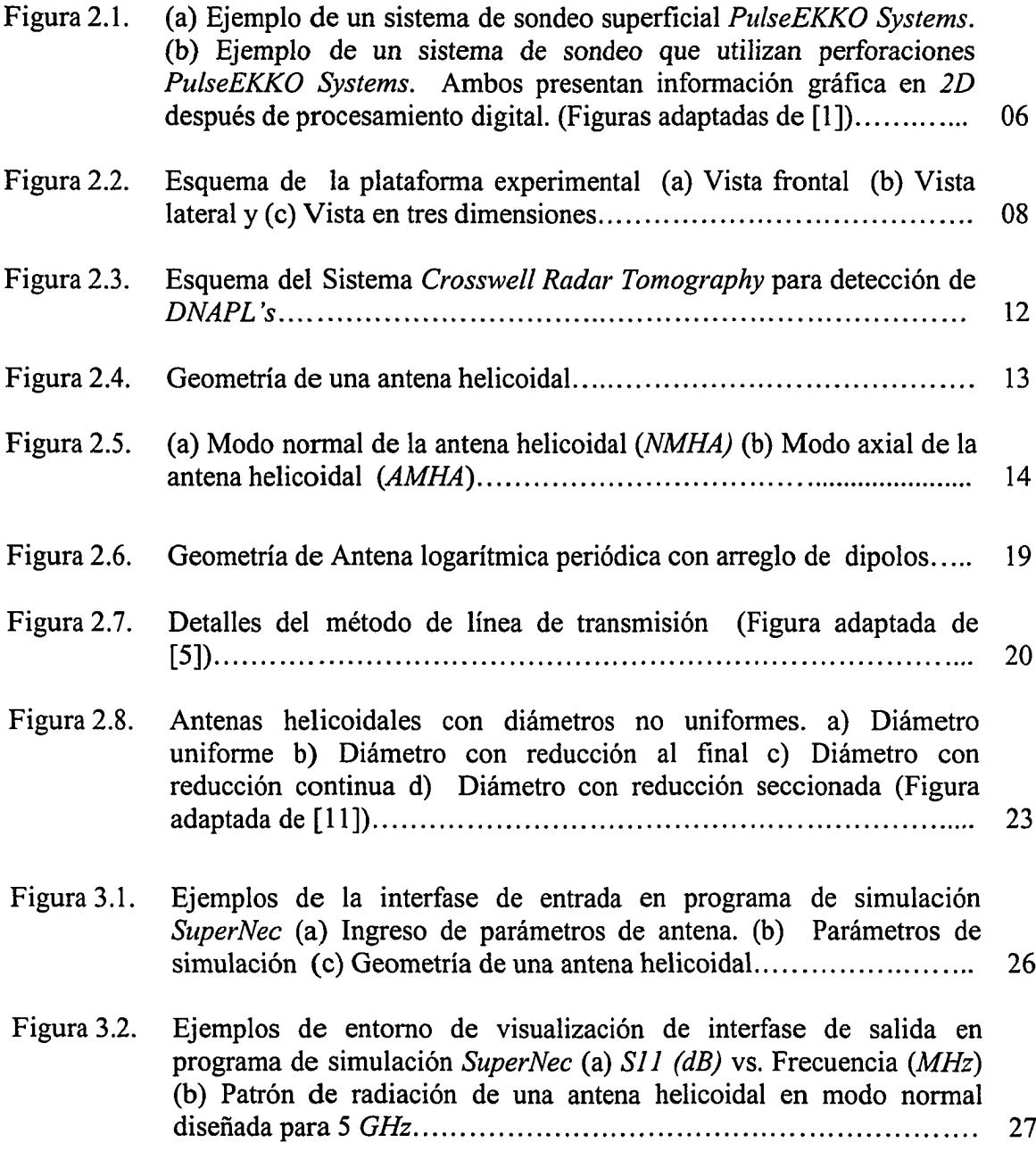

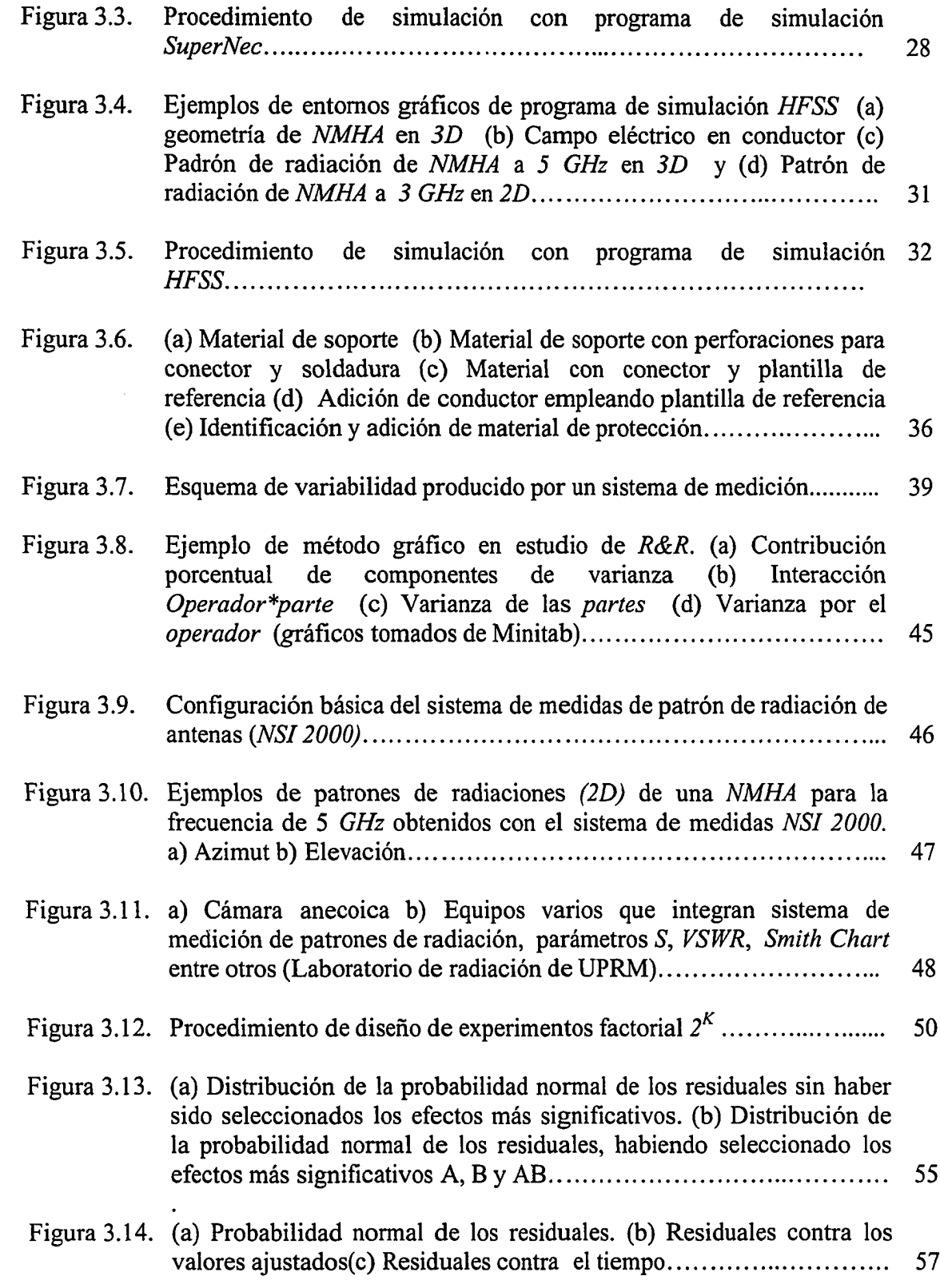

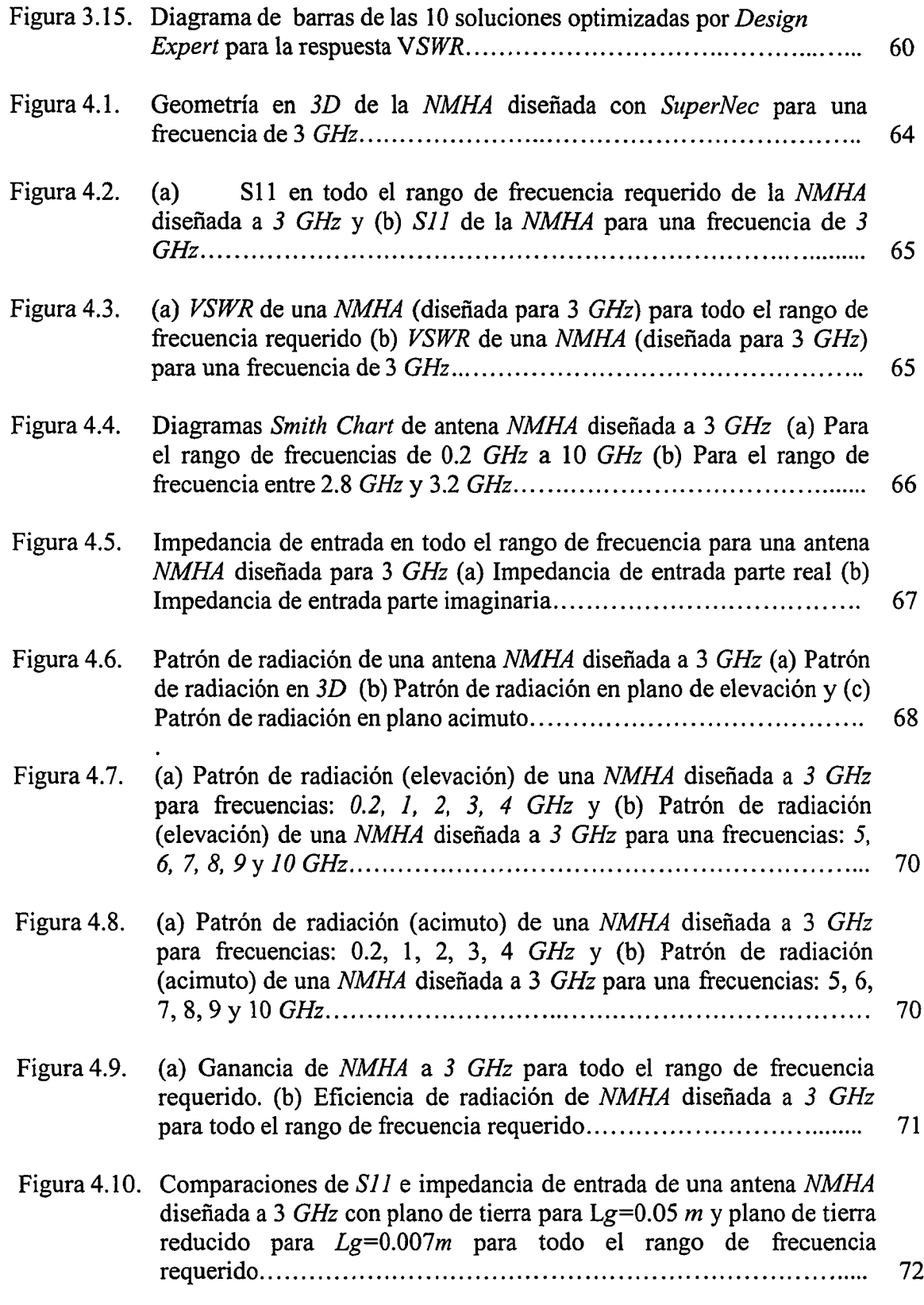

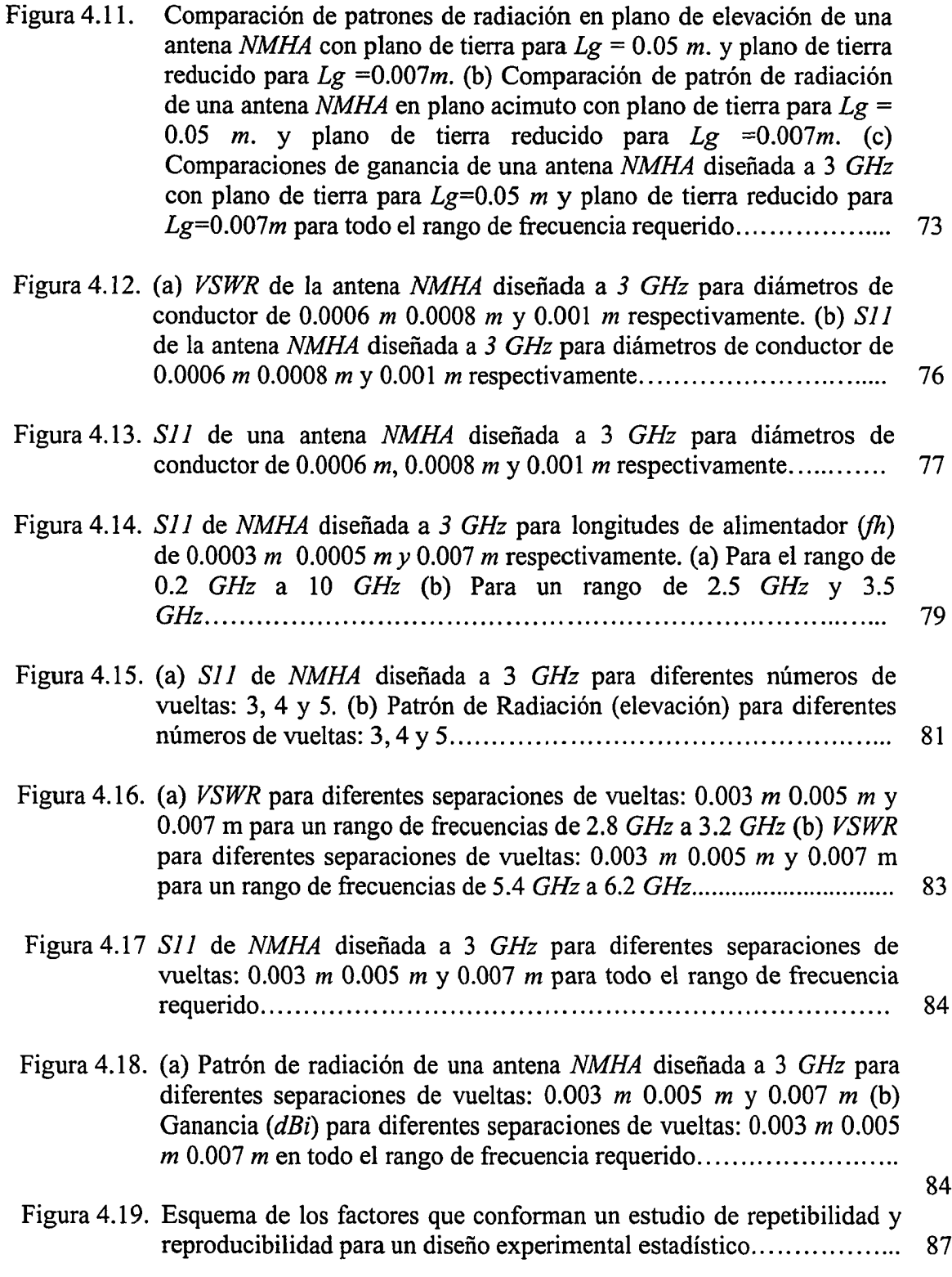

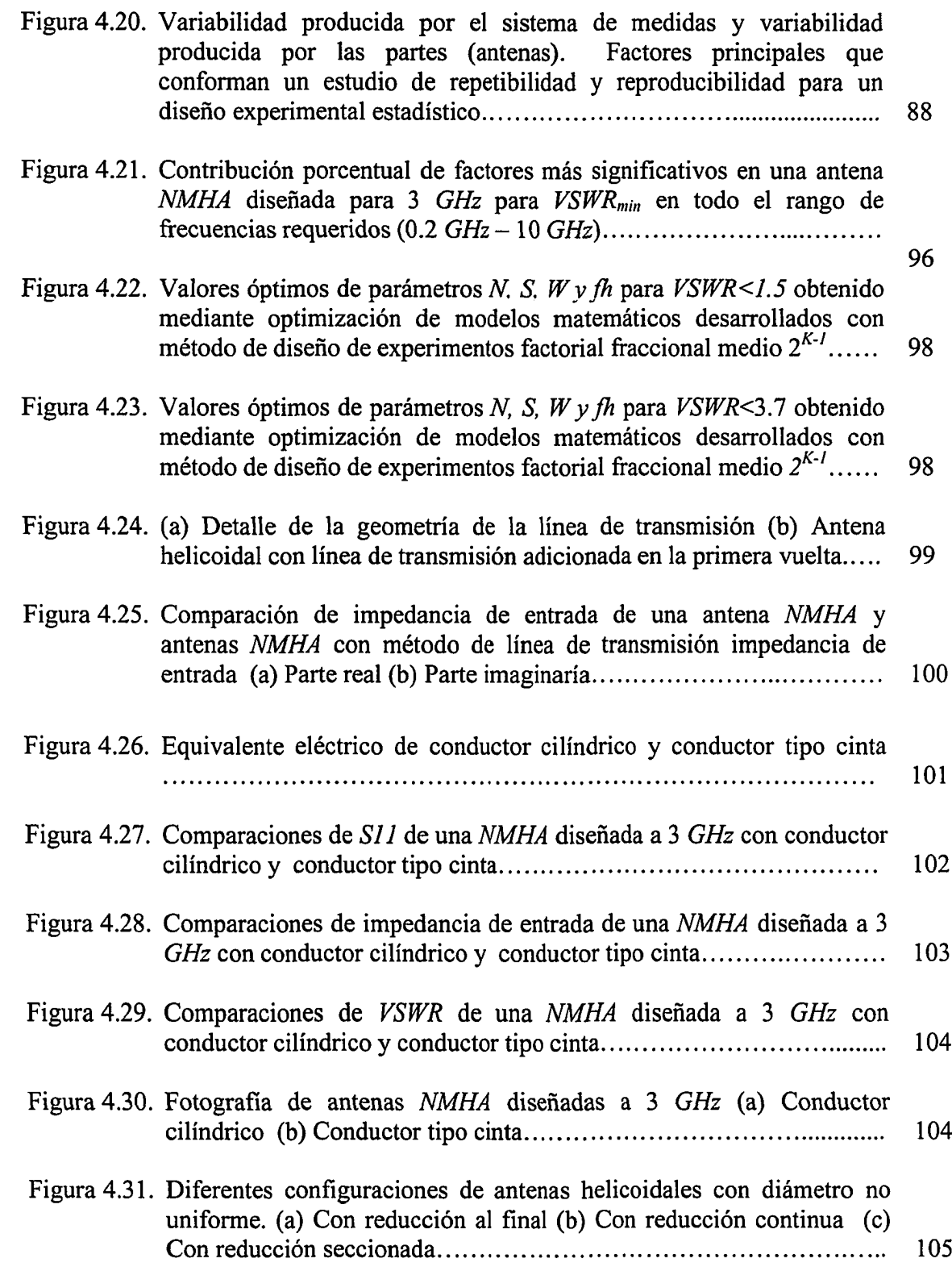

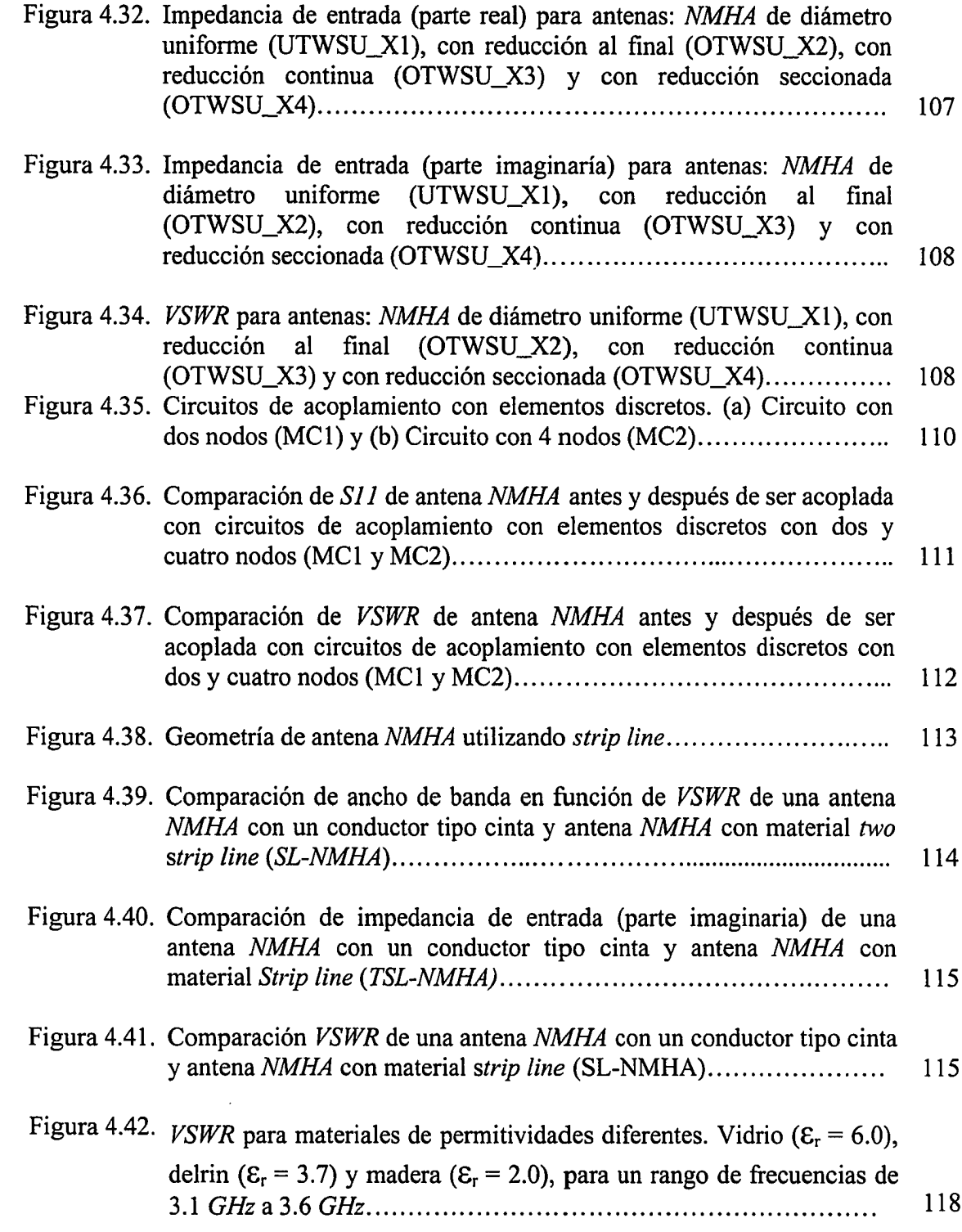

xvii

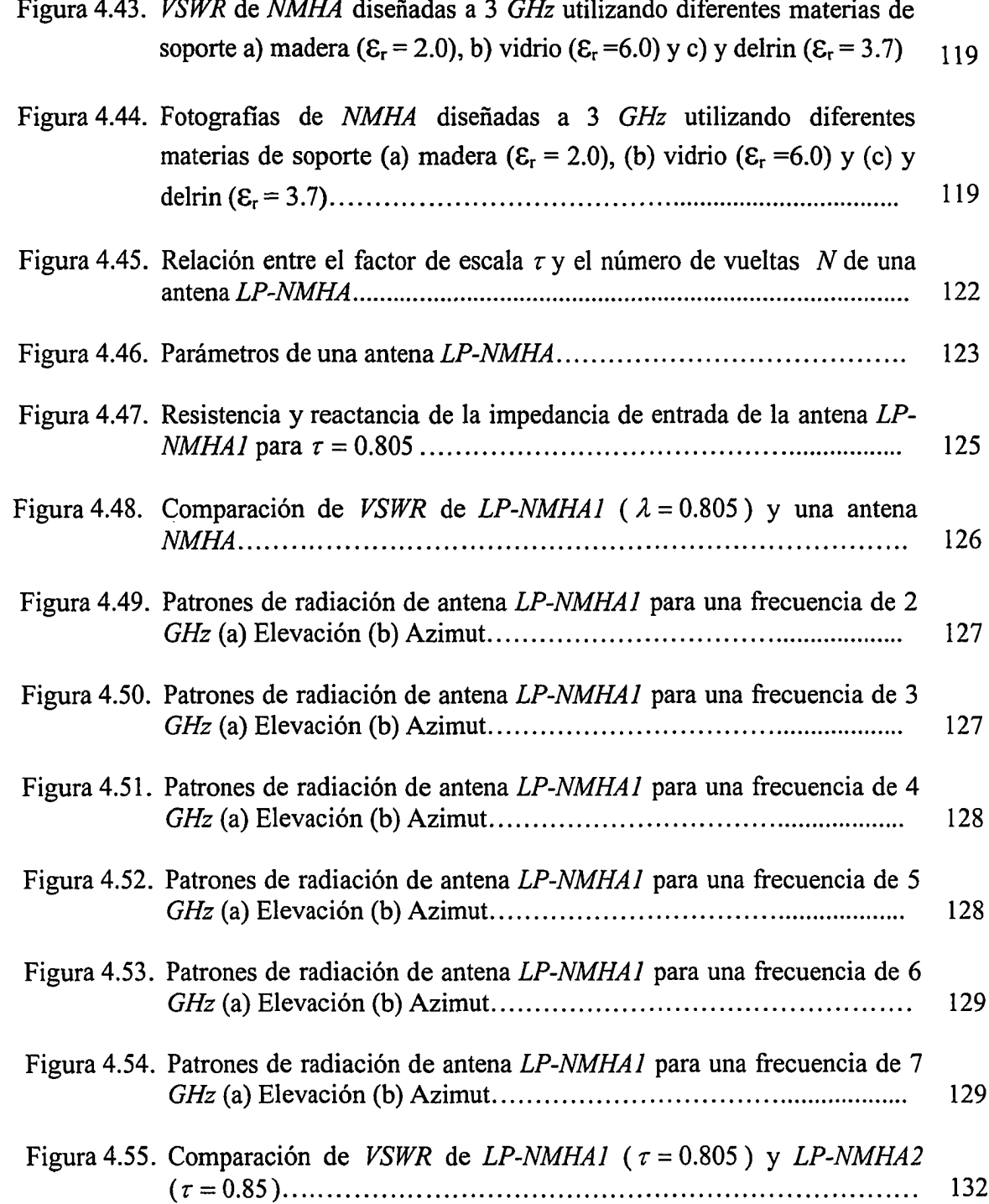

xviii

## **Capítulo 1**

## **INTRODUCCIÓN**

Esta investigación forma parte del proyecto *SoilBed Facility Develoment* el cual representa el principal esfuerzo de *CenSSIS (Center For Sub-Surface Sensing and Imaging Systems)* para verificar y validar los modelos y metodologías para detección de imágenes de contaminantes en líquidos densos de fase no acuosa *DNAPLs (Dense Non Aqueous Phase Liquids)* basado en la tecnología *Croswell Radar Tomography (CRT).* El desarrollo de esta investigación se lleva a cabo con el apoyo de 4 universidades, las cuales tienen las siguientes responsabilidades: i) desarrollo de facilidades (*Northeastern University).* ii) desarrollo e implementación del sistema y recolección de datos (Universidad de Puerto Rico-Mayagüez *y Northeastern University).* iii) formulación y verificación del modelo inverso (*Boston University y Renssalear Polytecnic Instituté)* y iv) desarrollo y verificación del modelo 3D (*Boston University* y *Renssalear Polytenic Instituté).* La parte asignada a la universidad de Puerto Rico-Mayagüez, consiste en un subsistema de tranceptor (transmisor y receptor) y antenas que serán diseñadas para ser utilizadas en una plataforma de prueba construida a una escala de 50 a 1. Este subsistema deberá operar en un rango de frecuencias de 200 *MHz* hasta 10 *GHz.*

#### <span id="page-23-0"></span>**1.1. Justificación**

Los sistemas actuales para sondeo bajo superficie terrestre, basados en la tecnología *Crosswell Radar Tomography (CRT)* son sistemas diseñados para aplicaciones tales como: ambientales, geológicas, geográficas, antropológicas, entre otras. Los sensores utilizados en estos sistemas, están constituidos generalmente por antenas monopolos y dipolos debido a las limitaciones físicas requeridas para ser introducidas en perforaciones efectuadas a ciertas profundidades. Estas antenas operan en frecuencias desde 15 *MHz* hasta 900 *MHz* y en algunos casos específicos, donde se requiere mayor resolución y menor grado de penetración, se emplean antenas que operan hasta una frecuencia de 2.5 *GHz.* El rango de operación de frecuencias de estas antenas es del orden de los *MHz,* el cual es muy reducido en comparación con el ancho de banda requerido para las antenas prototipos de esta investigación. Esta diferencia de ancho de banda con respecto a las antenas deseadas, representa un gran reto a desarrollar, debido a que actualmente no existe antena con los requerimientos físicos que satisfaga el ancho de banda requerido.

#### <span id="page-23-1"></span>**1.2. Objetivos**

El principal objetivo de esta investigación es diseñar e implementar una antena prototipo que permita ser acoplada en forma satisfactoria al subsistema de transmisión y recepción que conforma el sistema prototipo *Croswell Radar Tomography (CRT)* instalado en la universidad de Northeastern. Se desea que la antena prototipo tenga un ancho de banda de 50:1, es decir que opere para un rango de frecuencias desde 200 *MHz* hasta 10 *GHz.* Asimismo, se requiere un patrón de radiación omnidireccional y que sus dimensiones se diseñen para que la antena se introduzca en perforaciones de diámetros no mayores a 10 *mm.* Como parte de los objetivos secundarios, se desea desarrollar una metodología de diseño que permita en el futuro fabricar réplicas adicionales o efectuar modificaciones para mejorar los resultados conseguidos.

#### <span id="page-24-0"></span>**1.3. Organización**

El Capítulo 2 presenta la revisión de literatura y el marco teórico de los temas más relevantes para el desarrollo de la antena prototipo. Se presenta una introducción de la tecnología *Croswell Radar Tomography (CRT)* y se hace una descripción breve de cada fase del proyecto *SoilBed Facility Develoment.* A continuación se presenta el marco teórico de la antena helicoidal en modo normal y de la antena logarítmica periódica, principales antenas que permitieron el desarrollo de la antena prototipo *LP-NMHA.* Para finalizar este capítulo, se presentan los resultados de investigaciones previas relacionadas a técnicas para mejorar la impedancia de entrada y ancho de banda de una antena helicoidal en modo normal.

El Capítulo 3 presenta la metodología de diseño e implementación de las diversas antenas empleadas para lograr el objetivo de esta investigación. En ésta se detallan las metodologías empleadas en los procesos de diseño teórico, simulación, fabricación, medición, verificación del sistema de medidas, caracterización y optimización de los modelos matemáticos que caracterizan las antenas estudiadas.

El Capítulo 4 inicia con un análisis detallado de la antena *NMHA* y como influyen sus parámetros en la impedancia de entrada y ancho de banda de una antena *NMHA.* A continuación se presenta el método de diseño de experimentos para caracterizar y optimizar los parámetros de una antena *NMHA.* Posteriormente se presentan los diseños y resultados de 6 métodos aplicados para mejorar la impedancia de entrada y ancho de banda de una antena *NMHA.* Estos métodos son: i) método de línea de transmisión, ii) tipo de conductor, iii) diámetro no uniforme, iv) *two strip line.* v) circuitos de acoplamiento y vi) material de soporte. Finalmente se presenta el diseño y resultados de la antena prototipo *LP-NMHA*, resultado de aplicar un factor de escala  $\tau$  en la separación de vueltas de la antena *NMHA,* así como algunos de los 6 métodos previamente mencionado para mejorar la impedancia de entrada y ancho de banda de la antena *NMHA.*

El Capítulo 5 presenta los logros obtenidos, las conclusiones y las recomendaciones de la investigación realizada.

### **Capítulo 2**

## **FUNDAMENTOS TEÓRICOS**

#### <span id="page-26-0"></span>**2.1. Introducción a los sistemas de sondeo superficial**

En la actualidad existen diversos sistemas comerciales de sondeo superficial para aplicaciones ecológicas (filtraciones de sustancias químicas o combustibles de tanques metálicos y no metálicos, derramamiento de aceites, raíces, etc.), arqueológicas (estudios de ruinas, restos, tumbas, etc.), militares (detección de minas y armamento), infraestructura (sistemas de cableados de energía o comunicaciones, fracturas en estructuras de cemento y hierro) y geográficas (detección de túneles, fallas geológicas, deposiciones de agua, minerales, rocas, etc.). Todos estos sistemas utilizan el principio de radar de penetración terrestre, en inglés *Ground Penetrating Radar (GPR),* el cual se basa en transmitir pulsos electromagnéticos sobre la superficie del objeto a investigar. Estos pulsos se propagan a través de la tierra y son reflejados por el objeto a observar. El radar recibe los pulsos reflejados y mide el tiempo tomado por los mismos en su recorrido, proporcionando de esta manera su localización. Los tiempos transcurridos en su travesía dependerán básicamente del material en la zona de observación.

Usualmente estos sistemas operan en la región de alta frecuencia *VHF (Very High Frequency)* y muy alta frecuencia *UHF (Ultra High Frequency).* Las frecuencias son seleccionadas de acuerdo a la resolución y grado de penetración en cada aplicación.

Generalmente, se utilizan frecuencias desde 15 *MHz* hasta 900 *MHz* y en algunos casos específicos, donde se requiere mayor resolución y menor grado de penetración, se utilizan frecuencias de hasta 2.5 *GHz.* Las antenas que utilizan estos sistemas son de anchos de banda angostos y son diseñadas y fabricadas de acuerdo a la aplicación.

Estos sistemas se presentan en dos configuraciones, dependiendo de la aplicación. La primera configuración es de sistemas que efectúan sondeos desde la superficie, tal como se muestra en la Figura 2.1 (a) y la segunda configuración, es de sistemas que requieren de perforaciones para efectuar la recolección de información del subsuelo, tal como se muestra en la Figura 2.1 (b)

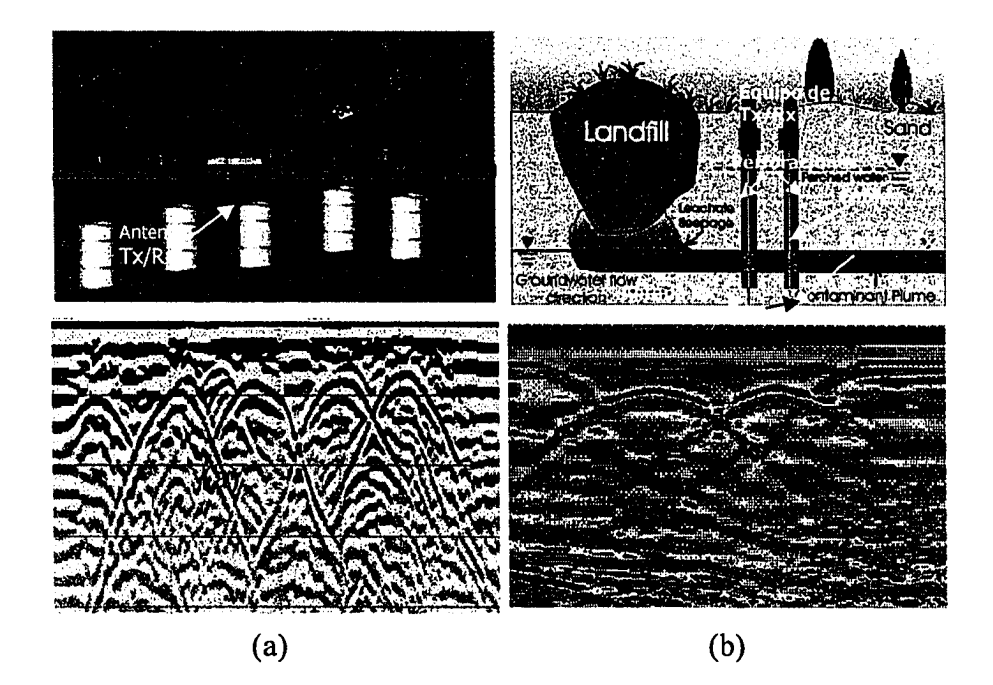

**Figura 2.1.** (a) Ejemplo de un sistema de sondeo superficial *PulseEKKO Systems,* (b) Ejemplo de un sistema de sondeo que utilizan perforaciones *PulseEKKO Systems.* Ambos presentan información gráfica en *2D* después de procesamiento digital. (Figuras adaptadas de [1])

Las antenas empleadas en estas aplicaciones son generalmente de tipo monopolos o dipolos. Un ejemplo de este tipo de antenas son las que utilizan en el sistema comercial *PulseEKKO Systems* y *Nogging System* [1]. Ambos sistemas emplean antenas que operan en frecuencias de 50 *MHz,* 100 *MHz* y 200 *MHz.* Otro sistema existente, es conocido como *RAMAC/GPR* [2], el cual utiliza antenas del tipo monopolo para operar en las frecuencias de 50 *MHz,* 100 *MHz,* 200 *MHz,* y 400 *MHz*

## <span id="page-28-0"></span>*2.2.* **Sistema** *Crosswell Radar* **para detección y visualización de imágenes de líquidos de fase no acuosa** *(DNAPL's)*

Esta investigación forma parte del proyecto *SoilBed Facility Develoment* el cual representa el principal esfuerzo de *CenSSIS (Center For Sub-Surface Sensing and Imaging Systems)* para verificar y validar los modelos y metodologías para detección de imágenes de contaminantes en líquidos densos de fase no acuosa *DNAPLs (Dense Non Aqueous Phase Liquids)* basado en la tecnología *Crosswell Radar Tomography (CRT).* El proyecto de investigación consiste en desarrollar y validar las facilidades necesarias para generar un modelo físico para sondeo de elementos líquidos de fase no acuosa (*DNAPL's*) bajo la superficie terrestre de un prototipo construido a una escala de 50 a 1. Para cumplir con este objetivo, múltiples tareas han sido asignadas a los diferentes grupos que integran esta investigación. Estas tareas son:

- Desarrollo de facilidades (*Northeastern University)*
- *-* Desarrollo e Implementación del Sistema y Recolección de Datos (Universidad de Puerto Rico-Mayagüez y *Northeastern University*)
- Formulación y verificación del modelo inverso (*Boston University y Renssalear Polytecnic Institute*).
- Desarrollo y verificación del modelo *3D {Boston University y Renssalear Polytecnic Institute).*

#### <span id="page-29-0"></span>**2.2.1. Desarrollo de facilidades**

Esta etapa se desarrollará en la universidad de *Northeastern* y tiene como objetivo principal implementar las facilidades físicas para la prueba piloto. Esta consiste en una infraestructura que contendrá distintos tipos de materiales y equipos. Esta plataforma estará dividida por tres zonas: i) zona para medir tierra ii) zona para medir infraestructura civil y iii) zona para equipos de medición y equipos de cómputo. Esta área de pruebas deberá estar construida a una escala de 50 a 1 y sus dimensiones son de 1.5 *m* de ancho por 1.2 *m* de alto y 4.1 *m* de largo. Un esquema de esta área experimental se muestra en la Figura 2.2. En la parte central contiene un tubo que permitirá drenar los contenidos líquidos que se apliquen al recipiente, en función de la medida que se requiera realizar.

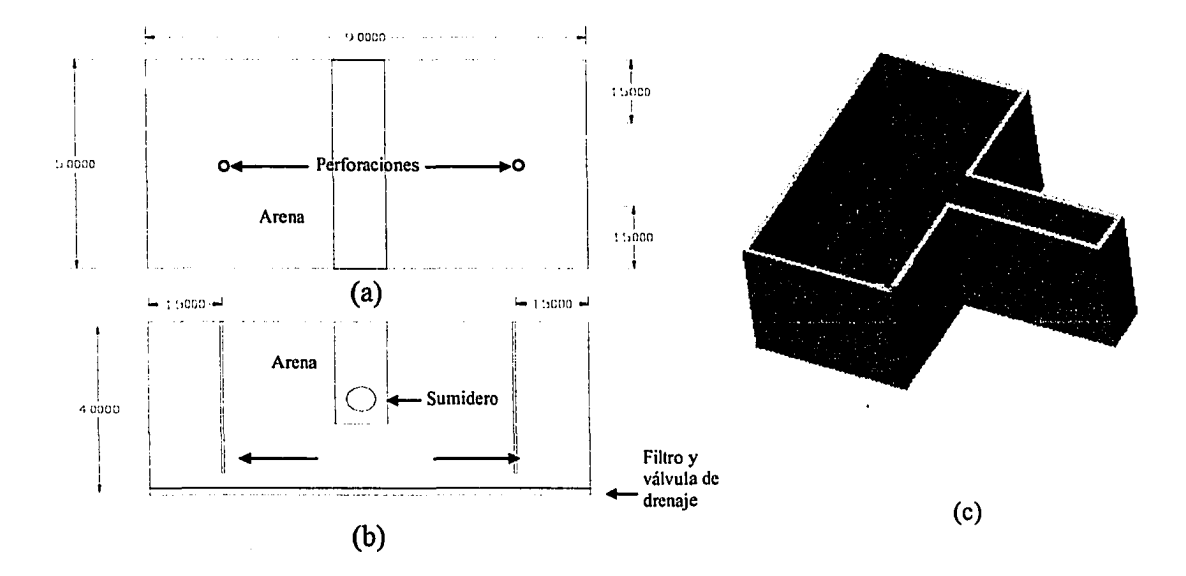

Figura 2.2. Esquema de la plataforma experimental (a) Vista frontal (b) Vista lateral y (c) Vista en tres dimensiones.

#### <span id="page-30-0"></span>**2.2.2. Implementación del sistema y recolección de datos**

Esta etapa da inicio al desarrollo e implementación del experimento. Una prim era fase se efectuará por el equipo de trabajo de la Universidad de Puerto Rico de Mayagüez. Esta consiste en el desarrollo de los sensores prototipos constituidos por dos antenas, una para transmisión y la otra para recepción, además de un sistema de recepción y transmisión conmutada. La segunda fase de esta etapa consiste en la implementación del sistema. Esta fase estará a cargo del equipo de trabajo en *Northeastern.* Esta consiste en implementar, configurar y probar el sistema para dar inicio a la fase de recolección de datos. Una tercera y última fase de esta etapa, consiste en la recolección de datos. Las mediciones se efectuarán para diversas frecuencias del rango establecido (200 *MHz* hasta 10 *GHz)* y estará a cargo del equipo de trabajo de *Northeastern.* Para las mediciones bajo la superficie, se utilizarán tres condiciones de tierra, estos son: i) arena seca ii) arena saturada y iii) arena húmeda.

#### <span id="page-30-1"></span>**2.2.3. Desarrollo y verificación del modelo 3D**

La primera fase de esta etapa consiste en implementar un modelo tridimensional para evaluar la energía electromagnética (*EM)* propagada a través de la tierra bajo condiciones de contorno tipo *Crosswell.* El modelo deberá estar basado en la ecuación de *Helmholtz* y se deberá demostrar que la propagación de la energía electromagnética (*EM)* esta en función de la propiedades eléctricas de la tierra, particularmente de la conductividad y la permitividad. La segunda fase consiste en verificar el modelo desarrollado con resultados experimentales. Esta tarea está asignada a los equipos de trabajo en *Boston (BU)* y *Renssalear (RPI).*

#### <span id="page-31-0"></span>**2.2.4. Formulación y verificación del modelo inverso**

Igual que en la etapa anterior esta etapa está constituida por dos fases. La primera consiste en desarrollar un modelo inverso para reconstrucción de imágenes tridimensionales en medios con propiedades heterogéneas y permitividad distribuida. Este modelo utilizará los datos recolectados en las etapas previas. Para una aproximación inicial se utilizarán datos experimentales con el cual se efectuará una evaluación de la distribución de permitividad en el medio. Posteriormente se usarán las técnicas de fusión *Level sets* para la reconstrucción de forma y diversas técnicas para resolver problemas inversos no lineales. En cada uno de los pasos previamente mencionados se empleará para la solución la ecuación de *Helmholtz.* En la segunda fase de esta etapa, se verificará el modelo inverso mediante comparaciones entre los datos experimentales y los datos obtenidos con el modelo. Igual que en la etapa previa esta tarea será efectuada por los equipos de trabajo de *Boston (BU)* y *Renssalear(RPI).*

La parte asignada a la Universidad de Puerto Rico-Mayagüez, corresponde al desarrollo e implementación de sensores y subsistema de recepción y transmisión. Ambas partes son brevemente descritas a continuación y se muestran conformando parte del sistema completo que se muestra en la Figura 2.3.

#### **- Antenas**

Las antenas serán helicoidales logarítmicas-periódicas, cuyas dimensiones se diseñarán para introducirse en perforaciones de diámetros no mayores de 10 *mm.* Su patrón de radiación deberá enfocar la máxima energía trasmitida en forma perpendicular al eje de la perforación realizada. Así mismo su impedancia deberá ser de 50  $\Omega$  para el rango de frecuencias requerido (200 *MHz* hasta 10 *GHz).*

#### *-* **Subsistema de amplificación y conmutación.**

El subsistema de amplificación y conmutación estará conformada por tres partes: i) amplificadores de bajo ruido *(LNA: Low Noise Amplifier),* ii) amplificadores de potencia *(PA: Power Amplifier)* y iii) matriz de conmutación. Este subsistema deberá diseñarse para una ganancia no mayor de 10 *dB* y su impedancia de entrada y salida deberá ser de 50 Ω para el rango de frecuencias requerido (200 *MHz* hasta 10 *GHz).*

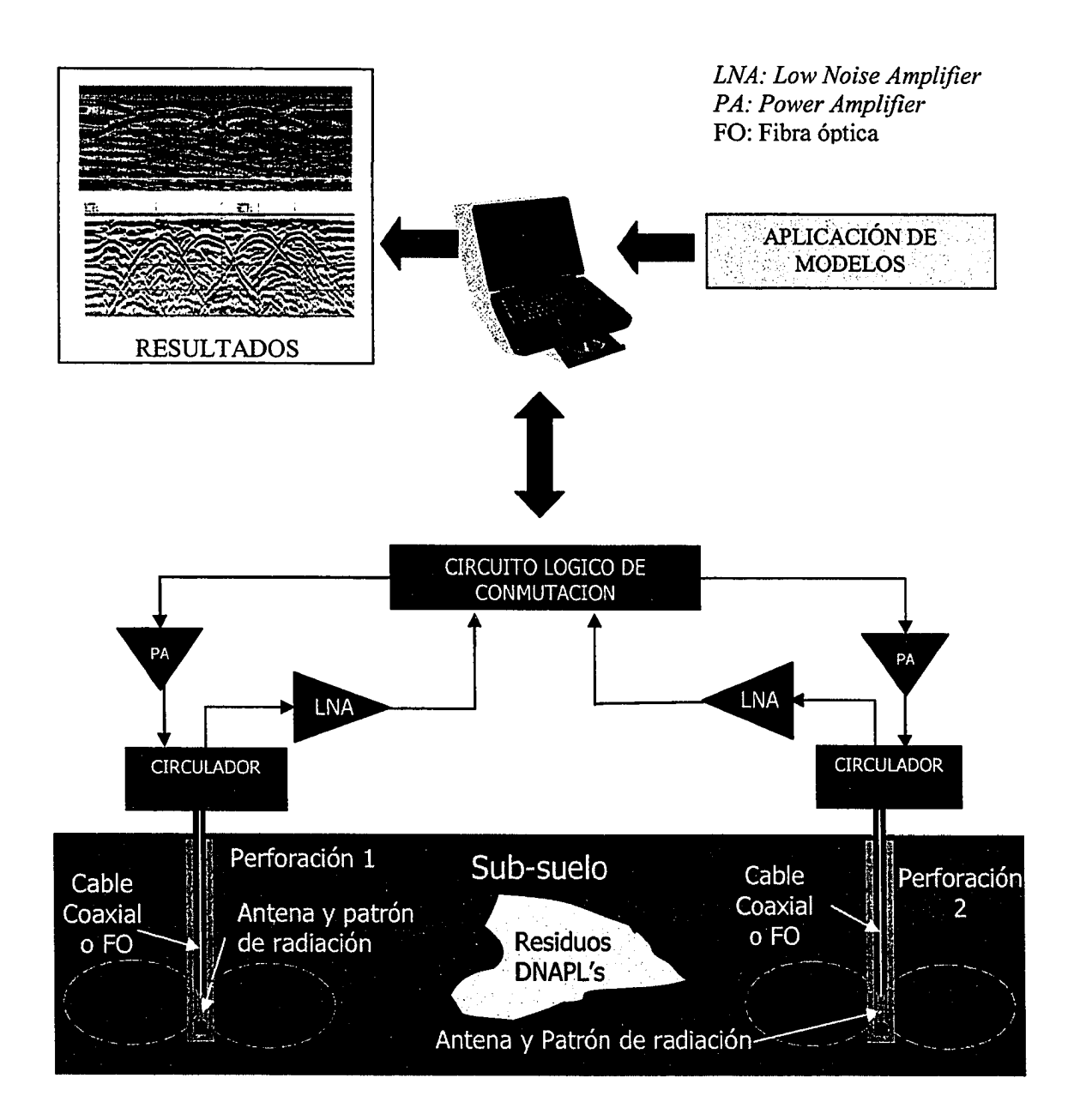

Figura 2.3. Esquema del Sistema *Crosswell Radar Tomography* para detección de *DNAPL 's.*

#### <span id="page-34-0"></span>**2.3. Antena helicoidal en modo normal** *(NMHA)*

La antena helicoidal en modo normal *NMHA {Normal Mode Helical Antenna)* fue estudiada por Kraus [3] y se caracteriza por tener dimensiones menores a la longitud de onda para la frecuencia deseada. La radiación de esta antena puede ser calculada asumiendo que se compone de pequeñas antenas tipo lazo y monopolo, que forman un arreglo en serie. Esta configuración no se utiliza comúnmente debido a su reducida eficiencia.

La geometría de esta antena se muestra en la Figura 2.4. En esta se detallan los principales parámetros que serán empleados para diseñar esta antena. Estos son: diámetro de la antena *D,* número de vueltas *N,* separación entre vueltas *S,* diámetro del conductor *dw*, longitud total de la antena helicoidal *La,* longitud del conductor *Lc,* ángulo de amarre *a* y separación entre la antena y el alimentador *hf.*

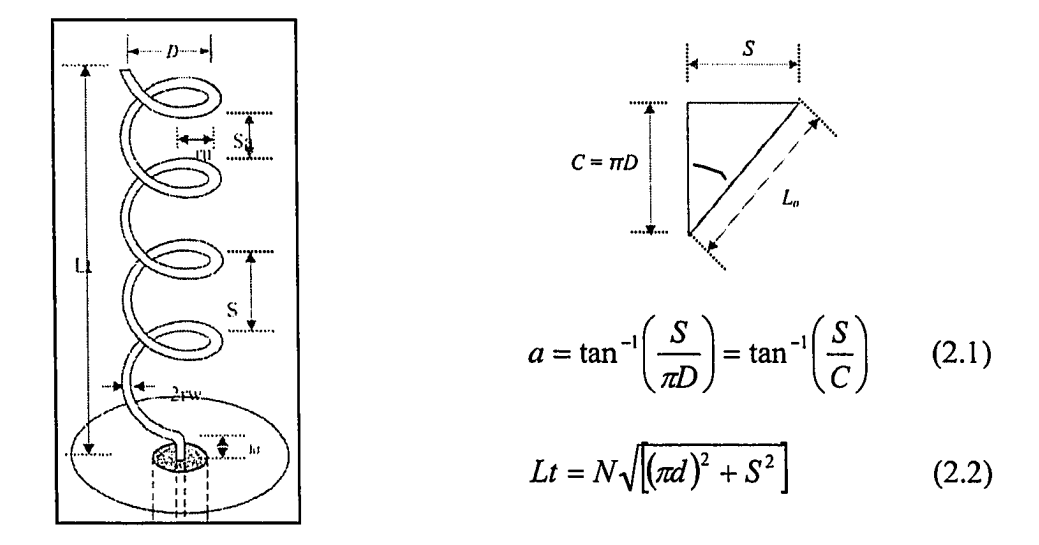

Figura 2.4. Geometría de una antena helicoidal

En esta configuración los campos electromagnéticos son irradiados en forma paralela al plano donde se encuentra ubicada la antena, como se muestra en la Figura 2.5 (a). A este tipo de configuración se conoce también como *side-fire* o *broadside.* Para obtener este tipo de configuración la condición principal es que la circunferencia de la hélice sea mucho menor que la longitud de onda. Si la circunferencia es equivalente a una longitud de onda esta antena se comporta en modo axial, es decir que el patrón de radiación esta en dirección del eje de la helicoidal, tal como se muestra en la Figura 2.5. (b).

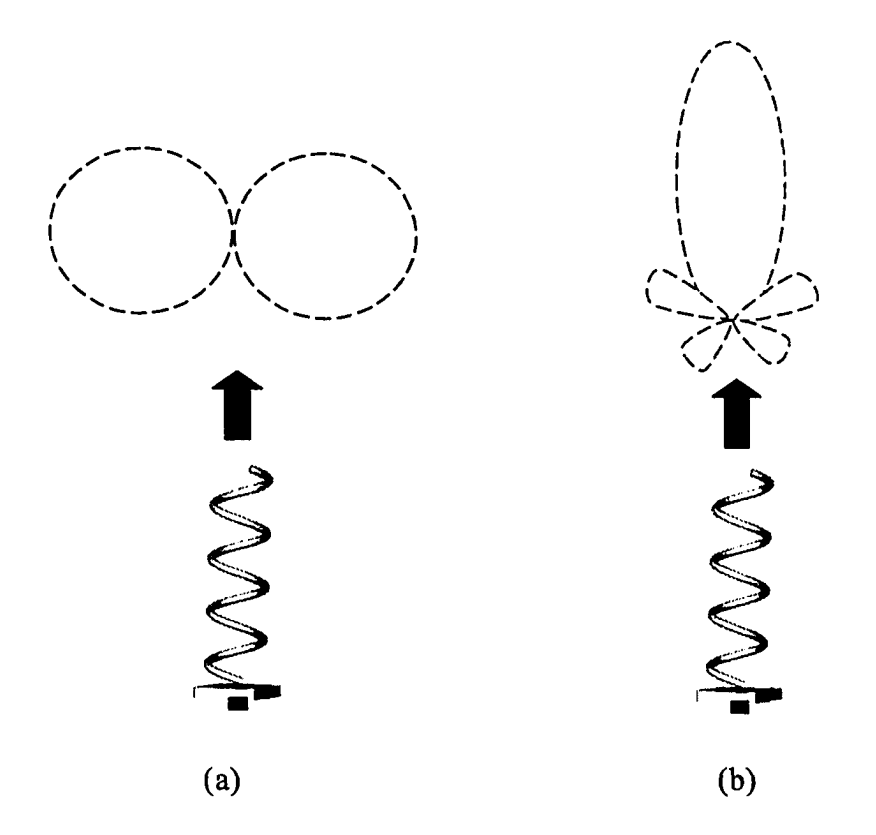

Figura 2.5. (a) Modo normal de la antena helicoidal *(NMHA)* (b) Modo axial de la antena helicoidal (*AMHA*).
Es conveniente analizar esta antena en los siguientes dos casos; i) cuando el ángulo de amarre, definido por *a* es cero, la antena helicoidal se comporta como una antena lazo y ii) cuando la antena tiene un ángulo de amarre es 90 grados, la antena helicoidal se comporta como una antena dipolo corto. El análisis se basa en las siguientes asunciones: primero, que la antena helicoidal esta conformada por un conjunto de antenas lazo y monopolos, considerando que el diámetro *D* de la hélice sea el diámetro de la antena lazo y que la longitud de la antena dipolo es la separación entre cada vuelta *S* de la antena helicoidal; segundo, dadas las dimensiones reducidas de la antena  $(NL_0 << \lambda)$ , las corrientes son uniformes en magnitud y fase a lo largo de toda la antena. Por consiguiente para un lazo pequeño el componente del campo eléctrico esta dado por la siguiente ecuación (2.3):

$$
E_{\phi} = \frac{120\pi [I] \sin \theta \ A}{r \ \lambda^2} \tag{2.3}
$$

donde el área del lazo esta dado por:  $A = \pi D^2 / 4$ 

Para un dipolo corto el componente del campo eléctrico en la dirección  $\theta$  está determinado por la siguiente ecuación (2.4):

$$
E_{\theta} = j \frac{60\pi [I] \sin \theta}{r} \frac{S}{\lambda}
$$
 (2.4)

donde *S* ha sido substituido por *L* que representa la longitud del dipolo.

Comparando las ecuaciones (2.3) y (2.4) la carencia del operador *j* en la ecuación (2.3) indica que el *Eq,* y *Eq* están desfasados en 90 grados. La razón axial que determina la polarización de la antena esta determinada por la razón de las magnitudes de la ecuación (2.4) entre la ecuación (2.3), es decir:

$$
AR = \frac{|E_{\theta}|}{|E_{\varphi}|} = \frac{S\lambda}{2\pi A} = \frac{2S\lambda}{\pi^2 D^2} = \frac{2S_{\lambda}}{C_{\lambda}^2}
$$
 (2.5)

Note en la ecuación (2.5) que se puede considerar tres tipos de polarización: i) cuando el  $E_{\varphi} = 0$ , la razón axial *AR* es infinita, la polarización es vertical. ii) cuando el *Eq=* 0 la razón axial *AR* es cero, la polarización es horizontal y iii) cuando la razón axial AR es igual a 1, es decir que los campos  $E_{\theta} = E_{\varphi}$  la polarización es circular.

De la ecuación (2.5) se puede obtener la relación (2.6) para obtener una polarización circular en función de  $C_{\lambda}$  y  $S_{\lambda}$ .

$$
\frac{2S\lambda}{\pi^2 D^2} = 1 \Rightarrow \pi D = \sqrt{2S\lambda} \qquad \qquad \text{6} \qquad \qquad C_{\lambda} = \sqrt{2S_{\lambda}} \qquad (2.6)
$$

En [3] se presenta y discute información adicional de la geometría, modos de transmisión, criterios de diseño, configuraciones, arreglos, métodos de acoplamiento de impedancias, características de radiación, ancho de banda, ancho de patrón, ganancia, directividad, impedancia, y la razón axial de la antena helicoidal. Además, en [4] se describen las principales características de los modos de operación de una antena helicoidal.

En adición a las referencias previas, en [5] se hace mención de métodos prácticos para diseño de antenas helicoidales en modo axial, brindando criterios prácticos para calcular el ancho de banda en términos de ganancia, número de vueltas e impedancia de entrada.

#### **Criterios de Diseño de una** *NMHA*

Principalmente para diseñar una *NMHA* deben optarse como criterios los siguientes:

*Criterio 1:* Las dimensiones de la *NMHA* deben ser muy pequeñas en comparación con la longitud de onda correspondiente a la frecuencia de diseño. Este enunciado será satisfactorio cuando se cumpla con la siguiente relación matemática.

$$
NL_o \langle \langle \lambda_o \rangle \tag{2.7}
$$

donde

*N:* es el número de vueltas de la antena helicoidal *L0:* es la longitud de la primera vuelta de la antena helicoidal y

 $\lambda$ <sub>o</sub>: es la longitud de onda para la frecuencia de diseño

*Criterio* 2: La separación entre las vueltas de la antena helicoidal tiene que ser mucho menor en magnitud que la longitud correspondiente a la frecuencia de diseño. Este enunciado será satisfactorio cuando se cumpla con la siguiente relación matemática.

$$
S \le 0.05\lambda_o \tag{2.8}
$$

donde

*S*: es la separación entre las vueltas de la antena helicoidal y

 $\lambda$ <sub>a</sub>: es la longitud de onda para la frecuencia de diseño

*Criterio 3:* Que el diámetro de la antena helicoidal sea mucho menor que la longitud de onda correspondiente a la frecuencia de diseño; es decir que debe cumplir con la siguiente relación matemática.

$$
D \le 0.1\lambda_o \tag{2.9}
$$

donde

*D:* es el diámetro de la antena helicoidal y

 $\lambda_o$ : es la longitud de onda para la frecuencia de diseño

### **2.4. Antena logarítmica-periódica**

La antena logarítmica periódica se desarrolló por *DuHamel* y *Isbell* [6], quienes demostraron mediante un arreglo de dipolos, que si se considera expandir los elementos en forma gradual y logarítmica, la radiación es más efectiva que un simple arreglo de dipolos. La geometría de una antena logarítmica periódica, la cual se muestra en la Figura 2.6, esta definida por la siguiente relación:

$$
\tau = \frac{l_i + 1}{l_i} = \frac{d_{i,i+1}}{d_{i-1,i}}
$$
\n(2.10)

donde  $l_i$  es la longitud del dipolo i, y  $d_{i,i+1}$  es la distancia entre los centros de de dipolos *i* y *i+1.*

La relación geométrica  $\tau$  define el periodo de operación. Por ejemplos, si dos frecuencias  $f_1 y f_2$  La relación geométrica estará en función de de la siguiente relación:

18

$$
\tau = \frac{f_1}{f_2}, \qquad f_2 > f_1 \tag{2.11}
$$

Otros dos parámetros que caracterizan a una antena logarítmica periódica son el factor de espacio, o, y el ángulo, a. Estos factores están relacionados por las siguientes ecuaciones:

$$
\sigma = \frac{d_{i,i+1}}{2l_i} = \frac{1-\tau}{4\tan\alpha}
$$
\n(2.12)

$$
\alpha = \tan^{-1}\left(\frac{1-\tau}{4\sigma}\right) \tag{2.13}
$$

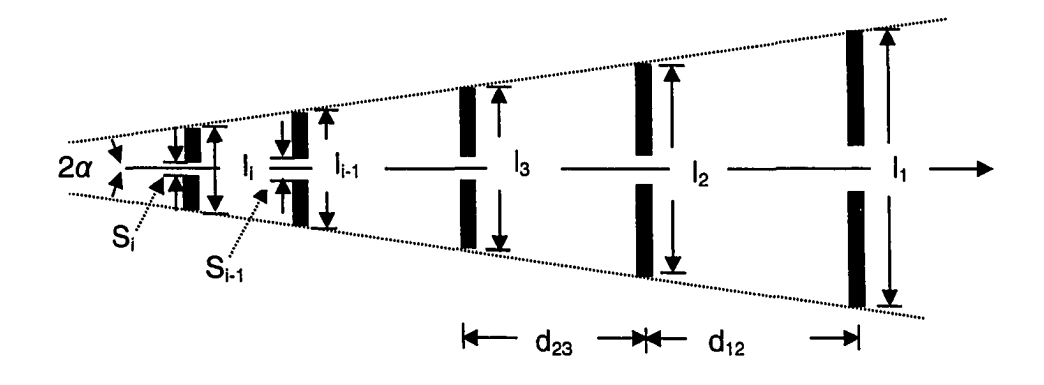

Figura 2.6. Geometría de una antena logarítmica periódica con arreglo de dipolos.

La directividad de esta antena es similar a la antena *Yagi Uda* (7-12 *dB)* pero su ancho de banda es mucho mayor. Las diferencias entre estas antenas son las siguientes: las dimensiones geométricas son relativamente mayores y la alimentación provista es directamente a cada uno de los elementos.

19

### **2.5. Técnicas publicadas para acoplamiento de una antena helicoidal**

Algunos de los métodos de acoplamiento para antenas helicoidales utilizan líneas de transmisión y elementos discretos (resistencias, capacitores e inductores). Otros métodos modifican ciertas características de la antena (tipo de alimentación, posición de la alimentación y ensanchando el conductor de la alimentación) para conseguir un acoplamiento adecuado. Atkins [5], presenta un método, el cual se basó en el método de Kraus [7], que permite acoplar una antena helicoidal con una impedancia de 140 Q a una línea de transmisión con una impedancia estándar de 50  $\Omega$ . Este método consiste en diseñar una línea de transmisión como interfase entre la antena y el alimentador serie, tal como se detalla en la Figura 2.7. (b)

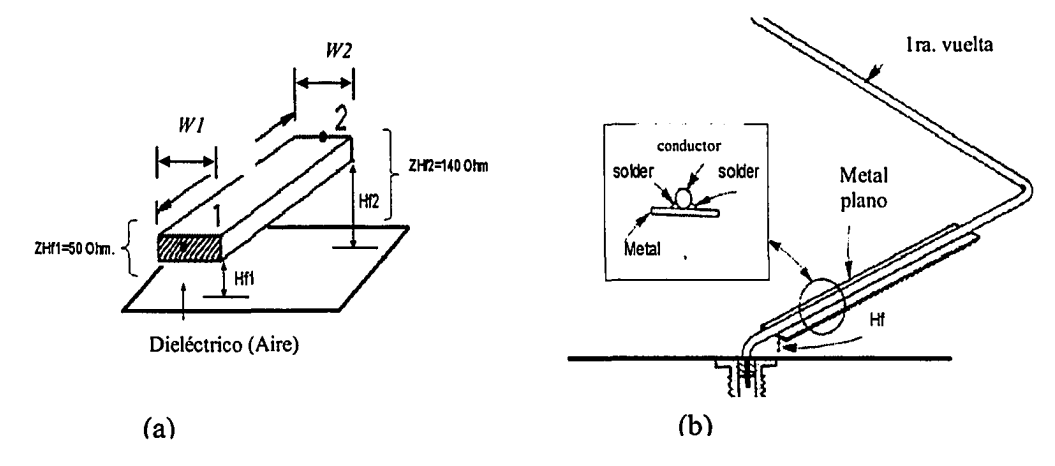

**Figura 2.7.** Detalles del método de línea de transmisión (Figura adaptada de **[5])**

Para determinar los valores de los parámetros de la línea de transmisión tales como la longitud *L,* ancho *W* se debe emplear la relación matemática para calcular la impedancia de una línea de transmisión de un sólo conductor sobre un conductor perfecto, que se presenta en la ecuación (2.14).

$$
Z_o = 138 \log \left( \frac{4Hf}{dw} \right) \tag{2.14}
$$

donde

 $Z_0$  es impedancia característica de la línea. *dw* es el diámetro del conductor y *Hf* es la separación del conductor y el plano de tierra.

Como el diámetro del conductor no es suficientemente grande para obtener 50  $\Omega$ , se superpone al conductor una placa de metal con un ancho *W*, tal como se m uestra en la Figura 2.7 (b). El ancho de este metal superpuesto se calcula mediante la ecuación de línea de transmisión considerando como dieléctrico del substrato el dieléctrico del aire. Adicionalmente se puede calcular el ancho del metal para la parte inicial *W1* donde la impedancia deberá corresponder a 50 Q y el ancho de la parte final *W2* que debe corresponder a la impedancia característica de la antena helicoidal (por ejemplo para una antena helicoidal en modo axial 140  $\Omega$ ). Esto perm itirá obtener un mejor acoplamiento con respecto al método anterior.

# **2.6. Técnicas publicadas para mejorar el ancho de banda de una antena helicoidal**

Las técnicas para mejorar el ancho de banda de una antena helicoidal se basan principalmente en modificar los parámetros de la antena helicoidal, utilizar diámetros no uniformes, utilizar como conductor substratos de dos capas metálicas y elementos parásitos. Atkins [5] presenta algunas relaciones principales entre los parám etros de la antena helicoidal en modo axial con la ganancia de la antena, e impedancia de entrada. Rogers y Butler [8] hacen referencia a dos métodos para mejorar el ancho de banda de una antena helicoidal en modo normal *(NMHA)*

21

mediante la inclusión de elementos parásitos cuyo comportamiento sea equivalente al comportamiento de elementos discretos tales como inductancias y capacitores en paralelo. Este comportamiento sería logrado efectuando cortes graduales en diversos puntos de la antena helicoidal.

Otro método [9] desarrollado se basa en adicionar 4 conductores (elementos parásitos) distanciados y en paralelo a la antena helicoidal. La distancia óptima así como la longitud de estos 4 elementos parásitos son calculadas mediante un algoritmo genético (*AG*). Los resultados mostrados son considerados satisfactorios debido a que permite incrementar el ancho de banda en un 20%. Un método adicional que utiliza como principio para mejorar el ancho de banda de una antena *NMHA,* se publicó por Rogers, Yegin y Chalmers [10]. Este consiste en determinar los valores de los elementos discretos (inductores y capacitores) los cuales servirán de elementos parásitos al ubicarse a lo largo de la antena helicoidal. Para tal efecto utilizaron un algoritmo genético *(AG)* para determinar los valores de estos elementos así como sus ubicaciones respectivas. Los resultados reflejan un incremento sustancial de ancho de banda de 1.8:1 a 2.6:1.

Otro método empleado para incrementar el ancho de banda en una antena helicoidal en modo axial, fue publicado por Wong y King, [11]; en esta publicación se demuestra cómo con una antena de diámetro no uniforme puede extender su ancho de banda en comparación a una antena convencional de diámetro uniforme. Este método consiste en reducir el diámetro de la antena helicoidal cada cierto número de vueltas. Una ilustración de antenas de diámetro no uniforme se muestra en la Figura 2.8.

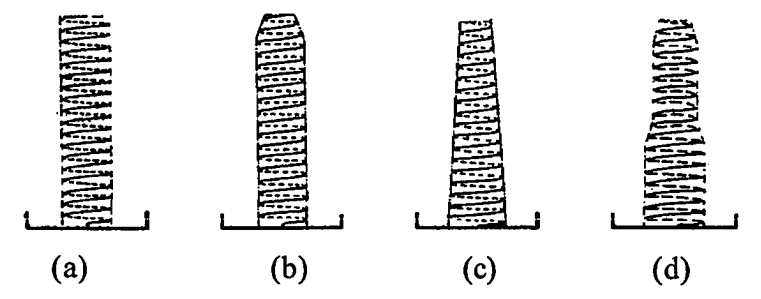

**Figura 2.8.** Antenas helicoidales con diámetros no uniformes, a) Diámetro uniforme b) Diámetro con reducción al final c) Diámetro con reducción continua d) Diámetro con reducción seccionada (Figura adaptada de [11])

Los resultados obtenidos respecto a un incremento de ancho de banda fueron satisfactorios, se obtuvo hasta dos veces el ancho de banda de una antena convencional. Otra variante de la antena helicoidal y que trae consigo buenos resultados en el ancho de banda es estudiado por Wang, Jou y Peng, en [12], quienes presentaron un nuevo tipo de antena helicoidal en configuración normal *(NMHA)* utilizando microcinta. Esta nueva antena presenta ciertas ventajas en lo que respecta a tamaño, solidez y ancho de banda. La antena se fabricó en un laminado de cobre cuya permitividad es de 10.2 y su espesor es de 0.635 *mm.* La frecuencia de operación se determinó por la longitud de la antena helicoidal. Resultados de esta antena reflejan mayor ancho de banda en comparación de los parches de microcinta. Finalmente, se analizó un método innovador presentado por Schrank [13]. Este consiste en mejorar el ancho de banda de una *NMHA* utilizando acoplamiento por abertura. Los resultados presentados muestran una mejora sustancial en el ancho de banda para un rango de frecuencias de 8.2 *GHz* a 12 *GHz.*

# **Capítulo 3**

# **METODOLOGÍA**

### **3.1. Método de diseño**

#### 3.1.1. Diseño y simulación

Los cálculos prelimares de diseño se realizaron mediante el uso de los programas *MatLab* y *Excel,* siendo éste último el más usado debido a la naturaleza de los cálculos requeridos para el diseño de una antena helicoidal. Para el proceso de simulación se utilizaron dos programas de simulación para antenas. El primero en ser empleado, fue *SuperNec,* utilizado para el estudio de antenas helicoidales de estructuras sencillas. El segundo programa de simulación fue *HFSS* (*High Frequency Structure Simulator)* y se empleó para antenas helicodailes de estructuras no uniformes, las cuales representan mayor complejidad en sus geometrías.

A continuación se detallan las características básicas de cada uno de estos programas de simulación, así como el procedimiento empleado para realizar las simulaciones respectivas con cada programa.

#### **SuperNec**

Este programa emplea el Método de Momentos *(MoM* por *Method of Moments).* Hace uso del mismo algoritmo que emplea el programa de simulación electromagnética *NEC2,* el cual se desarrolló en el lenguaje de programación *FORTRAN.* Adicionalmente, *SuperNec* incluye un método de difracción para mejorar los cálculos de impedancia en la antena. Como ejemplo, en la Figura 3.1. se muestran os principales entornos gráficos del programa de simulación *SuperNec.*

#### **Características de interfase de entrada**

El entorno gráfico correspondiente a la interfase de entrada está diseñado en *MatLab, el cual* permite al usuario efectuar limitadas modificaciones del código a fin de modificar las geometrías disponibles generando nuevas geometrías. Presenta un entorno de visualización en tres dimensiones permitiendo efectuar operaciones básicas de edición tales como: mover, copiar, eliminar, repetir, rotar, etc.

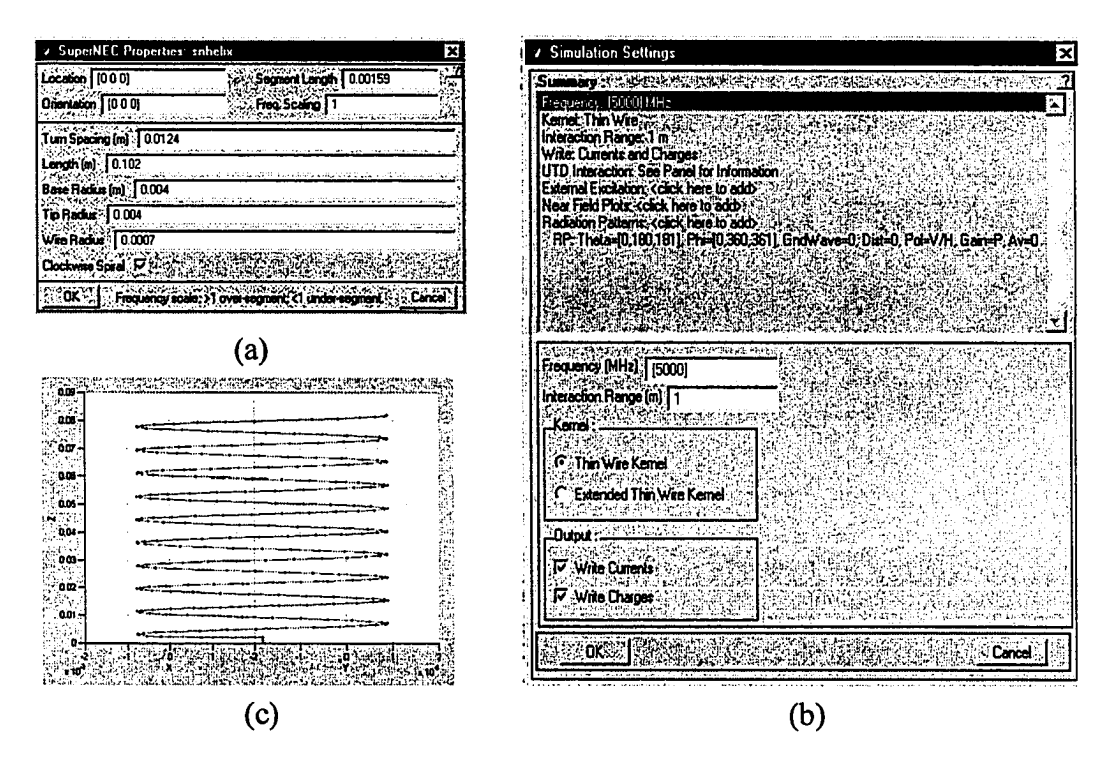

Figura 3.1. Ejemplos de la interfase de entrada en programa de simulación *SuperNec* (a) Ingreso de parámetros de antena, (b) Parámetros de simulación (c) Geometría de una antena helicoidal

#### **Características de la interfase de salida**

El programa es capaz de calcular pérdidas por reflexión *RL (Return loss), VSWR,* ganancia, directividad, *F/B,* eficiencia, acoplamiento y la distribución de corrientes en la antena En la Figura 3.2. se muestran como ejemplos los resultados, en distintos formatos, de una antena helicoidal en modo normal para una frecuencia de diseño de 5 *GHz.*

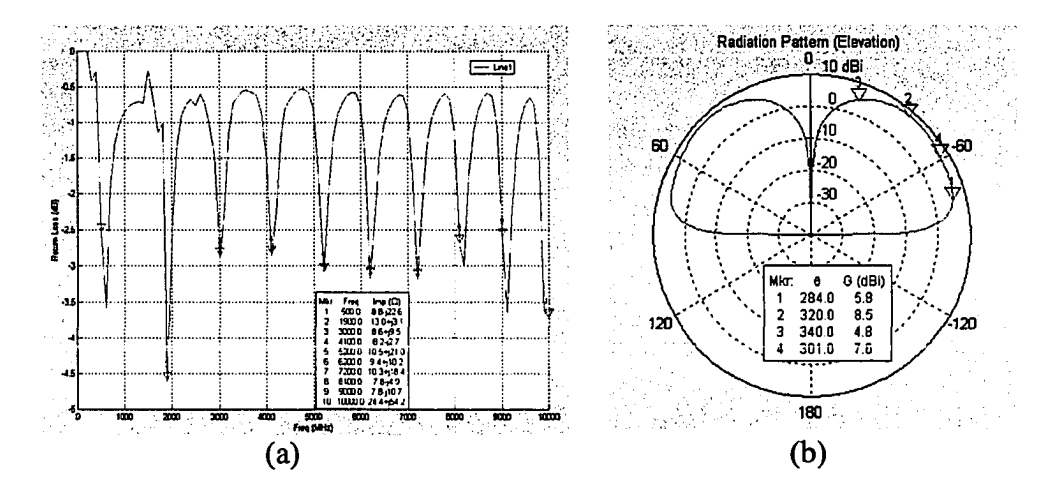

**Figura 3.2.** Ejemplos de entorno de visualización de interfase de salida en programa de simulación *SuperNec* (a) *S il (dB)* vs. Frecuencia *[MHz)* (b) Patrón de radiación de una antena helicoidal en modo normal diseñada para 5 *GHz.*

#### **Procedimiento de simulación con SuperNec.**

El procedimiento de simulación con este programa se efectuó en 7 fases. Estas se resume en el diagrama de flujo que se muestra en la Figura 3.3.

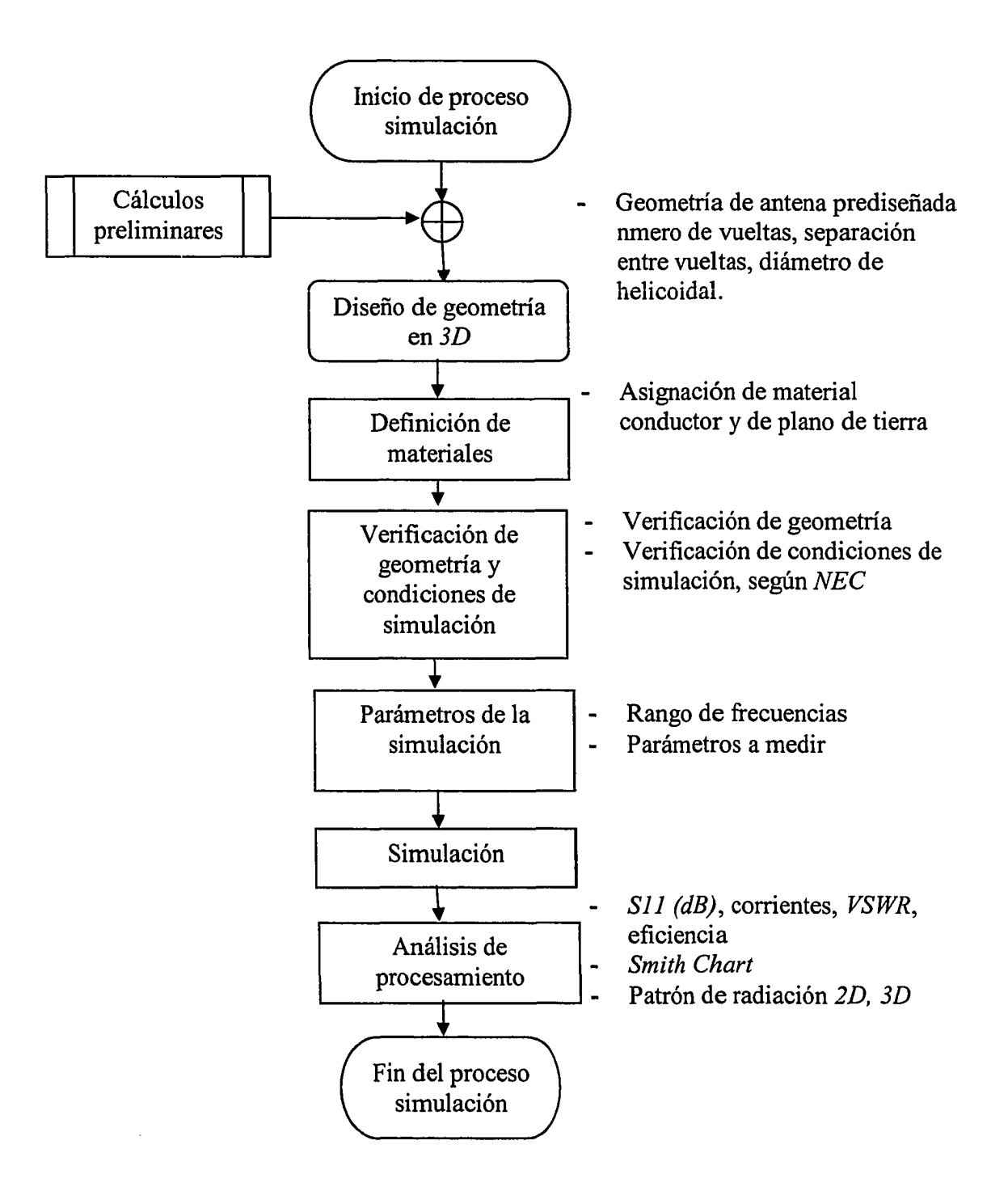

28

**Figura 3.3.** Procedimiento de simulación con programa de simulación *SuperNec*

## **Simulador de estructuras en alta frecuencia** *HFSS (High Frequency Structure Simulator)*

Este programa emplea el método de elementos finitos (*FEM for Finita Elements Method)* para efectuar los cálculos de sus resultados. A diferencia de *NEC* y programas que se derivan de éste, *HFSS* requiere de una gran capacidad computacional para efectuar un proceso de simulación. A continuación se detallan algunas características básicas y metodología de las simulaciones empleadas con este programa de simulación electromagnética.

#### **Características**

*HFSS* está desarrollado con una técnica que permite redefinir automáticamente la subdivisión de la estructura (en inglés definido como *mesh).* Esta técnica llamada *ALPS (Adaptive Lanczos Pade)* permite calcular automáticamente múltiples soluciones adaptivas basados en criterios de convergencia definidas por el usuario. Esta técnica reduce el tiempo de diseño y hace más eficiente y exacto los cálculos computacionales realizados para analizar estructuras que operan en un amplio rango de frecuencias (de ancho de banda amplia).

Este programa se emplea para analizar antenas, transiciones de microondas, acopladores, guías de ondas, filtros de radio frecuencia, etc. La interfase es completamente gráfica y presenta una potente capacidad de dibujo basado en un 100 % en las herramientas de *AutoCAD.* Integra herramientas adicionales que permiten modelar en tres dimensiones, entre otras funciones básicas como unión y división de un objeto o múltiples objetos, substracción, intersección, rotación dinámica de objetos, etc. Adicionalmente permite realizar macros y geometrías complejas como helicoidales, espirales, entre otros.

El programa presenta una extensa base de datos de materiales incluyendo propiedades eléctricas y magnéticas como permitividad y permeabilidad, tangente de pérdidas etc. Incluye además materiales homogéneos, heterogéneos, anisotrópicos, conductores, resistivos y materiales semiconductores.

Los resultados computacionales para el caso genérico de una antena son: Patrones de radiación en campos cercanos y lejanos, ganancia, directividad, polarización, *VSWR,* parámetros *S,* impedancia de entrada, eficiencia, ancho de haz (vertical y horizontal), etc. Ademas, presenta una herramienta de postprocesamiento que permite realizar animaciones de campos electromagnéticos. En la Figura 3.4. se muestra ejemplos de algunos de los resultados que este programa de simulación brinda.

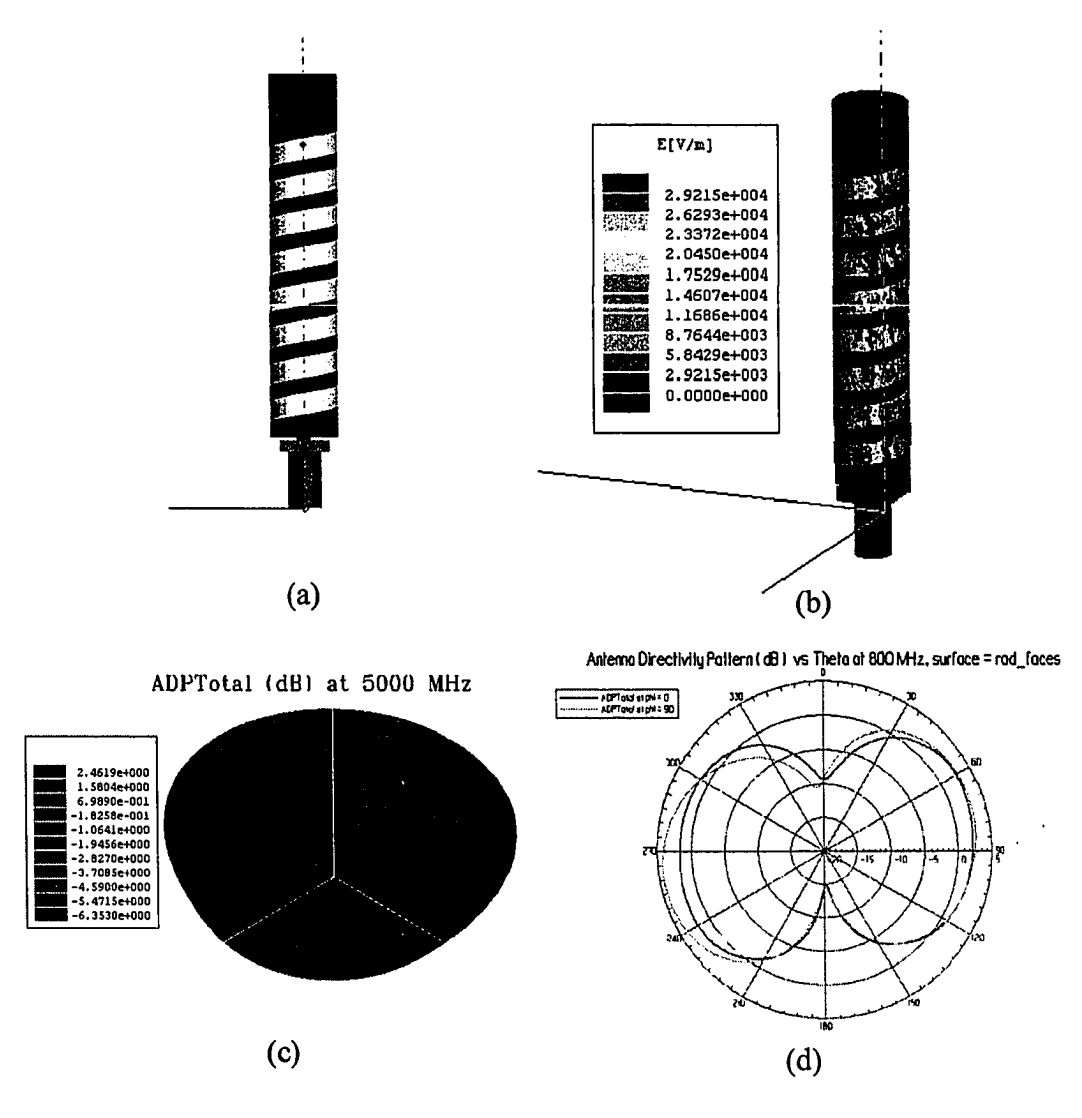

**Figura 3.4.** Ejemplos de entornos gráficos de programa de simulación *HFSS* (a) geometría de *NMHA* en *3D* (b) Campo eléctrico en conductor (c) Padrón de radiación de *NMHA* a *5 GHz* en *3D* y (d) Patrón de radiación de *NMHA* a *3 GHz* en *2D.*

El procedimiento de simulación empleando el programa de simulación *HFSS* está representado en el diagrama de flujo que se muestra en la Figura 3.5.

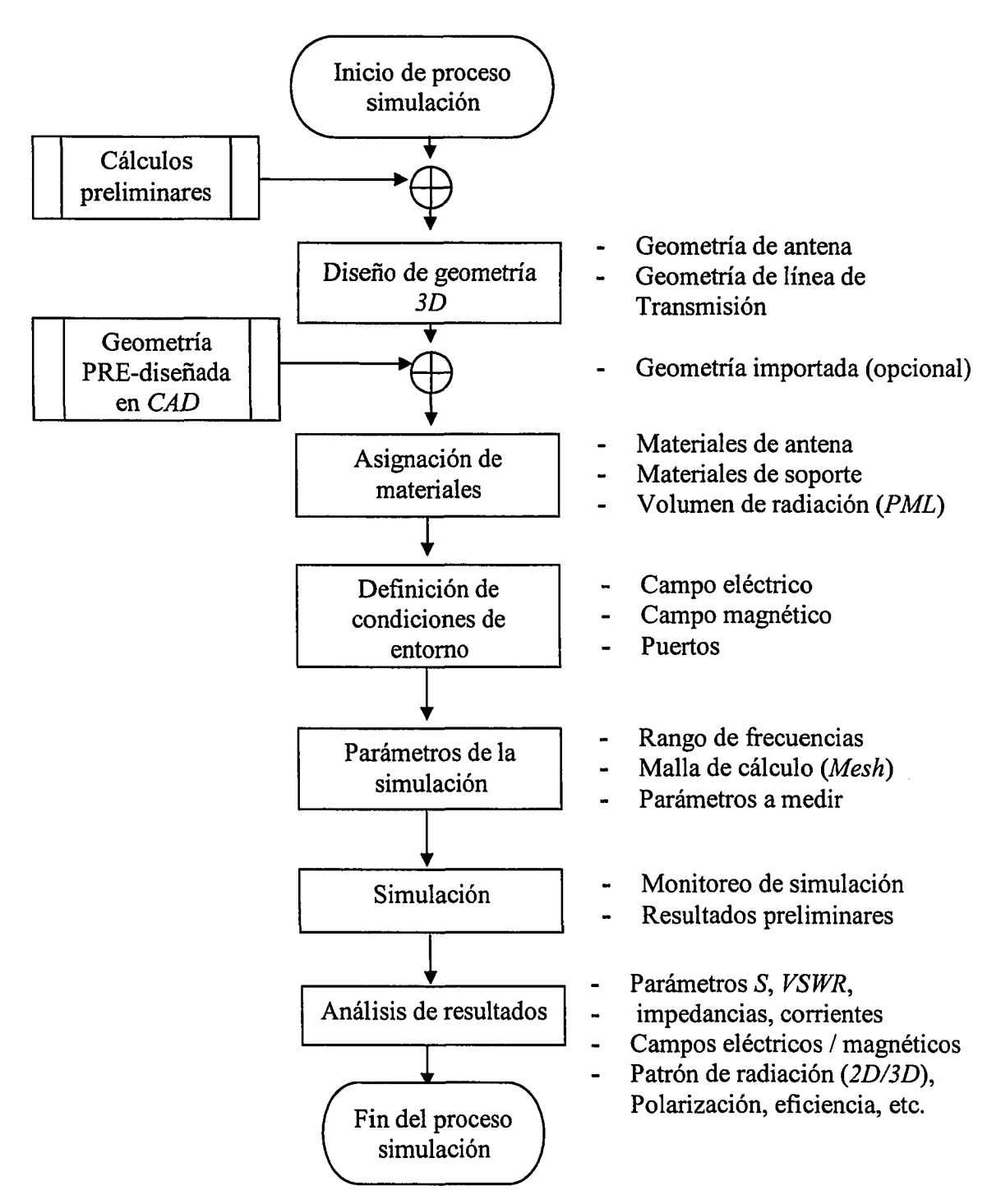

Figura 3.5. Procedimiento de simulación con programa de simulación *HFSS*

### **3.2. Implementación y montaje**

El proceso de implementación y montaje de las antenas estudiadas fue realizado manualmente en el Laboratorio de Radiación del Departamento de Ingeniería Eléctrica. Algunas actividades que requirieron de instrumentación específica, como tomos, cortadoras y pulidoras, se efectuaron con el apoyo de los departamentos de Ingeniería Mecánica y Física.

#### **3.2.1. Materiales**

*Soporte de la antena.* El material de soporte de la antena prototipo se seleccionó basado en un estudio que se encuentra detallado en la sección 4.5.7 del Capítulo 4. Este estudió se realizó debido a que en pruebas preliminares, utilizando madera como soporte, se obtuvieron mejoras significativas tanto en la impedancia de entrada con en el ancho de banda de una *NMHA.* Esta observación sugirió que el material de soporte debería considerarse como una variable adicional de estudio en la respuesta de la antena a diseñar. Se efectuó el siguiente proceso:

- 1. Se construyeron tres antenas (diseñadas a 3 *GHz)* empleando tres materiales con distintas propiedades eléctricas (madera, delrin y vidrio).
- 2. Se efectuaron 3 medidas (con cada antena) de impedancia de entrada (real e imaginaria,), *S i l* y *VSWR.* Para tal efecto se empleó el analizador de redes *HP8530A,* previamente calibrado.
- 3. Los resultados obtenidos de estas mediciones se analizaron con el programa de cálculo Excel, realizándose comparaciones gráficas de cada una de las respuestas medidas en función de cada material.

*Conductor.* El material seleccionado como conductor fue cobre, este material, además de presentar excelentes propiedades eléctricas, permitió que la fabricación de la antena fuese mucho más práctica y sencilla. Así mismo su disponibilidad comercial en distintas dimensiones y presentaciones hace de este material un excelente candidato.

*Material de protección.* Con la finalidad de proteger a la antena prototipo de humedad se recubrió con un material plástico. El material seleccionado fue *Heat Shrink Cable (3/8X48").* Este material se seleccionó en función de su diámetro y facilidad de montaje. El proceso de adhesión se efectuó mediante la inyección de aire caliente, el cual hace que el material se adhiera a la antena adaptándose a su forma y tamaño. En la Figura 3.6. (e) se muestra una antena recubierta con este material

#### **3.2.2. Fabricación y montaje**

La fabricación y el montaje de las antenas estudiadas se efectuaron manualmente. El procedimiento empleado se efectuó de la siguiente manera:

1. Se cortó el material de soporte de acuerdo a la longitud de la antena *La* calculada en función de la ecuación (3.1)

$$
La = N(S+W) + S \tag{3.1}
$$

2. Se efectuaron dos perforaciones en el material de soporte. La primera perforación para insertar el conector y la segunda perforación para soldar el conductor al conector. Los diámetros de las perforaciones fueron determinados por el diámetro del conector y del ancho del conductor *W* empleados.

- 3. Se realizó la guía interna en la perforación del conector para poder enroscar y fijar el conector al soporte de la antena.
- 4. Empleando las dimensiones de la antena y el programa de dibujo *SolidWork* se fabricó una plantilla de papel transparente con la finalidad de marcar en el material de soporte una guía de referencia para adicionar el conductor según los parámetros de diseño establecidos.
- 5. Con la guía de referencia, se adicionó el material conductor tipo cinta. El conductor se cortó considerando el largo del conductor *Lg* que fue calculado mediante la ecuación (3.2)

$$
Lg = N\sqrt{D^2 + (S + \frac{W}{2})^2}
$$
 (3.2)

- 6. Se soldó el conductor con el conector.
- 7. Una vez montada la antena helicoidal, se verificó con multímetro que el conductor estuviera debidamente conectado.
- 8. Se recubrió la antena con un material plástico denominado *Heat Shrink Cable (3/8X48")* el cual se adhirió con aire caliente.

En la Figura 3.6 se muestran 5 de los 8 pasos mencionados del proceso de fabricación y montaje de las antenas estudiadas.

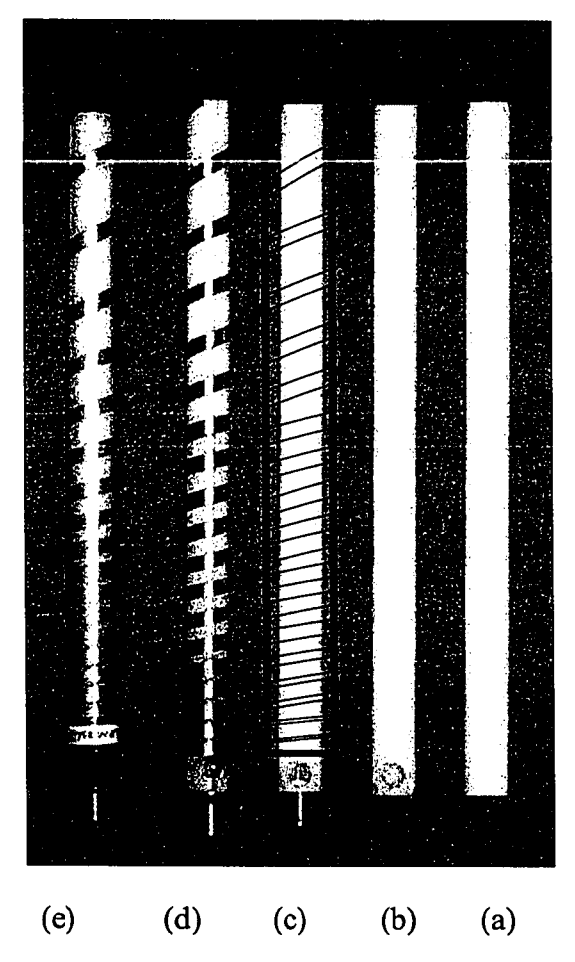

Figura 3.6. (a) Material de soporte (b) Material de soporte con perforaciones para conector y soldadura (c) Material con conector y plantilla de referencia (d) Adición de conductor empleando plantilla de referencia (e) Identificación y adición de material de protección.

### **3.3. Mediciones**

Dos diferentes tipos de mediciones se realizaron en esta investigación. Estas son:

#### **3.3.1. Medición de respuesta de** *NMHA* **para propósitos generales**

Los respuestas medidas fueron: Pérdidas por reflexión *RL (Return Loss)* o *S il (dB),* relación de voltaje de onda estacionario *VSWR (Voltaje Stationary Wave Ratio)* e impedancia de entrada (real e imaginaria). Todas estas respuestas se midieron utilizando el analizador de redes *HP8719ES* que opera desde 50 *MHz* hasta 13.5 *GHz.* Previo a cada medida tomada se efectuó la calibración respectiva del equipo de medida.

#### **3.3.2. Medición de respuesta de** *NMHA* **para diseño de experimentos**

Se midieron las mismas respuestas señaladas en 3.3.1 con la diferencia que estas medidas se efectuaron dentro de la cámara anecoica del Laboratorio de Radiación, con la finalidad de evitar que las reflexiones de los campos radiados por la antena afecten la medida deseada. Adicionalmente se consideró realizar un estudio estadístico de repetibilidad y reproducibilidad *R&R (Repetibilidad and reproducibility)* con la finalidad de garantizar que el equipo de medidas no introduzca perturbación alguna en el momento de efectuar las mediciones de los parámetros requeridos.

## **Método de Repetibilidad y reproducibilidad** *R\$R* **para verifícación del sistema de medidas**

El método de repetibilidad y reproducibilidad *R&R (Repetibility and reproducibility),* conocido también como estudio de capacidad o aptitud de mediciones [14], se utiliza en la industria con la finalidad de garantizar que ninguna fuentes de variabilidad afecte a una medida estadística utilizando un instrumento de medidas determinado.

Para comprender las posibles fuentes de variabilidad es necesario definir los siguientes tipos de variabilidad existentes:

- *Variabilidad por las partes*, representa la variabilidad en la medición producida por las diferentes partes. Típicamente, la total variabilidad producida por las partes debe ser mayor o igual que 70 % para considerar que el sistema de medición no esta afectando a la medición.
- *Variabilidad por el sistema de medidas,* constituido por la variabilidad por las medidas (repetibilidad) y por la variabilidad por el operador (reproducibilidad). Este factor deberá ser menor o igual a 30 % para considerar que el sistema no esta afectando a la medición. De suceder lo contrario esta variabilidad sería generada por:
	- o *Repetibilidad.* Representa la variabilidad en la medidas obtenidas cuando la misma parte es medida múltiples veces por un mismo operador.
- o *Reproducibilidad,* el cual puede ser divida en operador y operador y parte, ambas variabilidades son obtenidas cuando una misma parte es medida por diferentes operadores.
	- *Operador*, que representa la variabilidad en la medición por los diferentes operarios.
	- *Operador y parte,* que representan la variabilidad en la medición por las diferentes combinaciones de los operadores y las partes.

En la figura 3.7 se presenta un esquema que muestra los factores que intervienen en el estudio de *R&R*

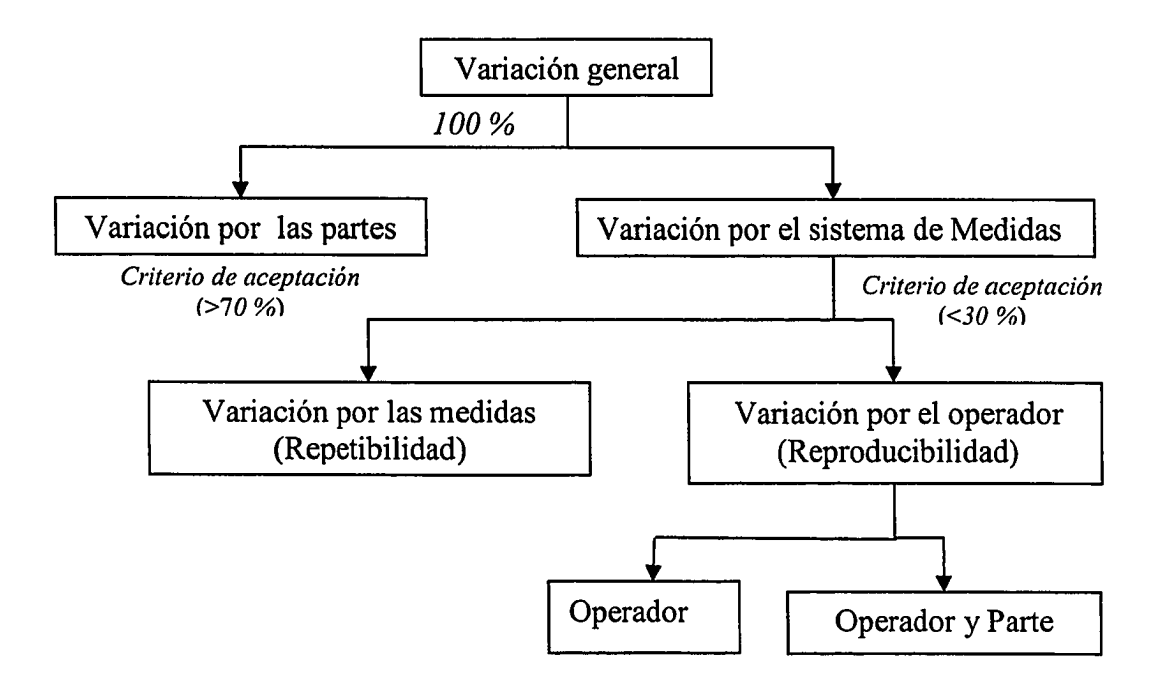

**Figura 3.7.** Esquema de variabilidad producido por un sistema de medición

#### **Metodología.**

Para efectuar el estudio de repetibilidad y reproducibilidad se efectuaron los siguientes pasos:

- 1. Se seleccionaron aleatoriamente un número de partes (antenas), de una muestra representativa, teniendo en cuenta que las partes (antena) sean lo más similares posibles.
- 2. Se seleccionaron como mínimo dos operadores para realizar cuatro mediciones de las antenas previamente seleccionadas. Cada operador efectuó dos mediciones en dos periodos de tiempo distintos. Para nuestro ejemplo, el primer operador efectuó dos mediciones de todas las antenas. La primera medición durante la primera hora de la mañana y la segunda medición al finalizar la mañana. El segundo operador realizó lo mismo, con el mismo grupo de antenas, pero por la tarde.
- 3. Obtenidos los resultados medidos, se procedió a ordenar los datos medidos según el formato de ingreso en *MINITAB*, para su análisis estadístico posterior.
- 4. El análisis estadístico del estudio de repetibilidad y reproducibilidad se puede efectuar de dos maneras. La primera, es realizando una análisis de varianza, para tal efecto se considera como factores las variabilidades descritas anteriormente y la segunda manera, consiste en utilizar la herramienta de repetibilidad y reproducibilidad que dispone el programa estadístico *MINITAB.* Utilizando *MINITAB,* el análisis puede realizarse con dos herramientas: La primera herramienta, hace el estudio mediante un análisis de varianza *ANOVA* que a diferencia del primer método, efectúa el análisis en términos de repetibilidad y reproducibilidad y la segunda herramienta, efectúa el análisis en forma gráfica. De estas dos herramientas disponibles en *MINITAB* la más precisa corresponde al que se analiza mediante el análisis de varianza.

Un ejemplo de este estudio se muestra a continuación con la finalidad de comprender mejor como se aplica este método estadístico. El ejemplo consiste en determinar si el sistema de medición utilizado (*HP8719ES)* para medir el *VSWR ( Voltaje Stationary Wave Ratio)* no genera distorsiones en las medidas realizadas. Para este ejemplo se emplearon cinco antenas iguales y fueron medidas por dos operadores. Dos medidas fueron tomadas dos por la mañana y dos por la tarde, cada medida espaciada cada dos horas. Los resultados de estas mediciones se muestran en la Tabla 3.1.

Tabla 3.1. Ejemplos de medidas de *VSWR* obtenidas utilizando como equipo de medidas el analizador de redes *HP8719ES*

|   | <b>Coperador 1 2009 Page 1996</b><br><b>Superador 2</b><br>No. de Parte Med.1 Med.2 Med.2 Med.1 Med.1 Med.2 |      |      |      |
|---|----------------------------------------------------------------------------------------------------|------|------|------|
|   |                                                                                                    |      |      |      |
|   | 3.36                                                                                                    | 3.36 | 3.26 | 3.35 |
|   | 3.84                                                                                                    | 3.82 | 3.86 | 3.85 |
| ≏ | 4.84                                                                                                    | 4.63 | 4.50 | 4.64 |
|   | 3.99                                                                                                    | 3.33 | 3.85 | 3.94 |
|   | 3.10                                                                                                    | 2.99 | 2.88 | 2.87 |

Una vez obtenidas las mediciones, el análisis estadístico se efectuó seleccionando la herramienta *Quality tools* en *Gauge R&R* del programa estadístico *MINITAB.* Los resultados que este programa proporciona son obtenidos mediante un análisis de varianza; éstos son mostrados en la Tabla 3.2. Para concluir cual de los factores es el que genera variabilidad en el proceso de medidas, debemos analizar cuales son significativos en el análisis de varianza. Para tal efecto se analizó el valor de P *(P-value)* para cada factor; será significativo un factor si éste es menor que 0.005. Para nuestro ejemplo, el factor significativo corresponde al factor *parte* que es el único que su valor *P* es menor 0.005. Esto nos indica que el factor *parte* es el único que genera variabilidad en el proceso de medidas. Por consiguiente el factor *reproducibilidad*, compuesto

por la interacción entre *operador* y *parte* y la *repetibilidad* representado por el error experimental no son significativos, esto nos lleva a la conclusión que el sistema de medidas utilizado esta libre de fuentes de perturbación.

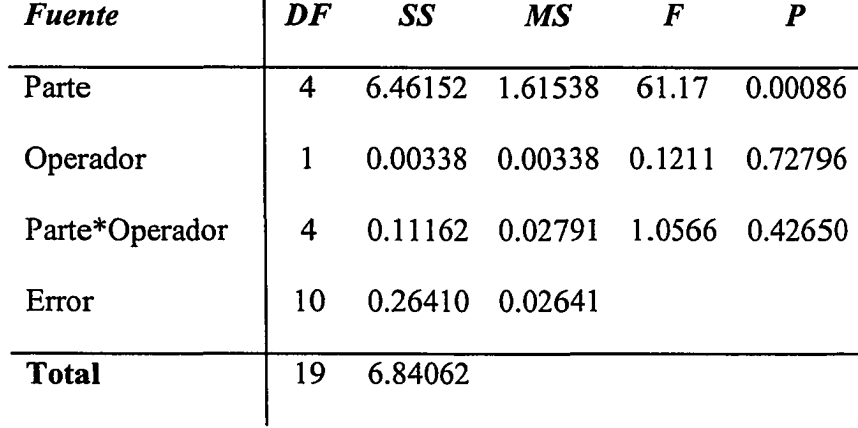

 $\mathbf{A}$ 

Tabla 3.2. Análisis de Varianza considerando todos los componentes para el ejemplo contemplado.

Debido a que el factor correspondiente a la interacción *parte y operador* son lo menos significativos, *MINITAB* omite este factor y su valor correspondiente lo suma al término correspondiente al error. De esta manera el modelo se reduce automáticamente, permitiendo un análisis más rápido. Ejemplo de los resultados sin incluir la interacción operador y parte se muestra en la Tabla 3.3.

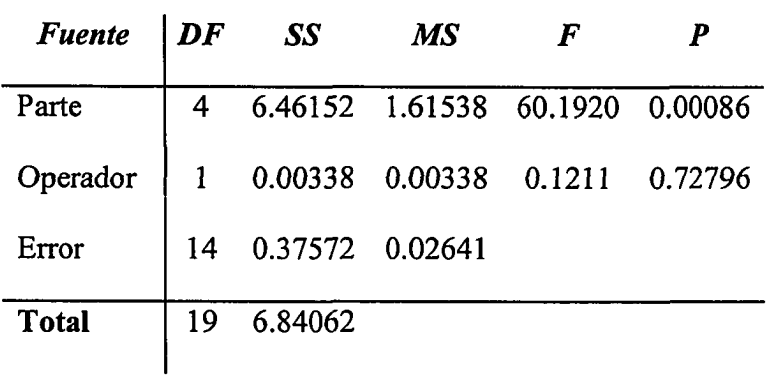

Tabla 3.3 Análisis de Varianza sin considerar la interacción Parte \* Operador para el ejemplo contemplado.

Adicionalmente, *Expert Design* proporciona datos relacionados a la varianza de cada componente así como su representación porcentual de las mismas. Ejemplo de estos datos se muestran en la Tabla 3.4.

Tabla 3.4. Descomposición de varianza y descomposición porcentual de varianzas en función de sus componentes.

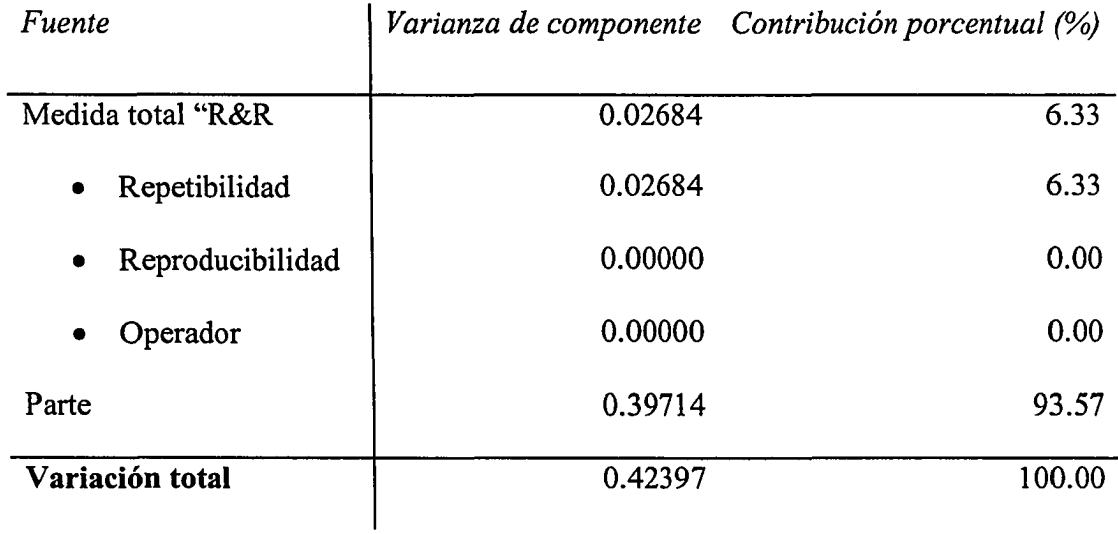

Se puede observar en la Tabla 3.4, que el mayor porcentaje de contribución de varianza es por el factor *parte* con un valor porcentual del 93.57 *%.*

*Método Gráfico.* Este método permite el análisis de resultados mediante cuatro gráficos distintos. El primer gráfico, el cual se presenta en formato de barras, proporciona información de los porcentajes de contribución de cada componente (medida de *R&R, repetibilidad*, *reproducibilidad, partes* e *interacción* entre *parte* y *operador).* Un ejemplo de este gráfico se muestra en la Figura 3.8. (a) El segundo gráfico (Figura 3.8. (b)), proporciona información correspondiente a la variabilidad producida por la interacción entre *operador* y *parte.* El tercer gráfico (Figura 3.8. (c)), representa la variabilidad producida por las *partes* y el cuarta y última gráfica correspondiente a la Figura 3.8. (d), representa la variabilidad por el *operador.*

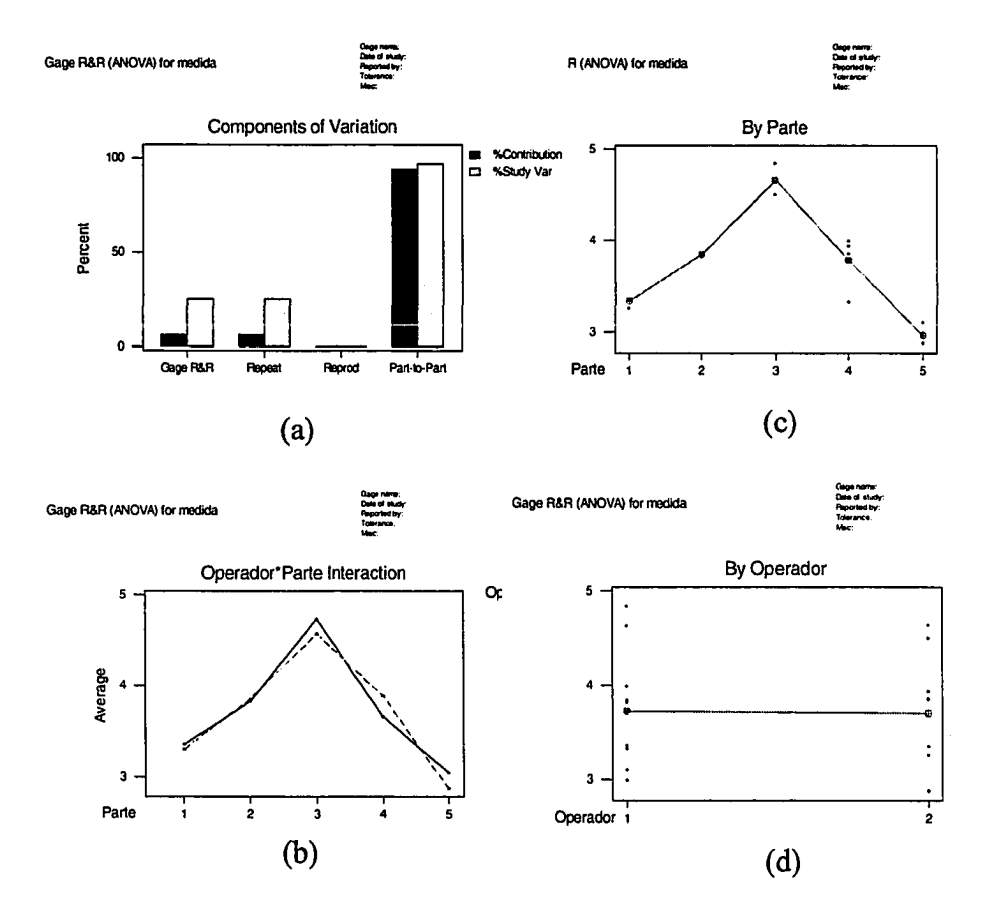

**Figura 3.8.** Ejemplo de método gráfico en estudio de *R&R.* (a) Contribución porcentual de componentes de varianza (b) Interacción *Operador\*parte* (c) Varianza de las *partes* (d) Varianza por el *operador* (gráficos tomados de Minitab)

#### **3.3.3. Patrón de Radiación**

Los patrones de radiación de las antenas implementadas se midieron empleando el sistema de medidas *NSI 2000 Nearfield System,* disponible en el Laboratorio de Radiación de este recinto. Este consiste en un sistema de medidas esféricos para medir los patrones de radiación en campos cercanos. Este opera en un rango de frecuencias desde *2 GHz* hasta *40 GHz.* En la Figura 3.9. se muestra un diagrama básico de cómo está configurado este sistema.

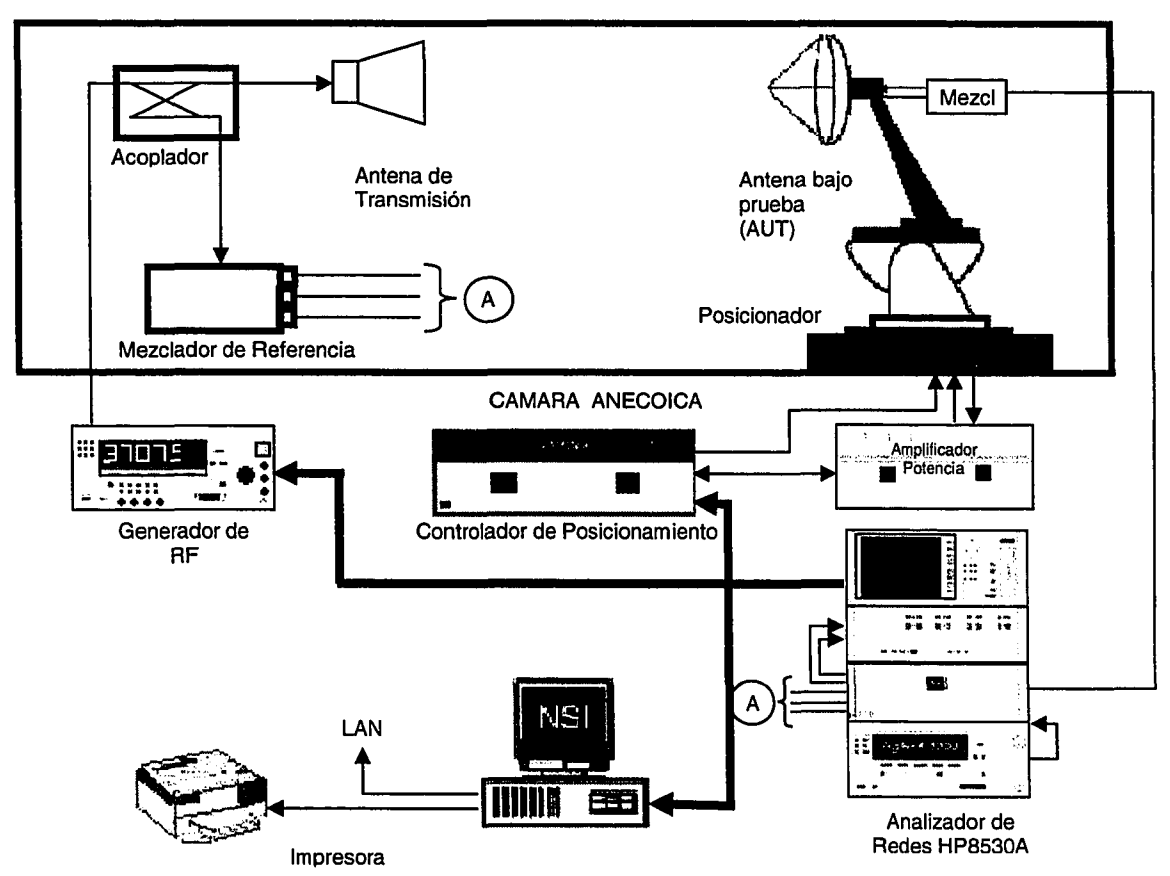

**Figura 3.9.** Configuración básica del sistema de medidas de patrón de radiación de antenas *(NSI 2000)*

Este sistema está compuesto por un escáner robótico, el cual incluye un preciso sistema de posicionamiento, un subsistema de radiofrecuencia *RF,* un subsistema de cómputo y una cámara anecoica. Con este sistema es posible efectuar medidas de patrones de radiación de diversos tipos de antenas que operen entre 2 *GHz* y 40 *GHz.* Dichas mediciones incluyen parámetros tales como: ganancia, directividad, ancho de haz (vertical/horizontal), polarización y eficiencia. Un ejemplo de un patrón de radiación en *2D* se muestra en la Figura 3.10. En la Figura 3.11, se muestran fotografías de los equipos que conforman el sistema de medidas de patrón de radiación.

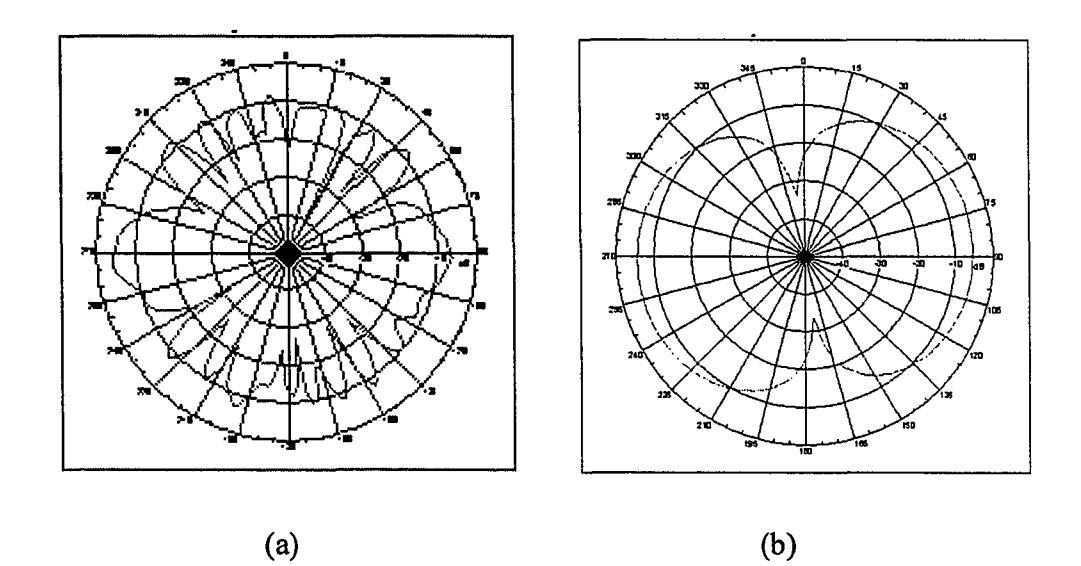

Figura 3.10. Ejemplos de patrones de radiaciones *(2D)* de una *NMHA* para la frecuencia de 5 *GHz* obtenidos con el sistema de medidas *NSI*

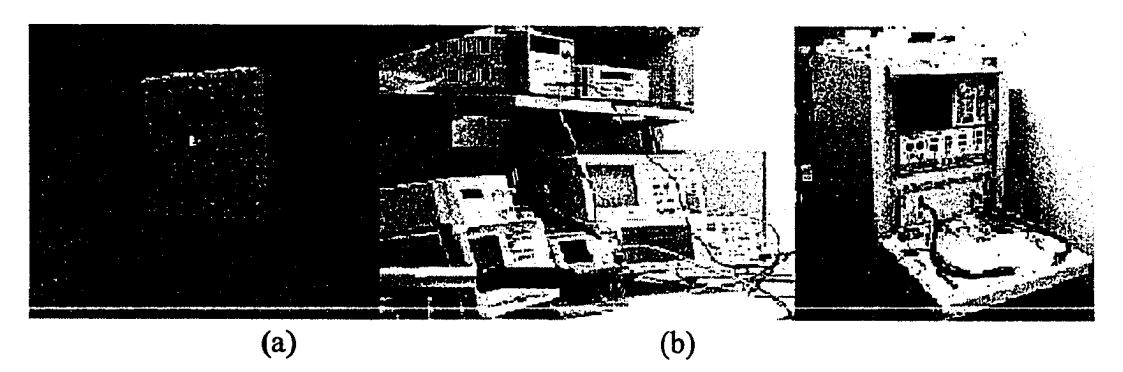

Figura 3.11. (a) Cámara anecoica (b) Equipos varios que integran sistema de medición de patrones de radiación, parámetros *S, VSWR, Smith Chart* entre otros. (Laboratorio de Radiación de UPRM)

# 3.4. Método para caracterización y optimización de modelo para una antena NMHA

Pata caracterizar la antena *NMHA* se utilizó el método estadístico de diseño de experimentos factorial *2K.* El objetivo de utilizar un método de diseño de experimentos es obtener un modelo matemático que permita representar una variable respuesta seleccionada en función de factores de estudio. En la actualidad los métodos de diseño de experimentos son ampliamente usados en la industria y particularmente son muy útiles para dar inicio a estudios donde el comportamiento de los factores e interacciones en una determinada respuesta son desconocidos. Para efectuar el análisis estadístico de este método se utilizó el programa estadístico para diseño de experimentos *Design Expert* [15].

La optimización estadística de los parámetros de la antena se efectuó mediante el mismo programa haciendo uso de una herramienta de optimización contemplada en el método de diseño factorial. Las metodologías empleadas tanto para el método de diseño de experimentos factorial como para la optimización del modelo obtenido se detallan a continuación.

### 3.4.1. Diseño de experimentos factorial de 2 niveles (*2K)*

Con la finalidad de facilitar el entendimiento de este método se proporciona a continuación un ejemplo en el cual se analiza como respuesta el parámetro *VSWR* de una antena *NMHA* en función de tres parámetros (factores) de esta antena. El ejemplo consiste en determinar en una *NMHA*, cual de los tres factores siguientes: Separación entre las vueltas de la antena *S,* ancho del conductor *W* y longitud del alimentador *fh,* influye significativamente en la respuesta *VSWR* para una frecuencia de-3 *GHz.* Los valores de *S, W y fh* tendrán dos niveles, y los valores que se asignes a cada uno de estos dependerán de los criterios de diseño del autor previamente estudiado. El proceso seguido en este método de diseño de experimentos se resume en el diagrama de flujo que se muestra en la Figura 3.12.

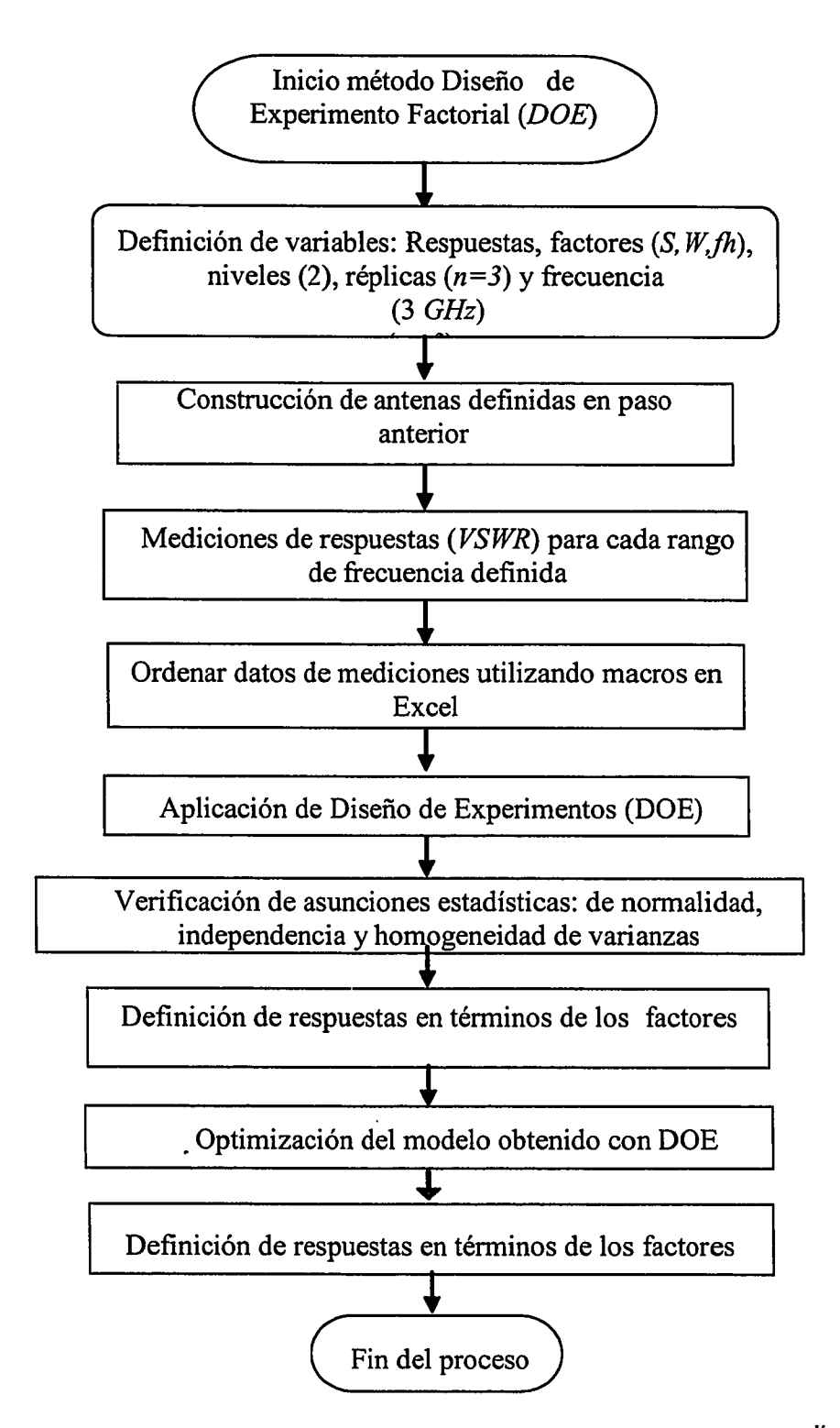

Figura 3.12. Procedimiento de diseño de experimentos factorial  $2<sup>K</sup>$
A continuación se detalla el procedimiento empleado para el diseño de experimento factorial empleado para caracterizar una antena *NMHA.*

- 1. *Definición de variables.* Esta consiste en definir todas las variables relacionadas al diseño de experimentos. En el caso de una antena, los tipos de variables que se podrían considerarse son: Parámetros y respuestas. En lo que respecta al área de antenas es de interés analizar como respuesta la razón de onda estacionaria *VSWR,* pérdida por reflexión *RL,* impedancia de entrada *Zin,* ganancia *G,* patrón de radiación, polarización y eficiencia. Para este ejemplo se consideró como variable de respuesta el parámetro *VSWR* y como factores la separación entre las vueltas de la antena helicoidal *S,* el ancho del conductor *W* y la longitud del alimentador *fh.* El número de niveles está determinado por el tipo de diseño de experimentos; en este caso, al utilizar un diseño factorial *2K,* son dos los niveles a considerar. Estos niveles representan los valores con los que interactuarán cada factor. Para nuestro ejemplo, los niveles en *S* son: nivel bajo  $S_b = 2.0$  mm. y nivel alto  $S_a = 4.0$  mm, para *W* el nivel bajo  $W_b = 3.0$  mm y nivel alto  $W_a = 5.0$  mm. y para fh el nivel bajo  $fh_b = 2.0$  mm y nivel alto  $fh_a =$ *4.0 mm.* Estos valores fueron seleccionados de acuerdo al criterio del investigador.
- 2. *Construcción de las antenas.* El número de antenas a construir está determinado por *n*.2<sup>K</sup>. Donde *n* representa el número de réplicas y  $2^{K}$ representa el número de partes (antenas) que determina el tipo de diseño de experimento seleccionado. Para nuestro ejemplo, considerando el número de factores  $K=3$  (S, W y fh) y el número de réplicas  $n=3$ , el número de antenas requeridas fue de 24. Los parámetros de las 24 antenas a construir se muestran en la Tabla 3.5.

|        | Orden            |        | <b>Factor 2</b> | Factor 3 |
|--------|------------------|--------|-----------------|----------|
| Normal | <b>Aleatorio</b> | A:S    | B:W             | C:fh     |
|        |                  | mm     | mm              | mm       |
| 1.000  | 10.000           | 4.000  | 3.000           | 2.360    |
| 2.000  | 11.000           | 4.000  | 3.000           | 2.360    |
| 3.000  | 7.000            | 4.000  | 3.000           | 2.360    |
| 4.000  | 14.000           | 10.000 | 3.000           | 2.360    |
| 5.000  | 18.000           | 10.000 | 3.000           | 2.360    |
| 6.000  | 3.000            | 10.000 | 3.000           | 2.360    |
| 7.000  | 6.000            | 4.000  | 5.000           | 2.360    |
| 8.000  | 1.000            | 4.000  | 5.000           | 2.360    |
| 9.000  | 9.000            | 4.000  | 5.000           | 2.360    |
| 10.000 | 23.000           | 10.000 | 5.000           | 2.360    |
| 11.000 | 24.000           | 10.000 | 5.000           | 2.360    |
| 12.000 | 22.000           | 10.000 | 5.000           | 2.360    |
| 13.000 | 13.000           | 4.000  | 3.000           | 4.240    |
| 14.000 | 8.000            | 4.000  | 3.000           | 4.240    |
| 15.000 | 2.000            | 4.000  | 3.000           | 4.240    |
| 16.000 | 21.000           | 10.000 | 3.000           | 4.240    |
| 17.000 | 5.000            | 10.000 | 3.000           | 4.240    |
| 18.000 | 15.000           | 10.000 | 3.000           | 4.240    |
| 19.000 | 12.000           | 4.000  | 5.000           | 4.240    |
| 20.000 | 17.000           | 4.000  | 5.000           | 4.240    |
| 21.000 | 16.000           | 4.000  | 5.000           | 4.240    |
| 22.000 | 20.000           | 10.000 | 5.000           | 4.240    |
| 23.000 | 19.000           | 10.000 | 5.000           | 4.240    |
| 24.000 | 4.000            | 10.000 | 5.000           | 4.240    |

Tabla 3.5. Parámetros de las antenas para el diseño de experimentos factorial *2K*

3. *Mediciones de las respuestas.* Es importante para este tipo de estudio, que las mediciones de cada una de estas respuestas se efectúen aleatoriamente, así mismo que el ambiente donde se efectué las mediciones este libre de fuentes de perturbaciones que puedan introducir factor de ruido en las mediciones a realizar. En la Tabla 3.6. Se muestran los valores medidos del *VSWR* de las 24 antenas para este ejemplo.

|               | <b>Orden</b>     |        |            |       |             | Factor 1   Factor 2   Factor 3   Respuesta 1   Respuesta 2 |          | Respuesta 3                |
|---------------|------------------|--------|------------|-------|-------------|------------------------------------------------------------|----------|----------------------------|
| <b>Normal</b> | <b>Aleatorio</b> | A:S    | <b>B:W</b> | Cfh   | <b>VSWR</b> | RL.                                                        | Zin real | <b>Zin</b><br><b>Imagl</b> |
|               |                  | mm     | mm         | mm    |             | æ                                                          | ohmios   | ohmios                     |
| 1000          | 10.000           | 4.000  | 3,000      | 2360  | 1.229       | $-0.013$                                                   | 40.727   | $-1.053$                   |
| 2000          | 11.000           | 4.000  | 3,000      | 2360  | 4.389       | $-0.607$                                                   | 17.559   | $-35.282$                  |
| 3.000         | 7.000            | 4.000  | 3000       | 2360  | 2770        | $-0.469$                                                   | 33.216   | $-39.962$                  |
| 4.000         | 14.000           | 10.000 | 3,000      | 2360  | 11.237      | $-0.422$                                                   | 4.774    | $-13.436$                  |
| 5.000         | 18.000           | 10.000 | 3,000      | 2360  | 17.313      | $-0.675$                                                   | 3.492    | -22.810                    |
| 6.000         | 3.000            | 10.000 | 3.000      | 2360  | 19.643      | $-0.680$                                                   | 3.069    | -22.634                    |
| 7.000         | 6.000            | 4.000  | 5.000      | 2360  | 2542        | 0.109                                                      | 19.938   | 5.387                      |
| 8.000         | 1.000            | 4.000  | 5.000      | 2360  | 3.772       | $-0.012$                                                   | 13.258   | $-0.462$                   |
| 9.000         | 9.000            | 4.000  | 5.000      | 2360  | 3.635       | 0.023                                                      | 13.759   | 0.924                      |
| 10.000        | 23.000           | 10.000 | 5.000      | 2360  | 2190        | 0.100                                                      | 23.175   | 5.404                      |
| 11.000        | 24.000           | 10.000 | 5.000      | 2360  | 1.806       | 0.045                                                      | 27.802   | 2.729                      |
| 12.000        | 22.000           | 10,000 | 5.000      | 2360  | 2.963       | 0.011                                                      | 16.875   | 0.480                      |
| 13.000        | 13.000           | 4.000  | 3,000      | 4.240 | 8.790       | $-31.924$                                                  | 8.051    | $-31.924$                  |
| 14.000        | 8.000            | 4.000  | 3,000      | 4.240 | 5.496       | $-0.679$                                                   | 14.920   | $-38.900$                  |
| 15.000        | 2.000            | 4.000  | 3.000      | 4.240 | 4.853       | $-0.658$                                                   | 18.958   | $-43.998$                  |
| 16.000        | 21.000           | 10.000 | 3,000      | 4.240 | 20.266      | $-0.696$                                                   | 3,008    | $-23.368$                  |
| 17.000        | 5.000            | 10.000 | 3000       | 4.240 | 16.722      | $-0.693$                                                   | 3.679    | $-23.944$                  |
| 18.000        | 15.000           | 10.000 | 3,000      | 4.240 | 18.403      | $-0.642$                                                   | 3.198    | $-21.006$                  |
| 19.000        | 12.000           | 4.000  | 5.000      | 4.240 | 1.864       | $-0.039$                                                   | 26.899   | $-2281$                    |
| 20.000        | 17.000           | 4.000  | 5.000      | 4.240 | 1.446       | $-0.172$                                                   | 41.801   | $-14.845$                  |
| 21.000        | 16.000           | 4.000  | 5.000      | 4.240 | 1.354       | $-0.136$                                                   | 42.431   | -11.805                    |
| 22.000        | 20.000           | 10,000 | 5.000      | 4.240 | 1.734       | $-0.004$                                                   | 28.843   | -0.224                     |
| 23.000        | 19.000           | 10.000 | 5.000      | 4.240 | 1.854       | $-0.296$                                                   | 45.071   | $-29.349$                  |
| 24.000        | 4.000            | 10.000 | 5.000      | 4.240 | 1.270       | $-0.049$                                                   | 40.051   | -4.007                     |

Tabla 3.6. Respuestas medidas de *VSWR* para cada una de las 24 antenas contempladas en el ejemplo.

- 4. *Aplicación del Método de Diseño factorial 2K.* El programa de cómputo utilizado para este método fue *Design Expert* y el procedimiento para analizar los datos medidos es el siguiente:
	- El primer paso consiste en seleccionar el tipo de transformación de los datos ingresados si el programa lo requiere. Una transformación es aplicada para estabilizar la varianza de la respuesta [16]. Los tipos de transformaciones disponibles son: raíz cuadrada, logaritmo natural, logaritmo decimal, cuadrado inverso, inverso, potencia y arcoseno

cuadrado. Para este ejemplo, los valores medidos de la respuesta *VSWR,* no requieren de ningún tipo de transformación previa.

- El segundo paso consiste en seleccionar los efectos más significativos los cuales determinarán el modelo matemático de la respuesta a obtener. Esta fase se efectúa de dos maneras: la primera se hace en forma gráfica y consiste en seleccionar como efectos más significativos aquellos efectos que estén más distantes (longitudinal y ortogonalmente) a la diagonal de la distribución normal. En la Figura 3.13. (a) se muestran la distribución normal de los efectos con los efectos sin haber seleccionado los efectos más significativos y en la Figura 3.13. (b) se muestra la distribución normal de los efectos, habiendo seleccionado los efectos más significativos. La segunda manera se efectúa analizando lo resultados del análisis de varianza (*ANOVA*) que el programa estadístico *Design Expert* calcula automáticamente. Este análisis se efectúa analizando la probabilidad reflejada en comparación con el nivel de significancia de 0.005 predeterminado. Si el valor de *Prob>F* de cada término es menor que 0.005 los términos son significativos.

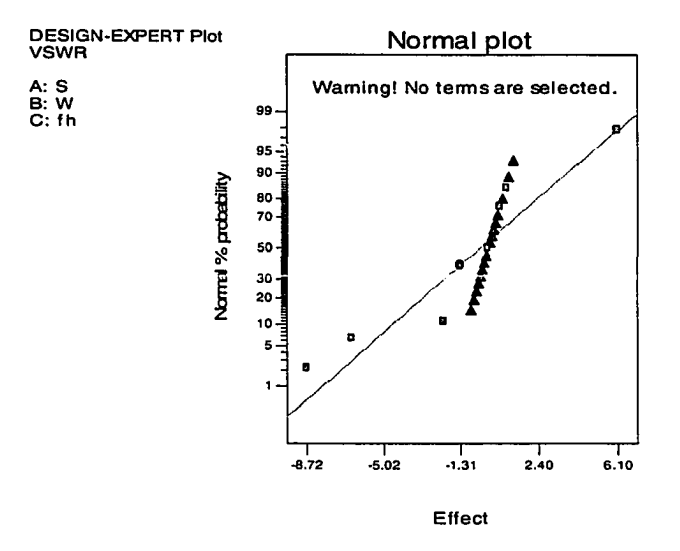

Figura 3.13. (a) Distribución de la probabilidad normal de los residuales sin haber sido seleccionados los efectos más significativos.

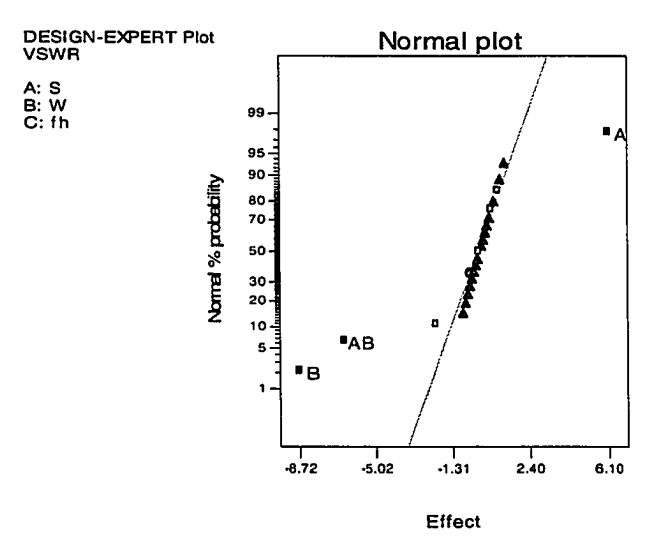

Figura 3.13. (b) Distribución de la probabilidad normal de los residuales, habiendo seleccionado los efectos más significativos A, B y AB

En la Tabla 3.7. se muestra en análisis de varianza con los datos considerados para este ejemplo.

Tabla 3.7. Análisis de varianza para el ejemplo analizado con programa estadístico *Design Expert*

| <b>Fuente</b>  | SS |         | DF | MS     | F     | Prob > F |                 |
|----------------|----|---------|----|--------|-------|----------|-----------------|
| Modelo         |    | 939.29  | 3  | 313.10 | 67.27 | < 0.0001 | significant     |
| A(S)           |    | 223.62  |    | 223.62 | 48.04 | < 0.0001 |                 |
| B(W)           |    | 456.57  |    | 456.57 | 98.09 | < 0.0001 |                 |
| AB<br>$(S^*W)$ |    | 259.09  |    | 259.09 | 55.66 | < 0.0001 |                 |
| Residuales     |    | 93.09   | 20 | 4.65   |       |          |                 |
| Lack of Fit    |    | 33.29   | 4  | 8.32   | 2.23  | 0.1120   | not significant |
| Error          |    | 59.81   | 16 | 3.74   |       |          |                 |
| Total          |    | 1032.38 | 23 |        |       |          |                 |

De estos resultados pueden observarse que tanto el modelo como los términos o factores *A(S), B(W) y AB(S\*W)* son significativos en el modelo proporcionado. Esto quiere decir que para una antena *NMHA* la respuesta estudiada *VSWR* se afectó significativamente por sus parámetros *S y W y* que la variación del factor *jh* entre los niveles determinados no afecta en la respuesta *VSWR,* por lo que no fue considerado como factor en el modelo resultante.

5. *Verificación de supuestos de normalidad, homogeneidad de varianzas independencia del error.* Esta fase consiste en verificar gráficamente que los supuestos de normalidad, homogeneidad e independencia del error se cumple satisfactoriamente. *Design Expert* permite diagnosticar estos tres supuestos mediante tres tipos de gráficos. El primero, corresponde al gráfico de probabilidad normal de los residuales. Este permite verificar el supuesto de normalidad. Si la distribución de la probabilidad de los residuales es normal, el supuesto de normalidad será satisfactorio. En este ejemplo el cumplimiento de este supuesto es satisfactorio, como puede verse en la Figura 3.14 (a). El segundo gráfico, representado por los residuales contra los valores ajustados, sirve para verificar el supuesto de homogeneidad de varianzas. Este será satisfactorio si la distribución de residuales no presenta un patrón determinado. En este ejemplo, el cumplimiento de este supuesto es satisfactorio, ver Figura 3.14 (b). El tercer gráfico, representado por los residuales contra el tiempo permite verificar que el supuesto de independencia de los errores se cumpla satisfactoriamente. Para que este supuesto se cumpla, los residuales no deberán presentar un patrón determinado. En nuestro ejemplo, el cumplimiento de este supuesto es satisfactorio debido a que los residuales no presentan ningún patrón como muestra en la Figura 3.14 (c).

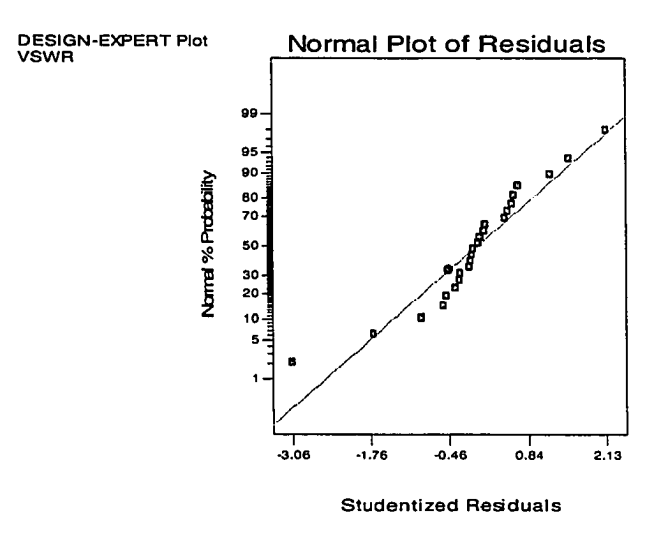

Figura 3.14. (a) Probabilidad normal de los residuales

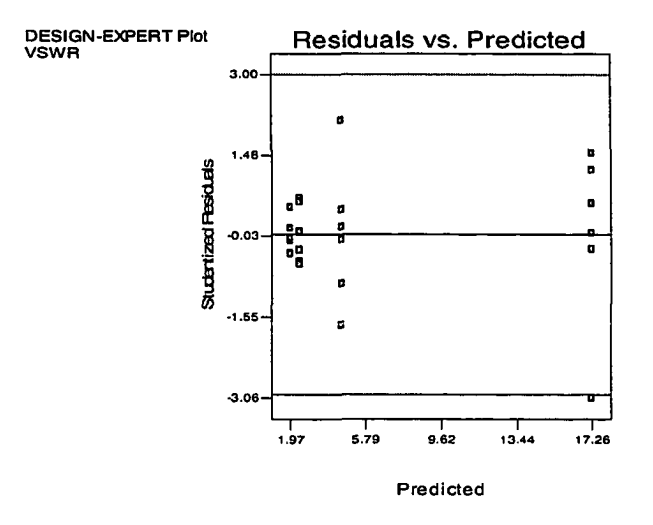

Figura 3.14. (b) Residuales contra los valores ajustados

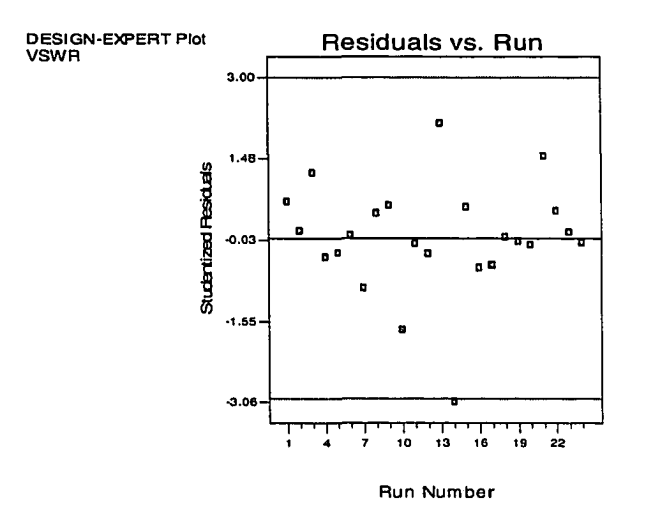

Figura 3.14. (c) Residuales contra el tiempo

6. *Definición de la respuesta en función de los factores. Design Expert* proporciona la respuesta a estudiar en función de cada uno de los factores más significativos. Esta se presenta en dos modalidades. La primera en términos codificados y la segunda en términos reales. A continuación se describen para el ejemplo proporcionado la respuesta estudiada *VSWR* para una frecuencia de 3 *GHz* en función de cada uno de los factores más significativos

En términos codificado

$$
VSWR = 6.56 + 3.05A - 4.36B - 3.28AB
$$
\n(3.2)

En términos reales:

$$
VSWR = -13.77 + 5.39S + 3.30W - 1.09SW
$$
\n(3.3)

*Optimización de la respuesta en función de los factores.* Para efectuar el proceso de optimización de la respuesta obtenida fue necesario efectuar tres pasos. El primero, consistió en definir los objetivos de la respuesta a optimizar. Para nuestro ejemplo, se define como objetivo que el *VSWR,* esté en un rango entre 1 y 2. Si se tratase de la impedancia de la antena, nuestro objetivo para la optimización de este parámetro sería 50  $\Omega$ . En los resultados mostrados en la Tabla 3.8 se presentan 10 soluciones para la respuesta *VSWR* que satisfacen las condiciones deseadas en un porcentaje de deseabilidad entre 94 % y 96 %. Estos resultados podemos apreciarlos también, en formato de barras, tal como se muestra en la Figura 3.15. De esta gráfica podemos concluir que para obtener un *VSWR* entre 1 y 2 deberá utilizarse como parámetros de diseño para una antena *NMHA* (3 *GHz)* cualquiera de las 5 primeras soluciones proporcionadas en el Tabla 3.9.

| <b>Numero</b> | S     | W    | fh   | <b>VSWR</b> | <b>Deseabilidad</b> |              |
|---------------|-------|------|------|-------------|---------------------|--------------|
|               | 10.00 | 5.00 | 3.30 | 1.97        | 0.96                | Seleccionado |
| 2             | 10.00 | 5.00 | 3.68 | 1.97        | 0.96                |              |
| 3             | 10.00 | 5.00 | 2.77 | 1.97        | 0.96                |              |
| 4             | 10.00 | 5.00 | 3.25 | 1.97        | 0.96                |              |
| 5             | 10.00 | 5.00 | 3.11 | 1.97        | 0.96                |              |
| 6             | 9.37  | 5.00 | 4.24 | 2.02        | 0.96                |              |
|               | 8.88  | 5.00 | 2.36 | 2.06        | 0.96                |              |
| 8             | 7.09  | 5.00 | 4.24 | 2.20        | 0.95                |              |
| 9             | 6.68  | 5.00 | 2.36 | 2.23        | 0.95                |              |
| 10            | 4.83  | 5.00 | 4.24 | 2.38        | 0.94                |              |

Tabla 3.8. Resultados de optimización de ejemplo utilizando *Design Expert.*

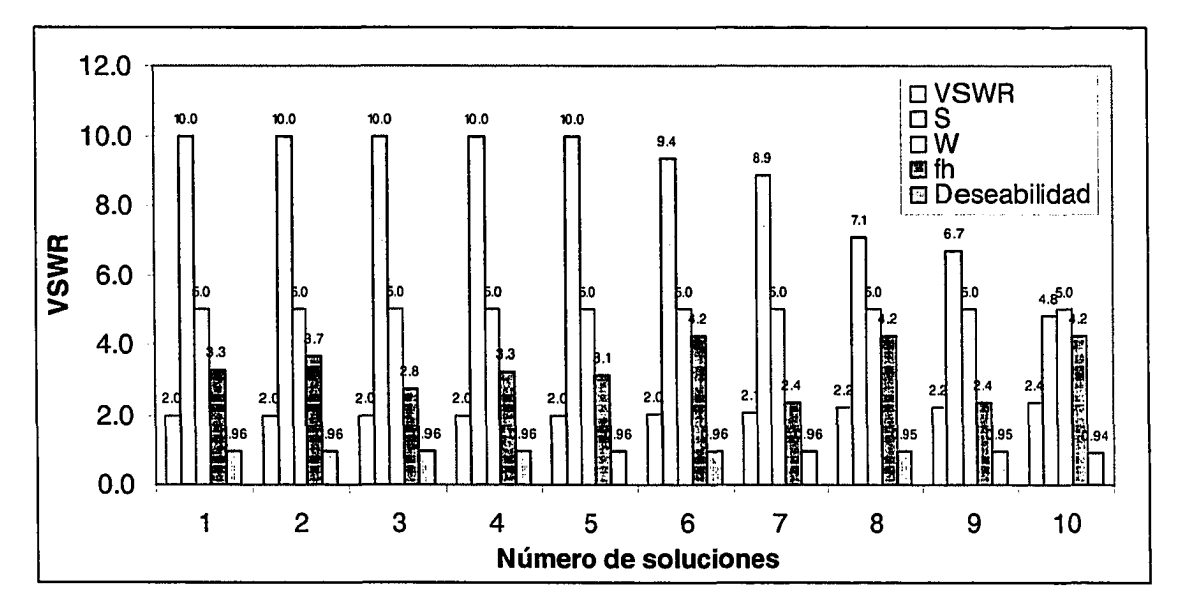

Figura 3.15. Diagrama de barras de las 10 soluciones optimizadas por *Design Expert* para la respuesta *VSWR.*

### **Capítulo 4**

## **DISEÑO Y ANÁLISIS DE RESULTADOS**

#### **4.1. Diseño y análisis de resultados de una antena** *NMHA*

Con la finalidad de analizar el comportamiento de una antena helicoidal en modo normal *{NMHA)* para un rango de frecuencias de 0.2 *GHz* a 10 *GHz,* se diseñó una antena *NMHA* teniendo en cuenta el diámetro máximo de la antena (10 *mm)* y el rango de frecuencias de 0.2 GHz a 10 GHz. Para verificar que los parámetros calculados satisfagan los criterios de Kraus [3] para dicho rango, se calcularon las dimensiones de la antena para tres frecuencias representativas (0.2 *GH,* 5 *GHz y* 10 *GHz).* Los parámetros calculados para estas frecuencias son mostrados en la Tabla 4.1, donde se observa que para que una antena helicoidal opere en modo normal, para un rango de frecuencias de 0.2 *GHz* a 10 *GHz,* sus dimensiones (*S, D y L*a) deberán ser muy diferentes. Para la frecuencia más baja (0.2 *GHz)* se requiere un diámetro de 0.15 *m,* una separación entre vueltas de 0.075 *m* y una longitud de la antena de 0.61 *m\* mientras que para la frecuencia más alta (10 *GHz)* el diámetro es de 0.030 *m,* la separación de vueltas es de 0.003 *m* y la longitud de la antena es de 0.026 *m.* Estas diferencias en las dimensiones de la antena *NMHA* diseñada para un rango de frecuencias muy amplio representa la principal limitación en el diseño de este tipo de antena. Por consiguiente, si una antena *NMHA* es diseñada con un diámetro máximo de 10 *mm,* su respuesta en frecuencia en modalidad normal estará limitada a operar a partir de una frecuencia igual o mayor de 3 *GHz.*

|                                       |        | <b>Frecuencias</b> |                 |                  |  |
|---------------------------------------|--------|--------------------|-----------------|------------------|--|
| Parámetros                            | Unid   | 0.2<br><b>GHz</b>  | 5<br><b>GHz</b> | 10<br><b>GHz</b> |  |
| Longitud de onda $(\lambda)$          | m      | 1.5000             | 0.0600          | 0.0300           |  |
| Diámetro $(D)$                        | m      | 0.1500             | 0.0060          | 0.0030           |  |
| Separación entre vueltas (S)          | m      | 0.0750             | 0.0030          | 0.0015           |  |
| Número de vueltas $(N)$               |        | 8.0000             | 8.0000          | 8.0000           |  |
| Diámetro del conductor $(dw)$         | m      | 0.0016             | 0.0016          | 0.0016           |  |
| Angulo de amarre $(a)$                | grados | 9.0522             | 9.0522          | 9.0522           |  |
| Longitud de 1ra. Vuelta $(Lo)$        | m      | 0.4769             | 0.0191          | 0.0095           |  |
| Longitud total del conductor $(L_c)$  | m      | 3.8155             | 0.1526          | 0.0763           |  |
| Longitud total de la antena $(L_a)$   | m      | 0.6144             | 0.0384          | 0.0264           |  |
| Longitud de plano de tierra $(L_{g})$ | m      | 0.7500             | 0.0300          | 0.0150           |  |

Tabla 4.1. Resultados de cálculos previos para diseño de una *NMHA* para un rango de frecuencia de 0.2 *GHz* hasta 10 *GHz.*

Para validar los criterios enunciados por Kraus y analizar las posibles limitaciones que puedan presentarse en el diseño de una *NMHA* en el rango de frecuencias requerido, se efectuaron diversas simulaciones utilizando el programa de simulación *SuperNec.* Las características y procedimientos de este programa fueron descritos en el Capítulo 3. Los parámetros de diseño para las simulaciones efectuadas son mostrados en la Tabla 4.2.

Se contemplaron cinco criterios adicionales de diseño para efectuar estas simulaciones utilizando el programa de simulación SuperNec, éstas son:

Criterio 1: La separación entre las vueltas de la helicoidal S, deberá ser mayor que el diámetro del conductor *dw* en la siguiente proporción 5 > 2*dw ,* esta condición aplica solamente cuando el tipo de aproximación que deberá utilizar el programa de simulación *NEC* es *Thin-wire Kernel.*

| Parámetros                           | <b>Unidades</b> | <b>Valores</b> |
|--------------------------------------|-----------------|----------------|
| Frecuencia $(f)$                     | GHz             | 3.0000         |
| Longitud de onda $(\lambda)$         | m               | 0.1000         |
| Diámetro $(D)$                       | m               | 0.0100         |
| Separación entre vueltas (S)         | m               | 0.0030         |
| Número de vueltas $(N)$              |                 | 4.0000         |
| Diámetro del conductor $(dw)$        | m               | 0.0012         |
| Angulo de amarre $(a)$               | grados          | 5.4603         |
| Longitud del alimentador $fh$        | m               | 0.0050         |
| Longitud de 1ra. Vuelta $(Lo)$       | m               | 0.0315         |
| Longitud total del conductor $(L_c)$ | m               | 0.0946         |
| Longitud total de la antena $(L_a)$  | m               | 0.0154         |
| Longitud de plano de tierra $(L_g)$  | m               | 0.0500         |

Tabla 4.2. Parámetros de diseño para una antena *NMHA* a 3 *GHz.*

*Criterio 2:* Para obtener una precisión *de l %* utilizando la aproximación *Thinwire Kernel,* la relación entre la longitud de cada uno de los segmentos de partición de la antena y el radio del conductor deberá estar entre un rango de 2 y 4 unidades.  $(2 < \Delta/rw < 4)$ .

*Criterio 3:* La relación entre la longitud de cada segmento y la longitud de onda correspondiente a la frecuencia de operación deberá ser mucho menor que la unidad.  $(\Delta/\lambda \ll 1)$ .

*Criterio 4:* La relación entre la circunferencia del conductor y la longitud de onda a la frecuencia de operación correspondiente deberá ser mucho menor que la unidad  $(2\pi r_{w}/\lambda << 1).$ 

*Criterio 5:* Los segmentos a lo largo de la antena deben estar alineados entre cada vuelta a lo largo de la antena helicoidal.

En la Figura 4.1. se muestra la geometría de la *NMHA* para 3 *GHz.* Esta fue diseñada utilizando el entorno gráfico de *SuperNec.* Los parámetros de entrada requerido fueron: separación entre vueltas de la antena *S,* longitud de la antena *La,* radio de la parte inicial y final de la antena *R,* diámetro del conductor *dw,* longitud del alimentador de la antena *fh* y longitud del plano de tierra *Lg.* Estos datos se presentan en la Tabla 4.2.

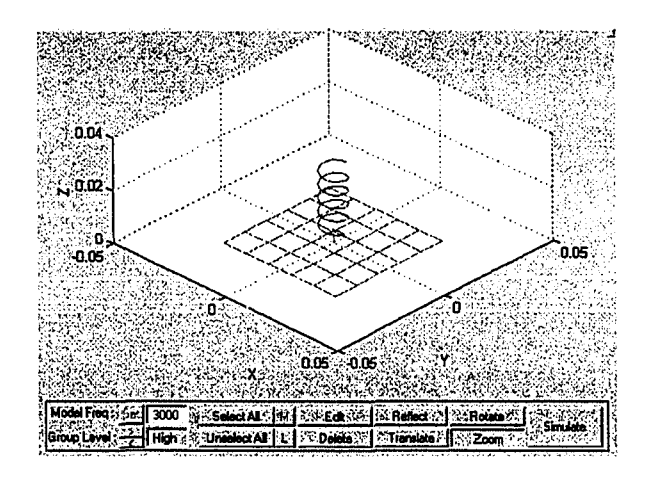

Figura 4.1. Geometría en *3D* de la antena *NMHA* diseñada con *SuperNec* para una frecuencia de 3 *GHz*

En la Figura 4.2 (a) se muestra la respuesta *S il* de la antena para el rango de frecuencias entre 0.2 *GHz y* 10 *GHz.* Se observa que la antena helicoidal en modo normal, diseñada para una frecuencia de 3 *GHz,* presenta un comportamiento de una antena diseñada para múltiples frecuencias. Las frecuencias donde se presentan los mejores niveles de S il (dB), corresponden a: 1.095 *GHz, 2.092 GHZ,* 3.945 *GHZ,* 4.910 *GHz,* 5.860 *GHz y* 6.75 *GHz.* En la Figura 4.2 (b) se muestra el parámetros *S il* de la *NMHA* diseñada a 3 *GHz* para un rango de 2.8 *GHz* y 3.2 *GHz* con la finalidad de visualizar mejor el comportamiento de esta antena para la frecuencia de diseño de 3 *GHz.* Para la frecuencia de 3.008 *GHz* se consiguió un *S11 de* -26 *dB* y el ancho de banda correspondiente fue de 0.13 % ó 1.001:1.

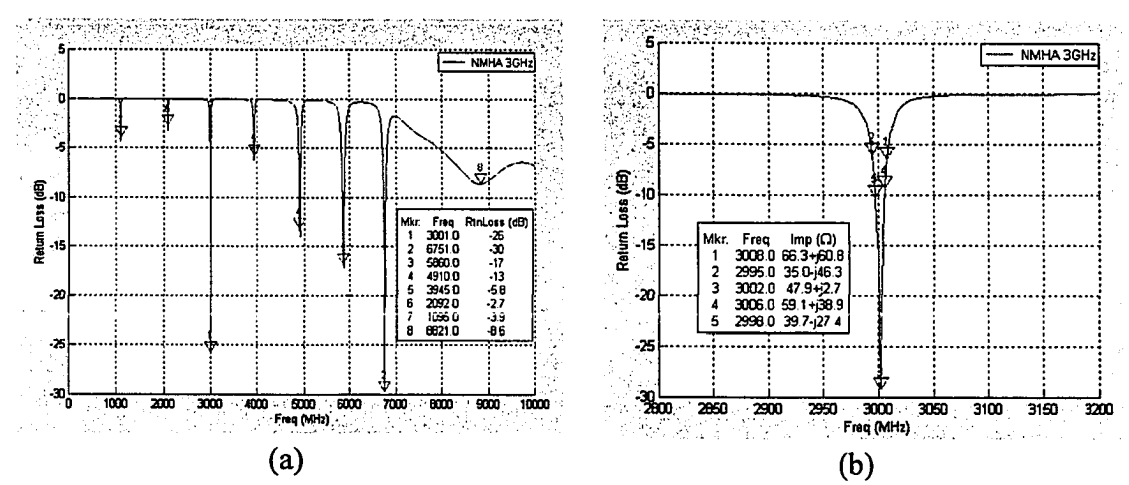

Figura 4.2. (a) *S il* en todo el rango de frecuencia requerido de la antena *NMHA* diseñada a *3 GHz* y (b*) S il* de la antena *NMHA* para una frecuencia de *3 GHz*

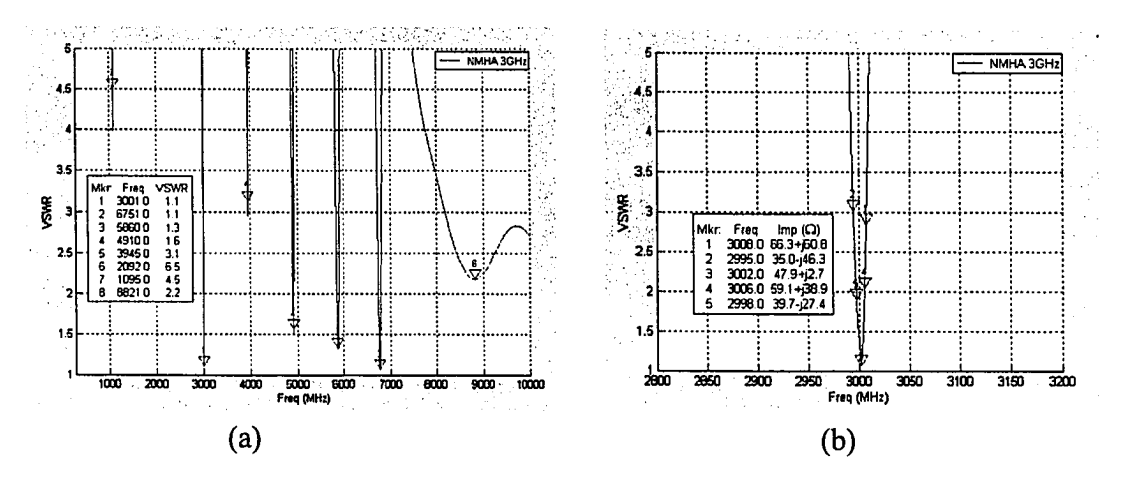

Figura 4.3. (a) *VSWR* de una antena *NMHA* (diseñada para 3 *GHz)* para todo el rango de frecuencia requerido (b) *VSWR* de una antena *NMHA* (diseñada para 3 *GHz)* para una frecuencia de 3 *GHz.*

En la Figura 4.3 (a) se muestran los valores de *VSWR* para cada frecuencia del rango de frecuencia de 0.2 *GHz* a 10 *GHz.* En la Figura 4.3 (b) se muestra el *VSWR* para un rango de frecuencias de 2.8 *GHz* a 3.2 *GHz,* donde es posible analizar mejor el comportamiento de *VSWR* para una frecuencia de diseño de 3 *GHz.*

En la Figura 4.4 se presenta la impedancia de entrada en formato *Smith Chart* y en la Figura 4.5 se presenta la impedancia real e imaginaria para el rango de frecuencias entre 0.2 *GHz* a 10 *GHz.* De éstas podemos observar que la impedancia de entrada de una *NMHA* para la frecuencia de 3.001 *GHz* es de 46.7-3.1/. Si se analiza en todo el rango de frecuencias, tanto la parte real como imaginaria presenta un comportamiento oscilatorio cada cierto periodo de frecuencia. La resistencia real varía entre 10 y 2000  $\Omega$ y la reactancia varía entre -6000 $\Omega$  y 1700 $\Omega$ . Si se analiza los puntos en frecuencia más cercanos a las frecuencias de resonancia, la resistencia varía entre 38  $\Omega$  y 46  $\Omega$  y la impedancia imaginaria varía entre -3.1  $\Omega$  y 2.8  $\Omega$ .

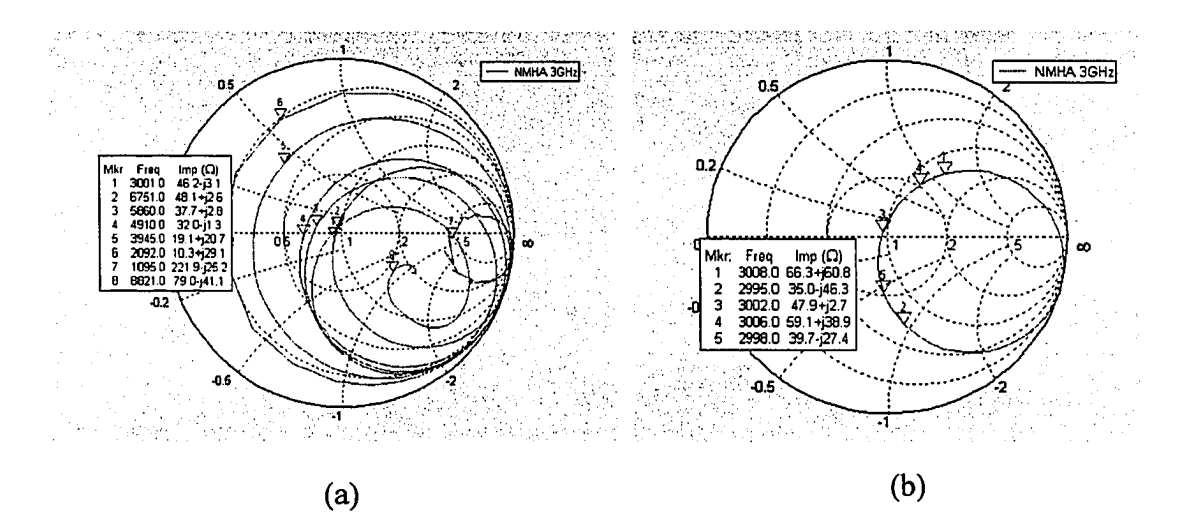

Figura 4.4. Diagramas *Smith Chart* de antena *NMHA* diseñada a 3 *GHz* (a) Para el rango de frecuencias de 0.2 *GHz* a 10 *GHz* (b) Para el rango de frecuencia entre 2.8 *GHz* y 3.2 *GHz.*

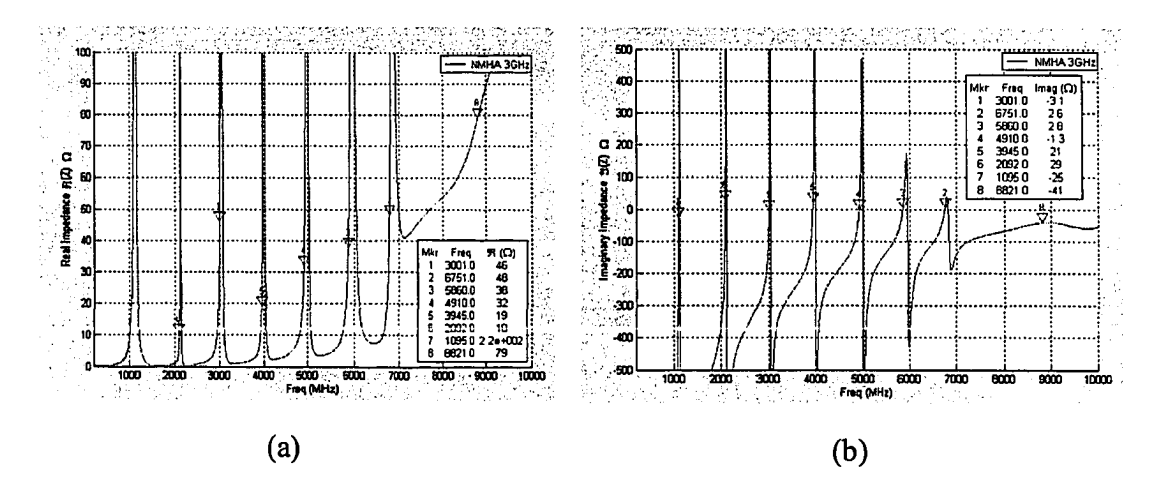

Figura 4.5. Impedancia de entrada en todo el rango de frecuencia para una antena *NMHA* diseñada para 3 *GHz* (a) Impedancia de entrada parte real (b) Impedancia de entrada parte imaginaria.

En la Figura 4.6 se muestra el patrón de radiación de una antena *NMHA* diseñada para 3 *GHz.* El patrón de radiación presenta un comportamiento correspondiente a una antena helicoidal en modo normal. La ganancia en el plano de elevación para  $\theta = 90^\circ y$  $\varphi = 0^{\circ}$  es de 0.31 *dBi* y para el plano acimuto para  $\theta = 0^{\circ}$  y  $\varphi = 90^{\circ}$  para esta antena es de *0.5 dBi.*

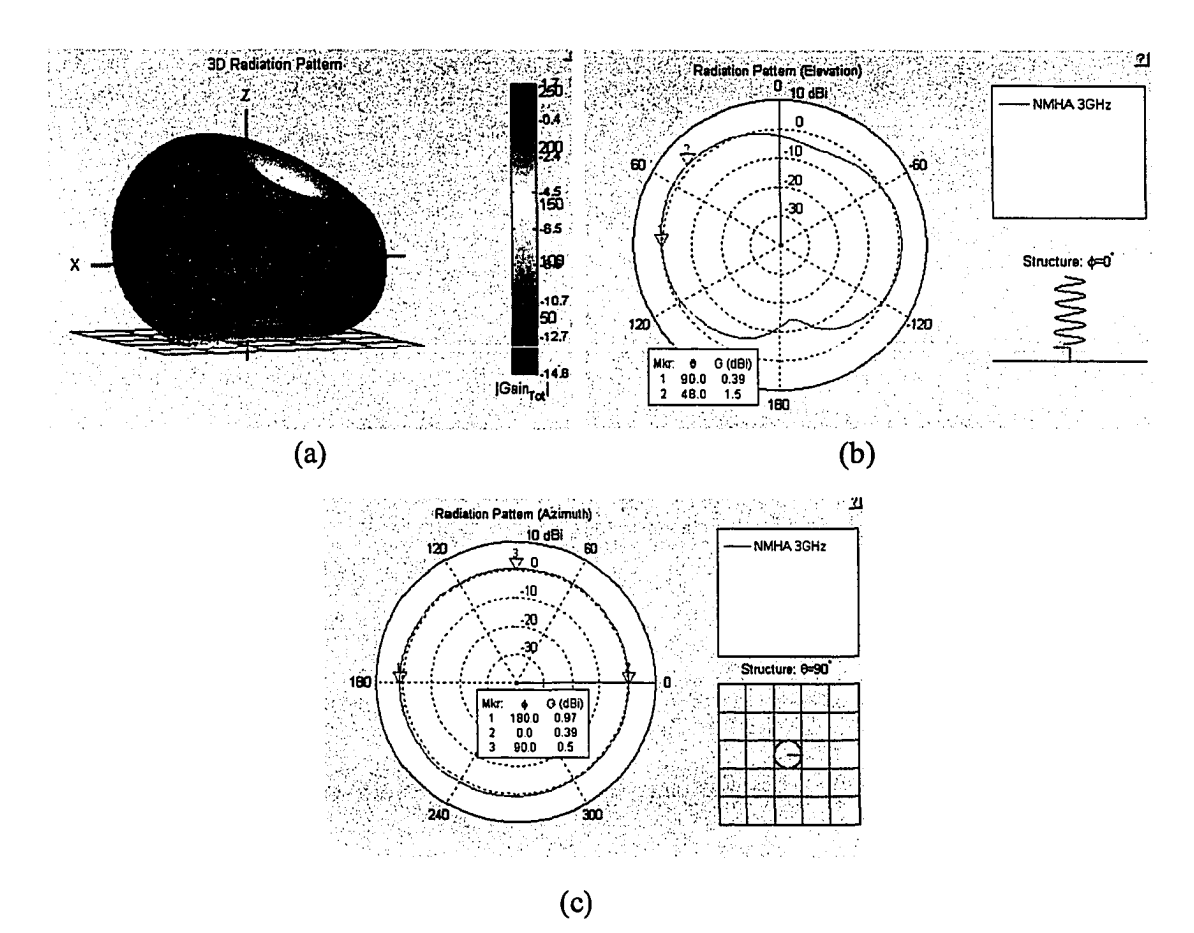

Figura 4.6. Patrón de radiación de una antena *NMHA* diseñada a 3 *GHz* (a) Patrón de radiación en *3D* (b) Patrón de radiación en plano de elevación y (c) Patrón de radiación en plano acimuto.

Para analizar el patrón de radiación en todo el rango de frecuencias requerido, se consideraron las Figuras 4.7 y 4.8. En éstas se muestran patrones de radiación para cada 1 *GHz.* De éstas podemos observar que a partir de la frecuencia de 4 *GHz* los patrones de radiación presentan un comportamiento correspondiente al modo axial. Este comportamiento se debe a que para frecuencias mayores a 3 *GHz* las longitudes de onda correspondientes a cada frecuencia son menores que las dimensiones de la antena diseñadas en función de la frecuencia de 3 *GHz*, esto implica que el primer criterio de *Kraus* ( $NL_o\langle\langle\lambda\rangle$ ) no sea satisfactorio para estas frecuencias. Para mayor explicación de lo

mencionado, en la Tabla 4.3 se muestra para cada 1 *GHz* de frecuencia del rango requerido (*0.2 GHz -10 GHz)* el cumplimiento de cada uno de los criterios que determinan que una antena helicoidal se comporte en modo normal.

| Frecuencia (GHz) | $\lambda(m)$ | Cumplimiento de Criterios de Kraus |                       |                     |  |
|------------------|--------------|------------------------------------|-----------------------|---------------------|--|
|                  |              | $NL_{o} \leq \lambda$              | $S \leq 0.05 \lambda$ | $D \leq 0.1\lambda$ |  |
| 0.25             | 1.200        | cumple                             | cumple                | cumple              |  |
|                  | 0.300        | cumple                             | cumple                | cumple              |  |
| 2                | 0.150        | cumple                             | cumple                | cumple              |  |
| 3                | 0.100        | cumple                             | cumple                | cumple              |  |
| 4                | 0.075        | no cumple                          | cumple                | no cumple           |  |
| 5                | 0.060        | no cumple                          | cumple                | no cumple           |  |
| 6                | 0.050        | no cumple                          | cumple                | no cumple           |  |
| 7                | 0.043        | no cumple                          | no cumple             | no cumple           |  |
| 8                | 0.038        | no cumple                          | no cumple             | no cumple           |  |
| 9                | 0.033        | no cumple                          | no cumple             | no cumple           |  |
| 10               | 0.030        | no cumple                          | no cumple             | no cumple           |  |

**Tabla 4.3.** Cumplimiento de criterios de Kraus para que una antena helicoidal se comporte en modo normal.

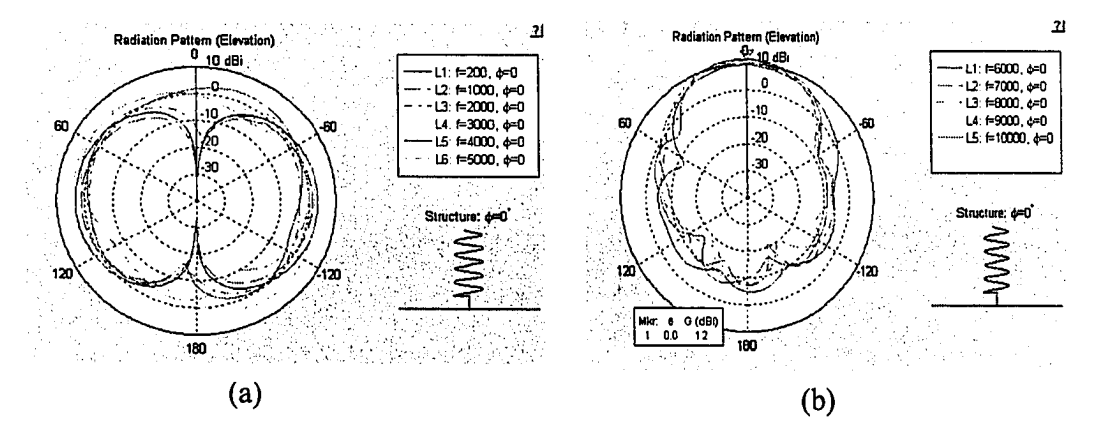

**Figura 4.7.** (a) Patrón de radiación (elevación) de una *NMHA* diseñada a *3 GHz* para frecuencias: *0.2, 1, 2, 3, 4 GHz* y (b) Patrón de radiación (elevación) de una *NMHA* diseñada a *3 GHz* para una frecuencias: *5, 6, 7, 8, 9* y *10 GHz.*

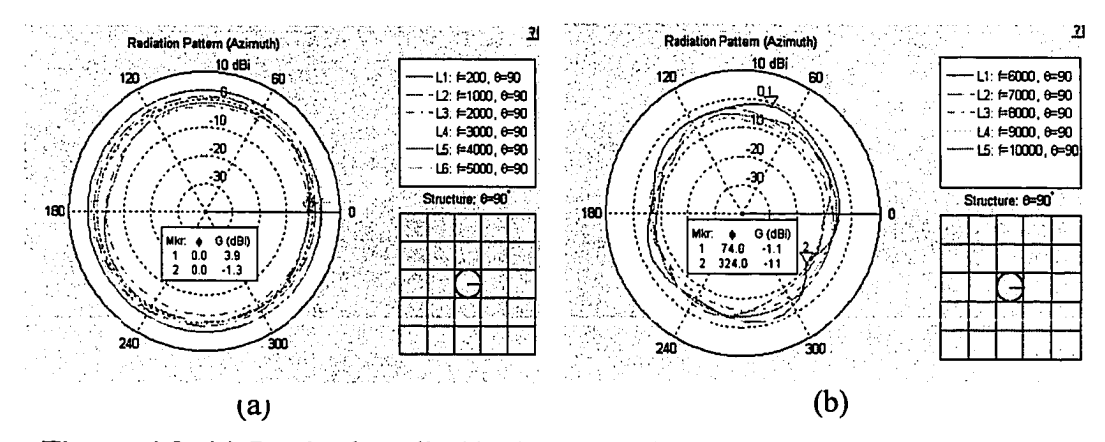

Figura 4.8. (a) Patrón de radiación (acimuto) de una *NMHA* diseñada a 3 *GHz* para frecuencias: 0.2, 1, 2, 3, 4 *GHz* y (b) Patrón de radiación (acimuto) de una *NMHA* diseñada a 3 *GHz* para una frecuencias: 5, 6, 7, 8, 9 y 10 *GHz*

En la Figura 4.9 (a), se muestra la ganancia de *NMHA* diseñada en 3 *GHz* en función de la frecuencia. Esta fue graficada para  $\theta = 90^\circ$  y  $\phi = 0^\circ$  teniendo en cuenta que para una antena *NMHA* la máxima directividad en el patrón de radiación normal corresponde a estos ángulos.

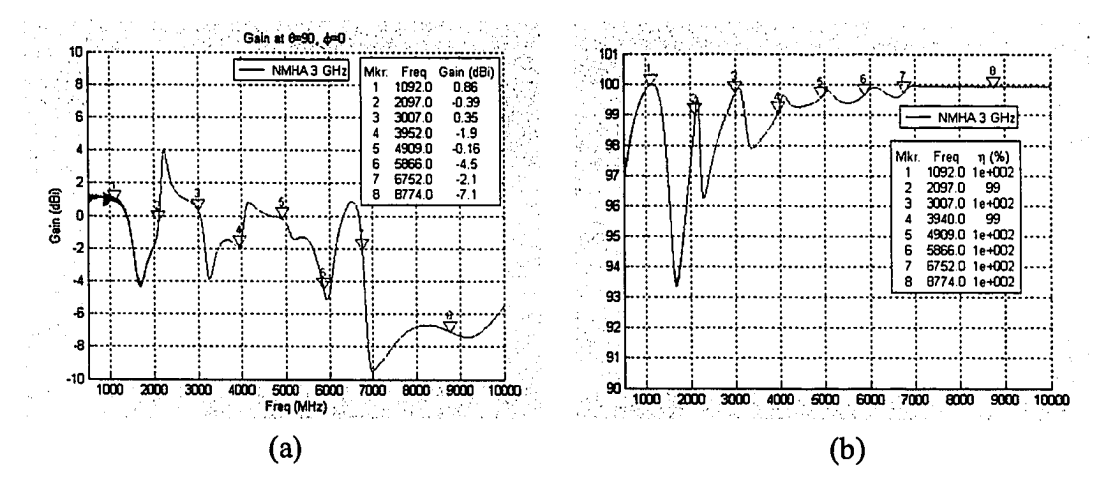

Figura 4.9. (a) Ganancia de *NMHA* a *3 GHz* para todo el rango de frecuencia requerido, (b) Eficiencia de radiación de *NMHA* diseñada a *3 GHz* para todo el rango de frecuencia requerido.

Asimismo, en la Figura 4.9 (b) se muestra la eficiencia de radiación de esta antena. Como puede observarse la eficiencia de radiación para una *NMHA* para la frecuencia de diseño de *3 GHz* es de 100 %. Sin embargo esta varia desde 93.5 *%* hasta 100 *%* para distintos puntos de frecuencia en el rango de frecuencias requerido.

#### **4.2. Diseño y resultados de una antena** *NMHA* **sin plano de tierra.**

Considerando que uno de los requerimientos de diseño es que la antena sea diseñada con un diámetro no mayor que 0.01 *m,* se efectuó un análisis de la antena previamente diseñada sin plano de tierra. Los parámetros de diseño para esta antena fueron los mismos que de la antena *NMHA* para 3 *GHz* (detallados en Tabla 4.2.) excepto por la dimensiones del plano de tierra, que inicialmente se diseñó para *X* /2; y que ahora fiie diseñado con un plano de tierra cuya longitud de uno de sus lados es de *0.007 m,* ó *(7 X /10),* correspondiente a las dimensiones del conector utilizado. Los resultados, los cuales se compararon con las simulaciones previas, difieren básicamente en la impedancia de entrada; ésta se incrementa ligeramente de 44  $\Omega$  a 46  $\Omega$  en la parte real y la parte imaginaria cambia de 0.2*j* a *-3j Q* . En la Figura 4.10 se muestran las comparaciones del parámetro *SU* y de las impedancias de entrada (real e imaginaria) de ambas antenas tanto para la frecuencia de diseño como para todo el rango de frecuencia requerido.

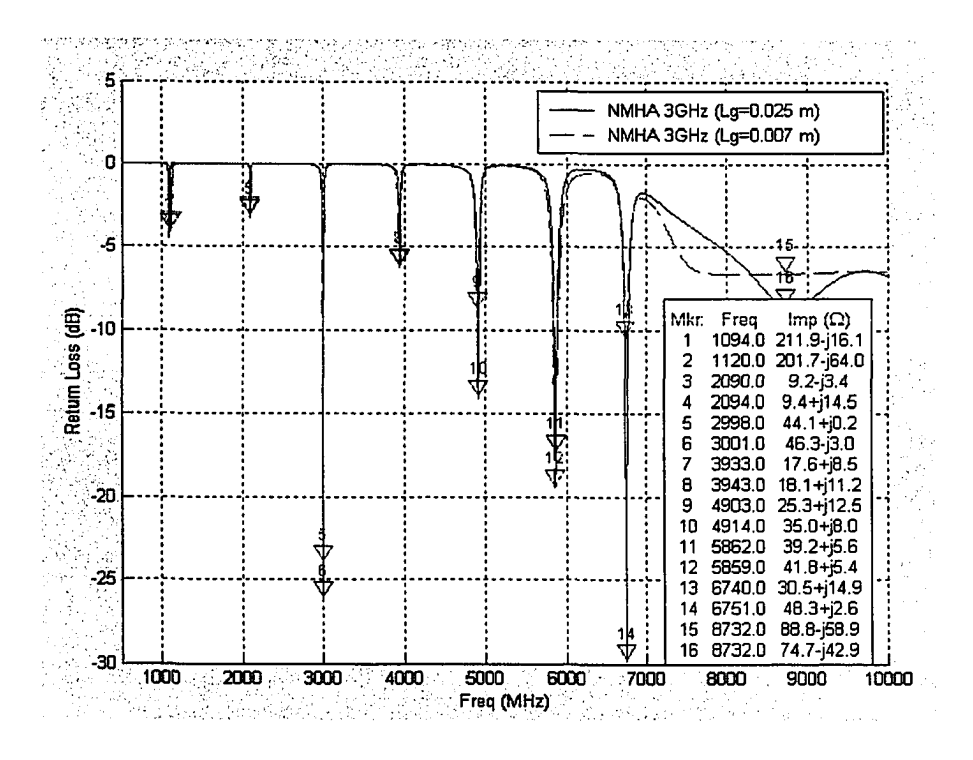

**Figura 4.10.** Comparaciones de *SU* e impedancia de entrada de una antena *NMHA* diseñada a 3 *GHz* con plano de tierra para Lg=0.05 *m* y plano de tierra reducido para *Lg=0.007m* para todo el rango de frecuencia requerido.

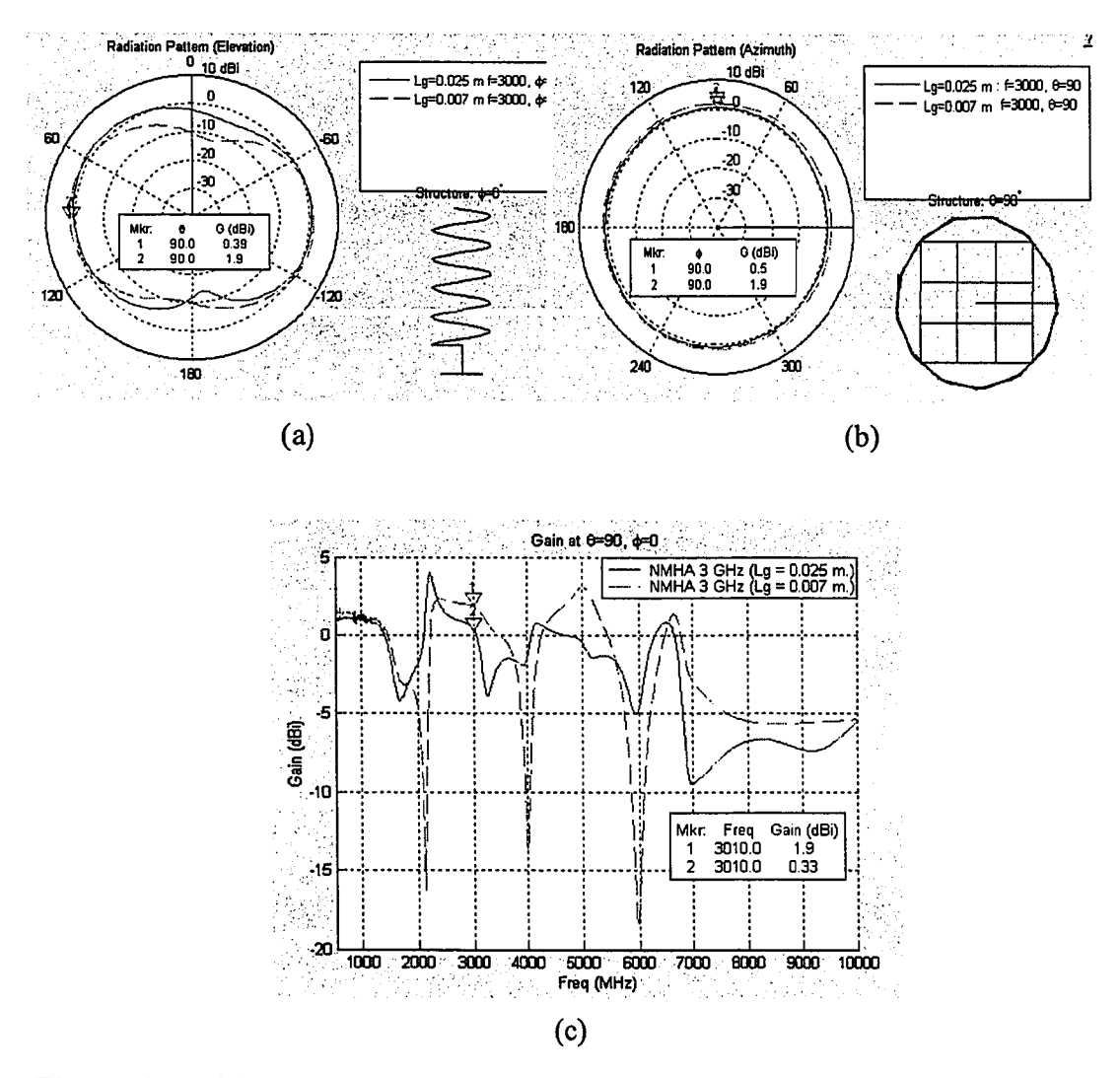

Figura 4.11. (a) Comparación de patrones de radiación en plano de elevación de una antena *NMHA* con plano de tierra para *Lg =* 0.05 *m.* y plano de tierra reducido para *Lg* =0.007*m.* (b) Comparación de patrón de radiación de una antena *NMHA* en plano acimuto con plano de tierra para *Lg* = 0.05 *m.* y plano de tierra reducido para *Lg* =0.007*m.* (c) Comparaciones de ganancia de una antena *NMHA* diseñada a 3 *GHz* con plano de tierra para Lg=0.05 *m* y plano de tierra reducido para *Lg=0.007m* para todo el rango de frecuencia requerido.

La Figura 4.11 (a) muestra, para la frecuencia de 3 *GHz,* que al reducir las dimensiones del plano de tierra de *h/2* a *7Á/10* la ganancia en dirección normal al eje donde se encuentra ubicada la antena  $(\theta = 90 \text{ y } \varphi = 0)$  se incrementa en 1.4 *dBi*. En la Figura 4.11 (c) se presenta las comparaciones de ganancia para todo el rango de frecuencias requerido (0.2 *GHz* a 10 *GHz).* Se observa que al reducir las dimensiones del plano de tierra al tamaño del conector, la ganancia de la antena *NMHA* se incrementa pero para ciertos rangos de frecuencia y no en la totalidad del rango de frecuencias requerido.

## **4.3.Diseño y análisis de resultados de una** *NMHA* **en función de sus parámetros** *N, S,dwyfh*

La finalidad de este estudio es encontrar el efecto de los parámetros de diseño la antena helicoidal en modo normal en la impedancia de entrada, ancho de banda y ganancia de una antena *NMHA.* Se diseñaron y simularon varias antenas variando cada uno de los parámetros y manteniendo los demás constantes. Para determinar los valores de cada uno de los parámetros se tomó en consideración los criterios de Kraus, enunciados en el Capítulo 2.

#### **4.3.1. Efecto del Diámetro del conductor** *dw*

Balanis [13] después de varios estudios concluyó que una manera de mejorar el ancho de banda de una antena dipolo y monopolo es incrementando el diámetro del conductor. Si el diámetro del conductor se incrementa a 0.005 veces mayor que la longitud de onda correspondiente a la frecuencia de diseño, el comportamiento de la impedancia de entrada y ancho de banda mejoran para la frecuencia de diseño. Basado en estos estudios se efectuaron simulaciones de una antena *NMHA* diseñada a 3 *GHz* con diámetros del conductor mayores a 0.005A, los cuales corresponden a 0.0012 *m,* 0.0016 *m* y 0.0020 *m.* Los parámetros para estas simulaciones se detallan en la Tabla 4.4. Se observa que para los diámetros de 0.0016 *m* y 0.0020 *m* el primer criterio de *Kraus (NLo < A)* no se cumple. A pesar de ello, estos valores se consideraron debido a que de otra manera el rango de variación sería muy reducido y no nos permitiría apreciar como varía la respuesta en función de este parámetro.

| Parámetros de la NMHA                | Unid.            | Rango de Variación de (dw)          |                  |        |  |  |
|--------------------------------------|------------------|-------------------------------------|------------------|--------|--|--|
| Frecuencia (f)                       | GHz              |                                     | 3.0000           |        |  |  |
| Longitud de onda $(\lambda)$         | m                |                                     | 0.1000           |        |  |  |
| Diámetro (D)                         | m                |                                     | 0.0100           |        |  |  |
| Separación entre vueltas (S)         | m                |                                     | 0.0030           |        |  |  |
| Número de vueltas (N)                |                  | 4.0000                              |                  |        |  |  |
| Diámetro del conductor (dw)          | $\boldsymbol{m}$ | 0.0012                              | 0.0016           |        |  |  |
| Longitud del alimentador (fh)        | m                | 0.0050                              |                  |        |  |  |
| Angulo de amarre $(\alpha)$          | grados           | 5.4603                              |                  |        |  |  |
| Longitud de 1ra. Vuelta $(L_0)$      | $\boldsymbol{m}$ |                                     | 0.0315           |        |  |  |
| Longitud total del conductor $(L_c)$ | $\boldsymbol{m}$ |                                     | 0.1262           |        |  |  |
| Longitud total de la antena $(L_a)$  | m                | 0.0180                              | 0.0200           | 0.0220 |  |  |
| Lado de Plano de Tierra $(L_g)$      | m                | 0.0070                              |                  |        |  |  |
| Criterio 1: $NL_s \leq \lambda$      |                  | no cumple<br>no cumple<br>no cumple |                  |        |  |  |
| Criterio 2: $S \leq 0.05\lambda$     |                  | cumple                              | cumple           | cumple |  |  |
| Criterio 3: $D \le 0.1\lambda$       |                  | cumple                              | cumple<br>cumple |        |  |  |

Tabla 4.4. Parámetros de diseño para una *NMHA* a 3 *GHz* variando el diámetro del conductor dw.

En la Figura 4.12 (a) y (b) se observa que cuando el diámetro del conductor de la antena se aumenta de 0.0012 *m* a 0.0016 *m* el ancho de banda para la frecuencia de diseño 3 *GHz* se incrementa en un 28 % y cuando el diámetro del conductor de la antena se aumenta de 0.0012 *m* a 0.002 *m* el ancho de banda se incrementa en un 36 *%.*

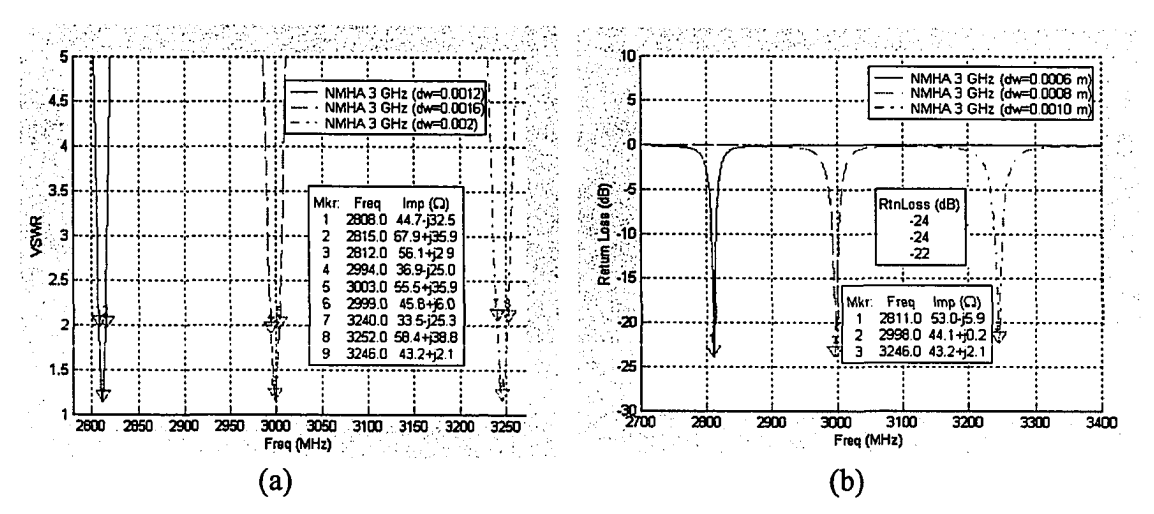

Figura 4.12. (a) *VSWR* de la antena *NMHA* diseñada a *3 GHz* para diámetros de conductor de 0.0006 *m* 0.0008 *m* y 0.001 *m* respectivamente, (b) *S il* de la antena *NMHA* diseñada a *3 GHz* para diámetros de conductor de 0.0006 *m* 0.0008 *m* y 0.001 *m* respectivamente.

En la Figura 4.13 se muestra el parámetro *S11* para todo el rango de frecuencias de interés. Se observa que en los puntos de frecuencia donde mejor respuesta presenta, para un rango de 0.2 *GHz* a 7 *GHz,* el ancho de banda de la antena se incrementa ligeramente al incrementar el diámetro del conductor de la antena.

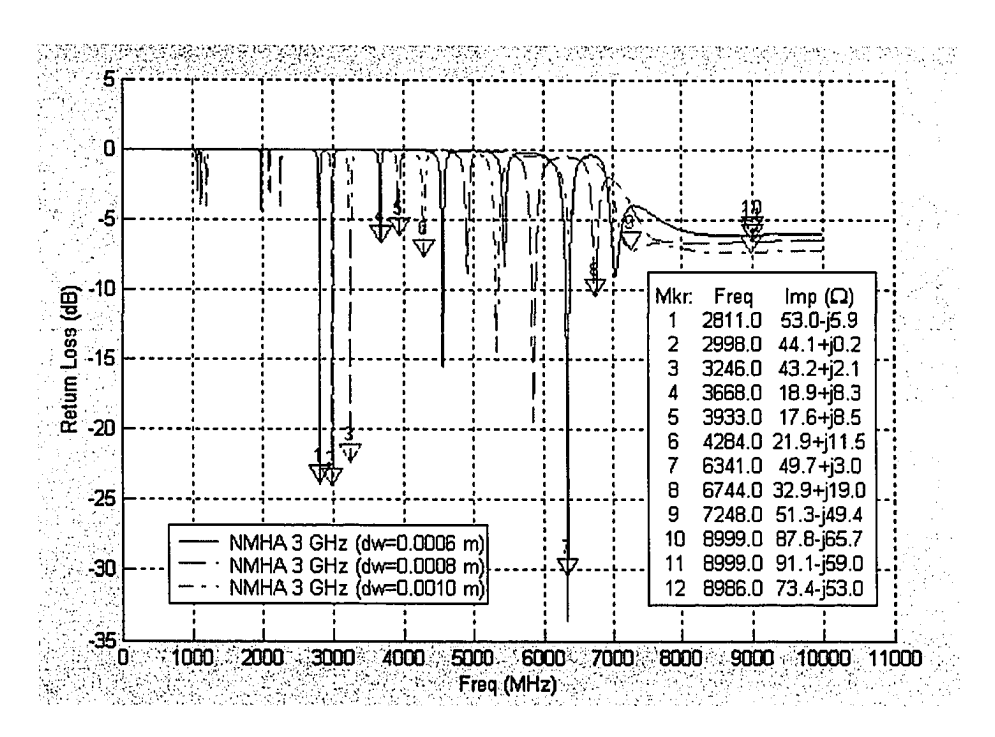

**Figura 4.13.** *S il* de una antena *NMHA* diseñada a 3 *GHz* para diámetros de conductor de 0.0006 *m,* 0.0008 *m* y 0.001 *m* respectivamente.

#### **4.3.2. Efecto de la longitud del alimentador** *fh*

Este parámetro se consideró como parte de los factores a analizar, debido a que no se presenta referencia alguna de su influencia en la impedancia de entrada y ancho de banda de una *NMHA.* Para analizar este factor se consideró simular tres antenas con longitudes de alimentador diferentes. Los parámetros de diseño considerados se detallan en la Tabla 4.5.

| Parámetros de la NMHA                | <b>Unid</b>      | Rango de Variación de fh |           |           |
|--------------------------------------|------------------|--------------------------|-----------|-----------|
| Frecuencia (f)                       | GHz              |                          | 3.0000    |           |
| Longitud de onda $(\lambda)$         | $\boldsymbol{m}$ |                          | 0.1000    |           |
| Diámetro (D)                         | m                |                          | 0.0100    |           |
| Separación entre vueltas (S)         | m                |                          | 0.0030    |           |
| Número de vueltas (N)                |                  | 4.0000                   |           |           |
| Diámetro del conductor (dw)          | m                | 0.0016                   |           |           |
| Longitud del alimentación (fh)       | m                | 0.0030                   | 0.0070    |           |
| Angulo de amarre $(\alpha)$          | grados           |                          | 5.4603    |           |
| Longitud de 1ra. Vuelta $(L_0)$      | m                |                          | 0.0315    |           |
| Longitud total del conductor $(L_c)$ | $\boldsymbol{m}$ |                          | 0.1262    |           |
| Longitud total de la antena $(L_a)$  | m                |                          | 0.0200    |           |
| Lado de Plano de Tierra $(L_g)$      | $\boldsymbol{m}$ | 0.0070                   |           |           |
| Criterio 1: $NL_s \leq \lambda$      |                  | no cumple                | no cumple | no cumple |
| Criterio 2: $S \leq 0.05\lambda$     |                  | cumple                   | cumple    | cumple    |
| Criterio 3: $D \le 0.1\lambda$       |                  | cumple                   | cumple    | cumple    |

Tabla 4.5. Parámetros de diseño para una *NMHA* diseñada a 3 *GHz* variando la longitud del alimentador *fli.*

En la Figura 4.14 se observa que para un incremento de la longitud de 0.005 *m* a 0.007 *m,* la frecuencia más cercana a la frecuencia de resonancia se incrementa de 3 *GHz* a 3.196 *GHz* es decir, se incrementa en un 6.5 *%.* Esta variación es razonable ya que al variar la longitud del alimentador, la longitud total de la antena también varía y por consiguiente la frecuencia de resonancia cambia.

La respuesta que se ve afectada es la impedancia de entrada, dado que el incremento de la longitud del alimentador de 0.005 *m* a 0.007 *m* implica una reducción substancial de la resistencia de entrada. Esta se redujo de 44.1 $\Omega$  a 26.8  $\Omega$  mientras que la reactancia sufrió un incremento de 0.2  $\Omega$  a 7.0  $\Omega$ respectivamente. En la Figura 4.14 (a) se observa la variación de *SI1* y la impedancia para las distintas longitudes del alimentador para todo el rango de frecuencias. De ésta se observa que la longitud que mejor se comporta a lo largo de todo el rango de frecuencias, en términos de impedancia de entrada, es con la longitud de 0.005 *m.* Tanto la resistencia como la reactancia mejoran conforme la longitud del alimentador se reduce y la frecuencia se incrementa.

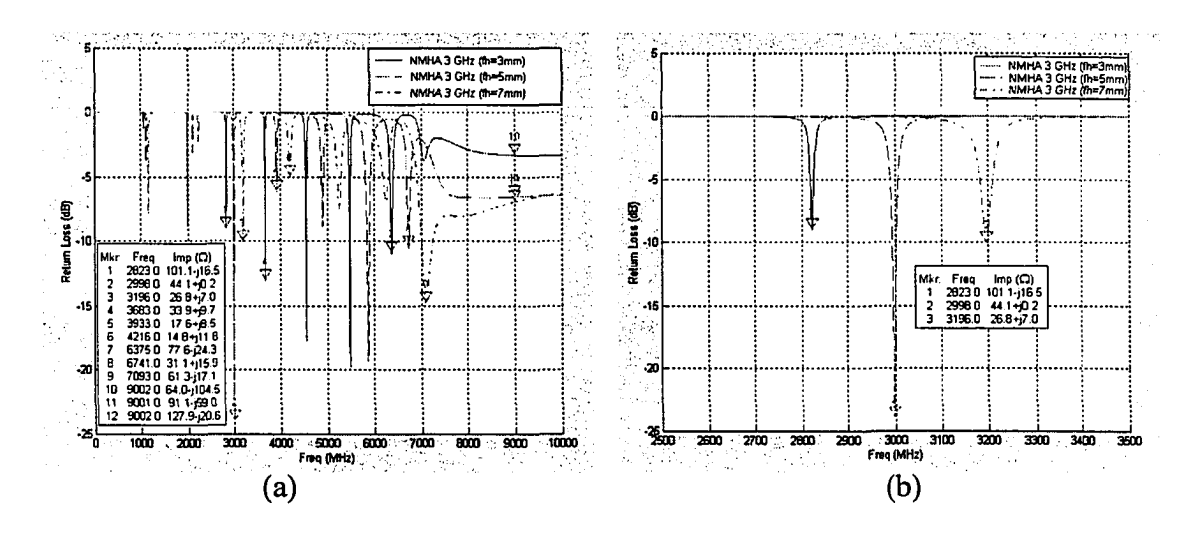

Figura 4.14. *S il* de *NMHA* diseñada a *3 GHz* para longitudes de alimentador *(Jh)* de 0.0003 *m* 0.0005 *m y* 0.007 *m* respectivamente, (a) Para el rango de 0.2 *GHz* a 10 *GHz* (b) Para un rango de 2.5 *GHz* y 3.5 *GHz.*

#### 4.3.3. Efecto del número de vueltas *N*

Kraus [3] hace referencia de la relación directa entre la directividad, el número de vueltas *N,* separación de vueltas *S* y la relación entre la circunferencia y la longitud de onda C/ de una antena helicoidal en modo axial (*AMHA*). Sin embargo para una *NMHA* no se tiene referencia alguna de cómo estos parámetros afectan en la directividad. Considerando como premisa que las directividad de *NMHA* debe estar afectado también por *N, S y C<sub>A</sub>* se consideró analizar la directividad en función de estos parámetros. Para tal efecto se emplearon los parámetros que se muestran en la Tabla 4.6 a fin de diseñar, analizar y verificar el efecto número de vueltas en el patrón de radiación, impedancia de entrada y ancho de banda.

En la Figura 4.15 (a) podemos observar que la ganancia de una *NMHA* variando el número de vueltas de 3 a 4, se incrementa de 1.6 *dBi* a 2.4 *dBi;* así mismo, si se incrementa el número de vueltas de 3 a 5, la ganancia se incrementa de 1.6 *dBi* a 3.4 *dBi.*

En la Figura 4.15 (b) se observa que cuando el número de vueltas se incrementa, las frecuencias más cercanas a las frecuencias de resonancias se reducen, las impedancias parte real se reducen y las impedancias parte imaginaria se incrementan.

**Tabla 4.6.** Parámetros de diseño para una *NMHA* diseñada **3** *GHz* variando el número de vueltas *N.*

| Parámetros de la NMHA                         | Unid   | Rango de Variación de N |           |           |  |
|-----------------------------------------------|--------|-------------------------|-----------|-----------|--|
| Frecuencia (f)                                | GHz    | 3.0000                  |           |           |  |
| Longitud de onda $(\lambda)$                  | m      |                         | 0.1000    |           |  |
| Diámetro (D)                                  | m      |                         | 0.0100    |           |  |
| Separación entre vueltas (S)                  | m      |                         | 0.0030    |           |  |
| Número de vueltas (N)                         |        | 3.0000                  | 4.0000    | 5.0000    |  |
| Diámetro del conductor (dw)                   | m      | 0.0016                  |           |           |  |
| Longitud del alimentador (fh)                 | m      | 0.0050                  |           |           |  |
| Angulo de amarre $(\alpha)$                   | grados | 5.4603                  |           |           |  |
| Longitud de 1ra. Vuelta $(L_0)$               | m      |                         | 0.0315    |           |  |
| Longitud total del conductor $(L_c)$          | m      | 0.0946                  | 0.126     | 0.1577    |  |
| Longitud total de la antena (L <sub>a</sub> ) | m      | 0.0154                  | 0.0200    | 0.0246    |  |
| Lado de Plano de Tierra $(L_{g})$             | m      | 0.0070                  |           |           |  |
| Criterio 1: $NL_s \leq \lambda$               |        | cumple                  | no cumple | no cumple |  |
| Criterio 2: $S \leq 0.05 \lambda$             |        | cumple                  | cumple    | cumple    |  |
| Criterio 3: $D \le 0.1\lambda$                |        | cumple                  | cumple    | cumple    |  |

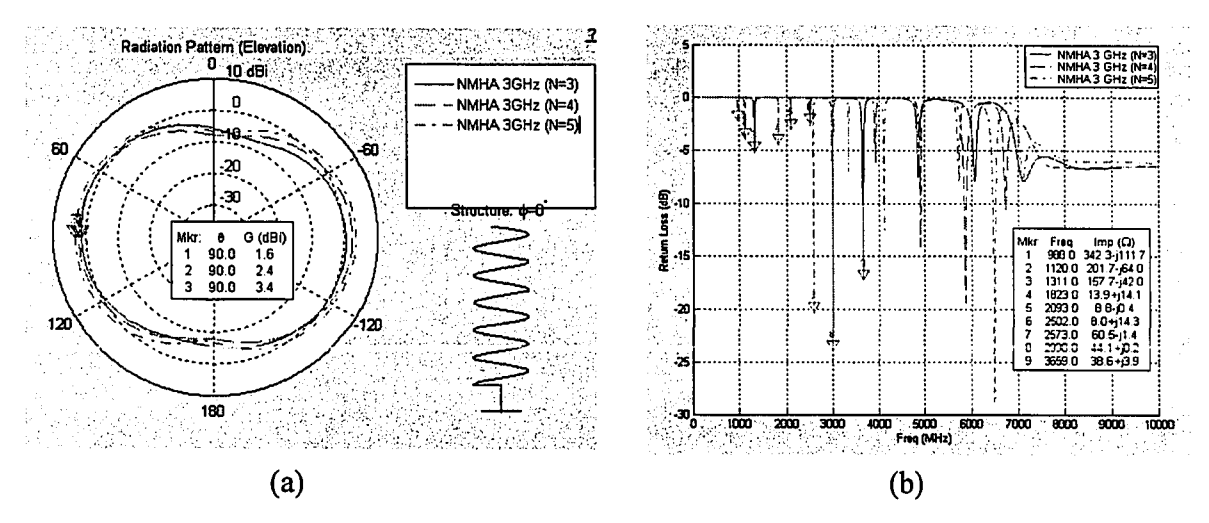

**Figura 4.15.** (a) *S il* de *NMHA* diseñada a 3 *GHz* para diferentes números de vueltas: 3, 4 y 5. (b) Patrón de Radiación (elevación) para diferentes números de vueltas: 3,4 y 5.

#### **4.3.4. Efecto por la separación entre las vueltas,** *S,* **de la** *NMHA*

Al igual que para el número de vueltas de una antena *NMHA,* se consideró analizar el efecto de la separación de vueltas, *S,* en el patrón de radiación, impedancia de entrada y ancho de banda. Se diseñó una antena *NMHA* a *3 GHz,* para tres valores distintos en la separación entre vueltas *S.* Los detalles de los parámetros de las antenas en mención se muestran en la Tabla 4.7.

| parámetros de la NMHA                | Unid.            | Rango de Variación de S |        |           |  |
|--------------------------------------|------------------|-------------------------|--------|-----------|--|
| Frecuencia (f)                       | GHz              | 3.0000                  |        |           |  |
| Longitud de onda $(\lambda)$         | m                |                         | 0.1000 |           |  |
| Diámetro (D)                         | $\boldsymbol{m}$ |                         | 0.0100 |           |  |
| Separación entre vueltas (S)         | m                | 0.0003                  | 0.0050 | 0.0070    |  |
| Número de vueltas (N)                |                  | 4.0000                  |        |           |  |
| Diámetro del conductor (dw)          | $\boldsymbol{m}$ | 0.0016                  |        |           |  |
| Longitud del alimentador (fh)        | m                | 0.0050                  |        |           |  |
| Angulo de amarre $(\alpha)$          | grados           | 0.5477                  | 9.0522 | 12.5738   |  |
| Longitud de 1ra. Vuelta $(L_0)$      | m                | 0.0314                  | 0.0318 | 0.0322    |  |
| Longitud total del conductor $(L_c)$ | m                | 0.1256                  | 0.1272 | 0.1287    |  |
| Longitud total de la antena $(L_a)$  | m                | 0.0092                  | 0.0280 | 0.0360    |  |
| Lado de Plano de Tierra $(L_g)$      | m                | 0.0070                  |        |           |  |
| Criterio 1: $NL_s \leq \lambda$      |                  | cumple                  | Cumple | cumple    |  |
| Criterio 2: $S \leq 0.05\lambda$     |                  | cumple                  | Cumple | no cumple |  |
| Criterio 3: $D \le 0.1\lambda$       |                  | cumple                  | Cumple | cumple    |  |

**Tabla 4.7.** Parámetros de diseño para una *NMHA* diseñada a *3 GHz* variando la separación de vueltas (*S).*

Se observa en la Figura 4.16 (a) y 4.16 (b) que conforme se incrementa la separación entre las vueltas *S* de la antena *NMHA* se incrementa la parte real de la impedancia y que la parte imaginaria se reduce. Se observa que un incremento en la separación de la vueltas de 0.003 *m* a 0.005 *m* produce un incremento en el ancho de banda de 0.28 *%* a 0.50 % y si *S* aumenta de 0.003 *m.* a 0.007 *m* el ancho de banda aumenta de 0.28 % a 0.75 %. Con la finalidad de verificar si este efecto se produce en todo el rango de frecuencias, se efectuó el mismo análisis para las frecuencias 2, 4 y 6 *GHz,* frecuencias en la que la antena presenta mejor respuesta. (Ver Figura 4.17). Los resultados determinan que la relación de incremento en el ancho de banda se mantiene también para estas frecuencias.

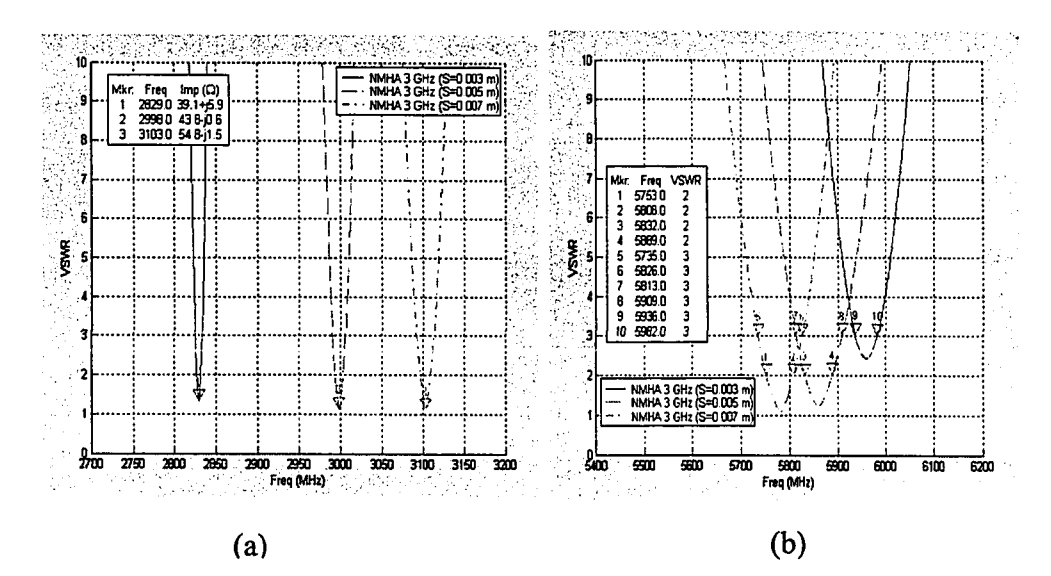

Figura 4.16. (a) *VSWR* para diferentes separaciones de vueltas: 0.003 *m* 0.005 *m* y 0.007 m para un rango de frecuencias de 2.8 *GHz* a 3.2 *GHz* (b) *VSWR* para diferentes separaciones de vueltas: 0.003 *m* 0.005 *m* y 0.007 m para un rango de frecuencias de 5.4 *GHz* a 6.2 *GHz*

En la Figura 4.18 (a ) y (b) se observa que para la frecuencia de 3 *GHz,* al incrementarse *S* de 0.003 *m* a 0.005 *m* la ganancia se incrementa de 0.9 *dBi* a 1.9 *dBi* y cuando ésta cambia de 0.003 *m* a 0.007 *m* la ganancia se incrementa de 0.9 *dBi* a 2.6 *dBi.* Para las frecuencias de 5 *GHz* y 9 *GHz* la ganancia mantiene la tendencia ascendente.

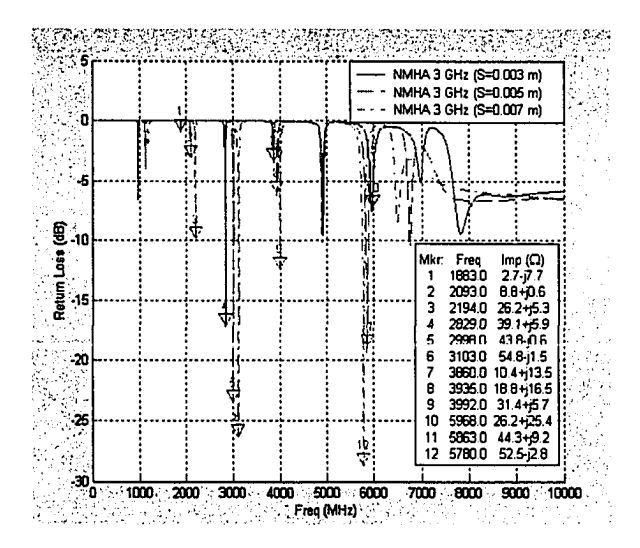

Figura 4.17. *SII* de *NMHA* diseñada a 3 *GHz* para diferentes separaciones de vueltas: 0.003 *m* 0.005 *m* y 0.007 *m* para todo el rango de frecuencia requerido.

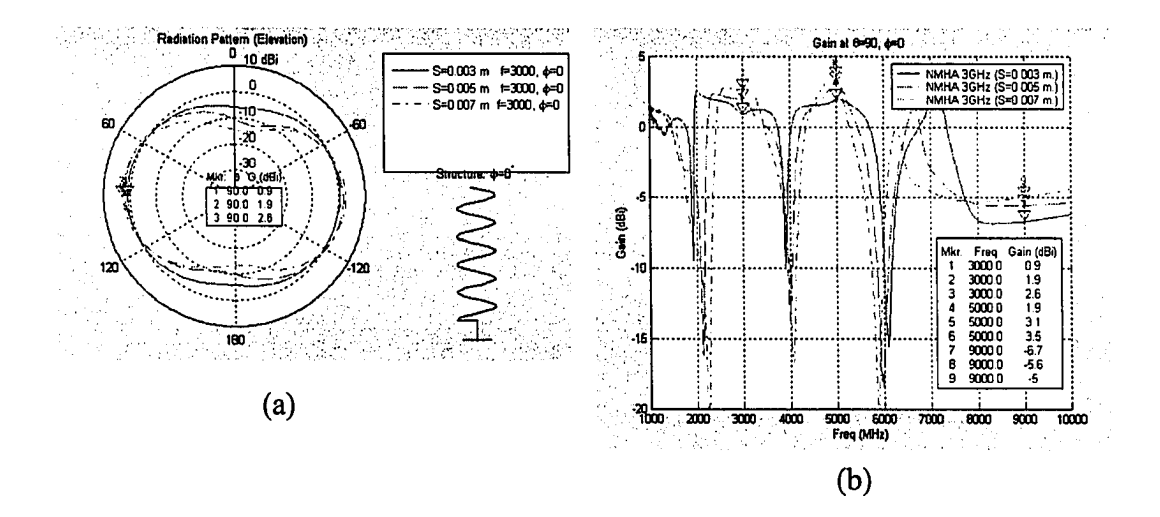

Figura 4.18. (a) Patrón de radiación de una antena *NMHA* diseñada a 3 *GHz* para diferentes separaciones de vueltas: 0.003 *m* 0.005 *m* y 0.007 *m* (b) Ganancia *(dBi)* para diferentes separaciones de vueltas: 0.003 *m* 0.005 *m* 0.007 *m* en todo el rango de frecuencia requerido.

# **4.4. Diseño y análisis de resultados para incrementar el ancho de banda de una antena** *NMHA* **mediante métodos diversos**

Considerando que el ancho de banda de una antena *NMHA* es muy reducida e insuficiente para cumplir con los requerimientos de esta investigación se consideró estudiar diversas publicaciones con la finalidad mejorar la impedancia de entrada y ancho de banda de este tipo de antena. El diseño y análisis de los resultados de cada uno de estos métodos son detallados a continuación.

## **4.4.1. Optimización de parámetros de una antena** *NMHA* **para incrementar el ancho de banda mediante método de diseño de experimentos factorial fraccional medio** *2k'1*

Para optimizar el ancho de banda de una antena *NMHA* en función de sus parámetros, se empleó el método estadístico de diseño de experimentos factorial fraccional medio *2k'1.* Mediante este método estadístico se obtuvieron ecuaciones matemáticas de la respuesta *VSWR* las cuales se optimizaron para determinar los valores óptimos para cada parámetro para los distintos rangos de frecuencias.

Previo al estudio de diseño de experimentos, se efectuó un estudio estadístico de repetibilidad y reproducibilidad *RócR (Repetibility and Reproducibility*) con la finalidad de verificar que el sistema de medidas a emplear no introduzca variabilidad en las mediciones realizadas. Los fundamentos como la metodología de este estudio y del método de diseño estadístico factorial fraccional medio  $2^{k-l}$  se encuentran detallados en el Capítulo 3.

**Estudio de repetibilidad** y **reproducibilidad** *(R&R)* **para validación del sistema de medidas empleado.**

Las antenas empleadas para el estudio de repetibilidad y reproducibilidad fueron diseñadas con los parámetros que se detallan en la Tabla 4.8. Las mediciones del parámetro *VSWR* fueron realizadas utilizando el procedimiento explicado en el Capítulo 3. El equipo de medidas utilizado fue el analizador de redes *HP-8719ES.* Dicho equipo se introdujo dentro de la cámara anecóica del Laboratorio de Radiación para evitar que las reflexiones no alteren las mediciones realizadas.

Este estudio determina el grado de variabilidad producida por las partes o elementos de interés y la variabilidad incurrida por el sistema de medidas. Para que el sistema de medidas sea considerado apropiado para efectuar una medición en un diseño de experimentos dado, la variabilidad porcentual del sistema de medidas deberá ser menor de 30 *%.* Por consiguiente la variabilidad porcentual de las partes deberá ser mayor a 70 *%.* En la Figura 4.19 se muestra un esquema que permite identificar con mayor facilidad los factores de variabilidad considerados para este tipo de estudio.

**Tabla 4.8.** Parámetros de diseño de *NMHA* para estudio de repetibilidad y reproducibilidad.

| Parámetros de la NMHA (3 GHz) | Unid. | <b>Valores</b> |
|-------------------------------|-------|----------------|
| Frecuencia (f)                | GHz   | 3.0000         |
| Longitud de onda $(\lambda)$  | m     | 0.1000         |
| Diámetro (D)                  | m     | 0.0080         |
| Separación entre vueltas (S)  | m     | 0.0100         |
**Tabla 4.8.** Parámetros de diseño de *NMHA* para estudio de repetibilidad y reproducibilidad. (Continuación)

| Parámetros de la <i>NMHA</i> (3 GHz)  | Unid.  | <b>Valores</b> |
|---------------------------------------|--------|----------------|
| Separación entre vueltas (S)          | m      | 0.0100         |
| Número de vueltas (N)                 |        | 5.0000         |
| Ancho del conductor del conductor (W) | m      | 0.0025         |
| Longitud del alimentador (fh)         | m      | 0.0050         |
| Angulo de amarre $(\alpha)$           | grados | 21.7180        |

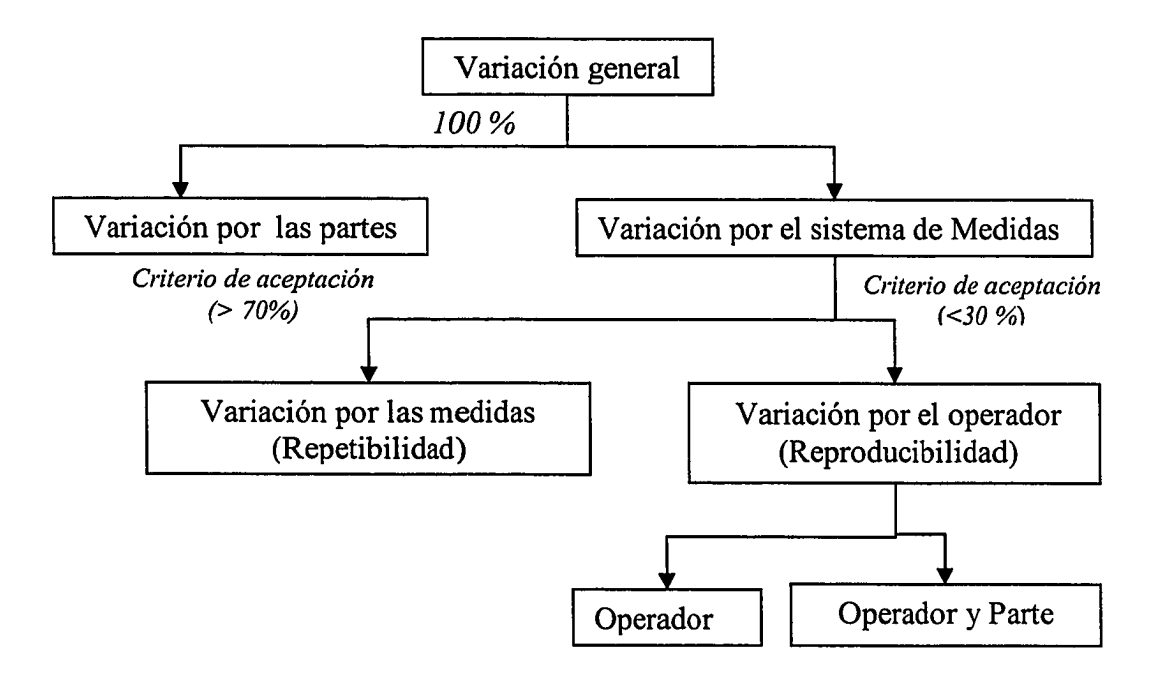

**Figura 4.19.** Esquema de los factores que conforman un estudio de repetibilidad y reproducibilidad para un diseño experimental estadístico.

En la Figura 4.20 se resumen los resultados del estudio de *R&R* analizados con el programa estadístico *Minitab* para cada rango de frecuencias desde 0.2 *GHz* hasta 11 *GHz.* Estos resultados son satisfactorios para todo el rango de frecuencias excepto para el rango correspondiente a las frecuencias más bajas (0.2 *GHz* -0.5 *GHz).* En este rango la variabilidad del sistema de medidas es del orden de 66 % y la variabilidad por las partes de 34 *%.* Este efecto se debe a que la cámara anecoica está diseñada para operar en un rango de frecuencias desde 2 *GHz* hasta 40 *GHz.* En las Tablas 4.9 y 4.10 se muestran los resultados obtenidos considerando todos los factores de este estudio.

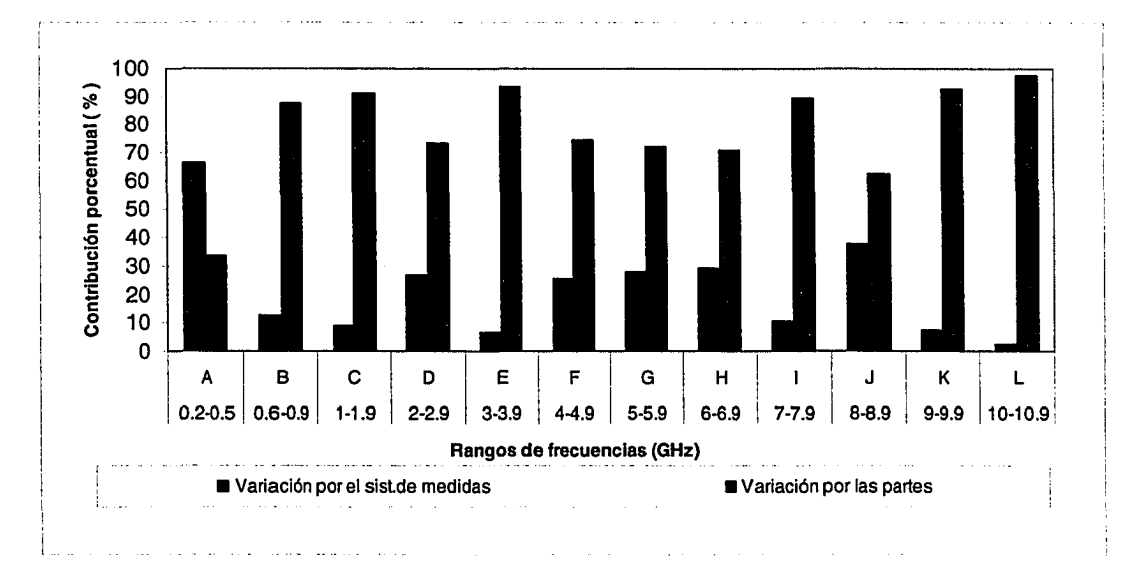

Figura 4.20. Variabilidad producida por el sistema de medidas y variabilidad producida por las partes (antenas). Factores principales que conforman un estudio de repetibilidad y reproducibilidad para un diseño experimental estadístico.

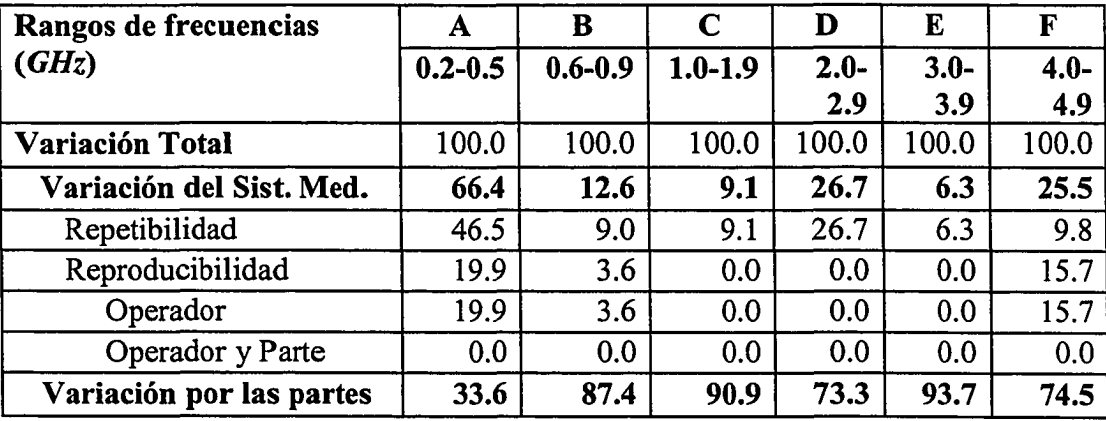

Tabla 4.9. Resultados de estudio de repetibilidad y reproducibilidad *R&R* para distintos rangos de frecuencia de 0.2 *GHz* a 4.9 *GHz* (A-F)

| Rangos de frecuencias       | G           | $\mathbf H$ |             | J       | Κ           |           |
|-----------------------------|-------------|-------------|-------------|---------|-------------|-----------|
| (GHz)                       | $5.0 - 5.9$ | $6.0 - 6.9$ | $7.0 - 7.9$ | 8.0-8.9 | $9.0 - 9.9$ | $10 - 11$ |
| Variación Total             | 100.0       | 100.0       | 100.0       | 100.0   | 100.0       | 100.0     |
| Variación del Sist. Medidas | 27.8        | 29.2        | 10.7        | 37.8    | 7.4         | 2.5       |
| Repetibilidad               | 18.8        | 29.2        | 10.7        | 37.8    | 7.1         | 0.8       |
| Reproducibilidad            | 9.0         | 0.0         | 0.0         | 0.0     | 0.3         | 1.7       |
| Operador                    | 0.0         | 0.0         | 0.0         | 0.0     | 0.3         | 0.2       |
| Operador y Parte            | 9.0         | 0.0         | 0.0         | 0.0     | 0.0         | 1.5       |
| Variación por las partes    | 72.2        | 70.8        | 89.3        | 62.2    | 92.6        | 97.5      |

**Tabla 4.10.** Resultados de estudio de repetibilidad y reproducibilidad *R&R* para distintos rangos de frecuencia 5 *GHz* a 11 *GHz* (G- L)

## **Optimización de parámetros de una** *NMHA* **empleando método experimental de diseño de experimentos fraccional factorial medio 2***\*'1*

El proceso de optimización de los parámetros de una antena *NMHA,* se efectuó mediante la optimización del modelo matemático obtenido para la respuesta *VSWR* para cada rango de frecuencias, haciendo uso del método de diseño de experimento factorial fraccional medio  $2^{k-l}$ . Los criterios de diseño y metodología empleado para este método así como el método de optimización fueron detallados en el Capítulo 3.

Los parámetros de diseño para este experimento se muestran en la Tabla 4.11. En ésta se detallan los parámetros de diseño factorial fraccional medio *2k'!* y las respuestas consideradas. En la Tabla 4.12 se detallan los parámetros de cada uno de los factores empleados para este diseño de experimentos.

**Tabla 4.11.** Parámetros para diseño de experimentos factorial fraccional medio *2k'1* para análisis de respuesta *VSWR* en función de parámetros *N, S,*  $Wvfh.$ 

| <b>Tipo de Experimento</b> | Factorial fraccional medio $(2^{k-1})$ |
|----------------------------|----------------------------------------|
| <b>Niveles</b>             |                                        |
| No. Experimentos           | 27                                     |
| No. Puntos centrales       |                                        |
| No. Réplicas               |                                        |
| <b>Respuestas</b>          | Número de Observaciones.               |
| VSWR (min)                 | 27                                     |
| VSWR (max)                 | 27                                     |

**Tabla 4.12.** Parámetros para diseño de experimentos factorial fraccional medio *2k~'* para análisis de respuesta *VSWR* en función de parámetros *N, S, W yfh.*

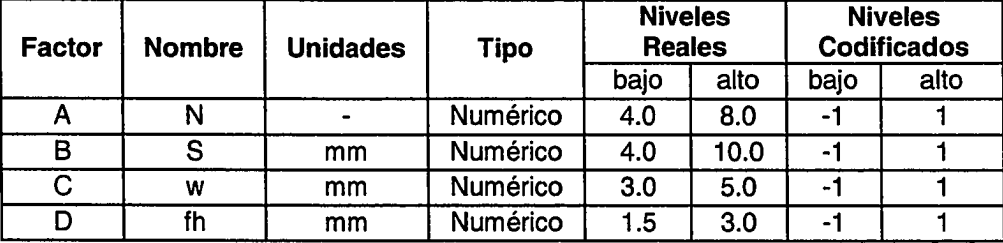

Con los parámetros de diseño determinados se fabricaron manualmente las 27 antenas. Estas se fabricaron teniendo el debido cuidado para que las réplicas de cada antena fueran lo más parecidas posibles. Una vez fabricadas las antenas se procedió a medir aleatoriamente los niveles de *VSWR* para cada una de las 27 antenas.

Los resultados de estas antenas se detallan en la Tabla 4.13 y 4.14. Se consideró analizar el valor mínimo y máximo de la variable respuesta *VSWR* con la finalidad de obtener el valor crítico de cada parámetro en el momento de efectuar la optimización de la respuesta.

|              | Rangos de Frecuencia (GHz) |         |                         |                  |                  |                |                |      |                  |                  |                  |
|--------------|----------------------------|---------|-------------------------|------------------|------------------|----------------|----------------|------|------------------|------------------|------------------|
|              | A                          | B       | C                       | D                | E                | F              | G              | н    | ı                | J                | Κ                |
| No.          | $0.2 -$                    | $0.6 -$ | $\overline{\mathbf{1}}$ | $\overline{2}$ - | $\overline{3}$ - | $\overline{4}$ | $\overline{5}$ | $6-$ | $\overline{7}$ - | $\overline{8}$ - | $\overline{9}$ - |
|              | 0.5                        | 0.9     | 1.9                     | 2.9              | 3.9              | 4.9            | 5.9            | 6.9  | 7.9              | 8.9              | 9.9              |
| $\mathbf{1}$ | 11.80                      | 1.61    | 1.11                    | 1.15             | 1.95             | 1.91           | 1.03           | 1.31 | 1.65             | 1.71             | 1.51             |
| $\mathbf{2}$ | 12.24                      | 1.60    | 1.21                    | 1.16             | 2.29             | 2.40           | 1.23           | 1.05 | 1.66             | 1.59             | 1.28             |
| 3            | 11.24                      | 1.51    | 1.26                    | 1.26             | 2.28             | 1.60           | 1.07           | 1.15 | 2.06             | 1.92             | 1.62             |
| 4            | 1.13                       | 8.38    | 1.73                    | 1.09             | 1.49             | 1.13           | 1.04           | 1.23 | 1.44             | 1.37             | 1.22             |
| 5            | 1.10                       | 7.87    | 1.65                    | 1.09             | 1.35             | 1.10           | 1.01           | 1.59 | 1.75             | 1.61             | 1.26             |
| 6            | 1.11                       | 7.84    | 1.33                    | 1.15             | 1.59             | 1.32           | 1.04           | 1.60 | 1.75             | 1.53             | 1.22             |
| 7            | 5.41                       | 1.46    | 1.16                    | 1.10             | 1.68             | 1.71           | 1.51           | 1.53 | 1.84             | 1.91             | 1.91             |
| 8            | 4.97                       | 1.43    | 1.24                    | 1.12             | 1.66             | 1.58           | 1.56           | 1.44 | 1.61             | 1.45             | 1.46             |
| 9            | 4.64                       | 1.47    | 1.12                    | 1.22             | 1.52             | 1.66           | 1.50           | 1.43 | 1.62             | 1.50             | 1.47             |
| 10           | 1.14                       | 5.02    | 1.43                    | 1.05             | 1.20             | 1.22           | 1.58           | 1.59 | 1.69             | 1.71             | 1.74             |
| 11           | 1.14                       | 5.13    | 1.43                    | 1.12             | 1.30             | 1.09           | 1.68           | 1.51 | 1.65             | 1.56             | 1.62             |
| 12           | 1.16                       | 4.27    | 1.49                    | 1.24             | 1.16             | 1.16           | 1.90           | 1.86 | 2.09             | 1.97             | 1.83             |
| 13           | 6.24                       | 1.50    | 1.55                    | 1.08             | 1.38             | 1.47           | 1.71           | 1.57 | 1.65             | 1.83             | 1.99             |
| 14           | 6.20                       | 1.52    | 1.64                    | 1.09             | 1.33             | 1.19           | 2.17           | 1.73 | 1.77             | 2.14             | 2.35             |
| 15           | 6.24                       | 1.50    | 1.12                    | 1.15             | 1.24             | 1.53           | 1.46           | 1.32 | 1.35             | 1.61             | 1.82             |
| 16           | 1.10                       | 7.05    | 1.80                    | 1.30             | 1.07             | 1.10           | 1.65           | 1.35 | 1.38             | 1.63             | 1.89             |
| 17           | 1.21                       | 7.29    | 1.85                    | 1.34             | 1.13             | 1.03           | 1.84           | 1.41 | 1.58             | 1.61             | 1.80             |
| 18           | 1.09                       | 6.77    | 1.74                    | 1.27             | 1.14             | 1.05           | 1.67           | 1.27 | 1.32             | 1.51             | 1.64             |
| 19           | 2.81                       | 1.42    | 2.43                    | 1.08             | 1.28             | 1.35           | 2.19           | 1.66 | 1.67             | 1.82             | 2.08             |
| 20           | 2.87                       | 1.48    | 3.05                    | 1.07             | 1.27             | 1.30           | 2.15           | 1.95 | 1.94             | 2.26             | 2.61             |
| 21           | 2.65                       | 1.50    | 2.35                    | 1.15             | 1.56             | 1.41           | 1.59           | 1.51 | 1.80             | 1.59             | 1.31             |
| 22           | 1.08                       | 3.88    | 1.45                    | 1.18             | 1.11             | 1.13           | 1.70           | 1.01 | 1.02             | 1.32             | 1.45             |
| 23           | 1.05                       | 4.58    | 1.38                    | 1.05             | 1.25             | 1.14           | 1.24           | 1.05 | 1.10             | 1.08             | 1.11             |
| 24           | 1.13                       | 4.66    | 1.44                    | 1.16             | 1.10             | 1.10           | 1.66           | 1.21 | 1.30             | 1.16             | 1.26             |
| 25           | 1.25                       | 2.07    | 1.98                    | 1.13             | 1.29             | 1.19           | 1.20           | 1.27 | 1.34             | 1.50             | 1.64             |
| 26           | 1.20                       | 1.90    | 2.16                    | 1.15             | 1.23             | 1.09           | 1.71           | 1.51 | 1.53             | 1.75             | 2.00             |
| 27           | 1.23                       | 1.97    | 2.12                    | 1.08             | 1.45             | 1.17           | 1.38           | 1.24 | 1.42             | 1.36             | 1.39             |

**Tabla 4.13.** *VSWR* mínimos medidos mediante analizador de redes *HP-8719ES* para las 27 antenas estudiadas.

|                | Rangos de Frecuencia (GHz) |             |             |           |           |       |           |           |                       |      |      |
|----------------|----------------------------|-------------|-------------|-----------|-----------|-------|-----------|-----------|-----------------------|------|------|
|                | A                          | в           | $\mathbf c$ | D         | E         | F     | G         | H         |                       | J    | Κ    |
| No.            | $0.2 - 0.5$                | $0.6 - 0.9$ | $1-1.9$     | $2 - 2.9$ | $3 - 3.9$ | 4-4.9 | $5 - 5.9$ |           | $\overline{7}$<br>7.9 | $8-$ | 9-   |
| $\overline{2}$ | 394.04                     |             |             |           |           |       |           | $6 - 6.9$ |                       | 8.9  | 9.9  |
|                |                            | 394.04      | 55.01       | 18.93     | 8.55      | 5.77  | 2.98      | 1.93      | 1.88                  | 1.70 | 1.58 |
| 3              | 414.64                     | 414.64      | 54.20       | 19.00     | 6.78      | 4.86  | 3.19      | 2.08      | 2.12                  | 2.13 | 1.91 |
| 4              | 150.94                     | 150.94      | 34.16       | 11.71     | 5.74      | 4.29  | 3.67      | 1.46      | 1.65                  | 1.43 | 1.36 |
| 5              | 147.90                     | 147.90      | 33.31       | 11.54     | 5.32      | 4.84  | 4.27      | 1.91      | 1.94                  | 1.75 | 1.61 |
| 6              | 148.82                     | 148.82      | 35.68       | 11.95     | 5.71      | 3.80  | 3.66      | 2.08      | 2.07                  | 1.74 | 1.53 |
| 7              | 295.76                     | 295.76      | 49.45       | 24.18     | 11.54     | 6.93  | 2.80      | 1.84      | 2.05                  | 2.06 | 2.34 |
| 8              | 264.92                     | 264.92      | 51.91       | 22.02     | 11.62     | 7.12  | 2.69      | 1.69      | 1.75                  | 1.75 | 1.87 |
| 9              | 285.02                     | 285.02      | 58.53       | 23.96     | 11.58     | 6.93  | 2.77      | 1.62      | 1.77                  | 1.74 | 1.73 |
| 10             | 76.74                      | 76.74       | 44.03       | 12.57     | 7.67      | 4.36  | 3.88      | 1.68      | 1.94                  | 1.90 | 1.94 |
| 11             | 75.61                      | 75.61       | 40.34       | 14.39     | 6.86      | 4.71  | 3.74      | 1.68      | 1.79                  | 1.75 | 1.76 |
| 12             | 72.19                      | 72.19       | 46.07       | 13.20     | 7.36      | 4.92  | 4.19      | 2.09      | 2.29                  | 2.21 | 2.06 |
| 13             | 288.89                     | 288.89      | 47.33       | 18.63     | 9.30      | 5.59  | 2.93      | 1.95      | 2.10                  | 2.09 | 2.39 |
| 14             | 321.30                     | 321.30      | 47.93       | 18.32     | 9.50      | 6.10  | 3.54      | 2.35      | 2.32                  | 2.36 | 2.75 |
| 15             | 274.65                     | 274.65      | 49.44       | 19.61     | 10.33     | 6.10  | 2.89      | 2.07      | 1.86                  | 1.86 | 2.27 |
| 16             | 92.43                      | 92.43       | 37.32       | 10.94     | 6.53      | 3.69  | 3.64      | 1.88      | 1.85                  | 1.88 | 2.39 |
| 17             | 88.22                      | 88.22       | 37.50       | 11.32     | 6.69      | 3.42  | 3.64      | 1.83      | 1.94                  | 1.92 | 2.09 |
| 18             | 90.23                      | 90.23       | 34.81       | 10.08     | 6.50      | 3.80  | 3.60      | 1.70      | 1.66                  | 1.66 | 1.92 |
| 19             | 200.92                     | 200.92      | 38.19       | 20.89     | 9.62      | 5.54  | 3.14      | 2.20      | 2.13                  | 2.13 | 2.50 |
| 20             | 191.55                     | 191.55      | 35.77       | 22.86     | 10.96     | 7.59  | 3.59      | 2.70      | 2.65                  | 2.66 | 3.37 |
| 21             | 198.18                     | 198.18      | 42.23       | 23.25     | 10.20     | 5.52  | 2.72      | 1.80      | 1.97                  | 1.88 | 1.75 |
| 22             | 52.57                      | 52.57       | 39.53       | 18.34     | 6.31      | 3.64  | 2.71      | 1.70      | 1.37                  | 1.44 | 2.80 |
| 23             | 52.19                      | 52.19       | 39.07       | 18.70     | 6.30      | 3.39  | 2.75      | 1.35      | 1.41                  | 1.23 | 1.48 |
| 24             | 51.98                      | 51.98       | 36.62       | 18.45     | 7.11      | 3.55  | 2.99      | 1.65      | 1.48                  | 1.41 | 1.41 |
| 25             | 166.58                     | 166.58      | 62.40       | 13.58     | 9.25      | 5.65  | 3.44      | 1.45      | 1.73                  | 1.66 | 1.83 |
| 26             | 151.82                     | 151.82      | 64.54       | 14.38     | 8.77      | 4.98  | 3.96      | 2.16      | 2.04                  | 2.04 | 2.72 |
| 27             | 148.61                     | 148.61      | 65.51       | 13.69     | 7.49      | 4.65  | 4.13      | 1.42      | 1.64                  | 1.52 | 1.45 |

**Tabla 4.14.** *VSWR* máximos medidos mediante analizador de redes *HP-87J9ES* para las 27 antenas estudiadas.

 $\ddot{\phantom{a}}$ 

Los datos medidos se introdujeron al programa estadístico *Design Expert* para realizar el análisis estadístico correspondiente al diseño factorial fraccional medio *2K~l.* Se obtuvieron como resultados 11 modelos matemáticos para el *VSWRmin* y *VSWRmax* correspondientes a cada rango de frecuencia. A continuación se presenta cada modelo para el rango de frecuencia determinado en términos codificados.

Modelo obtenido para *VSWRmin* para el rango de frecuencia de 0.2 *GHz* hasta 0.5 *GHz* (A)

$$
VSWR_{\min} = 3.8 - 2.6A - 1.3B - 0.9C - 0.4D + 1.3AB + 0.9AC + 0.4AD
$$
 (4.1)

$$
VSWR_{\text{max}} = 192.65 - 101A - 41.18B - 34.06C + 1.93D + 13.07AB + 13.67AC - 7.15AD
$$
\n(4.2)

Modelo obtenido para *VSWR<sub>min</sub>* para el rango de frecuencia de 0.6 *GHz* hasta *0.9 GHz* (B)

$$
VSWR_{\min} = 3.8 + 2.3A - 0.7B - 0.2C - 0.7AB - 0.2AC
$$
\n
$$
VSW_{\max} = 41.29 + 31.02A - 8.19B - 8.43C + 2.07D - 8.38AB + -8.30AC + 2.28AD
$$
\n(4.4)

Modelo obtenido para *VSWRmm* para el rango de frecuencia de 1 *GHz* hasta 1.95 *GHz* (C)

$$
VSWR_{\min} = 1.6 - 0.02A + 0.08B + 0.2C - 0.18D - 0.2AB - 0.18AC + 0.11AD
$$
 (4.5)

Reproduced with permission of the copyright owner. Further reproduction prohibited without permission.

$$
VSWR_{max} = 43.53 - 5.33A - 0.058B - 3.05C + 0.043D + 2.79AB + 2.32AC -1.85AD
$$
\n(4.6)

Modelo obtenido para *VSWRmin* para el rango de frecuencia de 2 *GHz* hasta 2.95 *GHz* (D)

$$
VSWR_{\min} = 1.15 + 0.02A + 0.008C - 0.03D + 0.04AC
$$
\n(4.7)

$$
VSWR_{\text{max}} = 17.21 - 3.61A + 2.18B + 0.40C + 0.90D + 0.64AC
$$
\n(4.8)

Modelo obtenido para *VSWRmin* para el rango de frecuencia de 3 *GHz* hasta 3.95 *GHz* (E)

$$
VSWR_{\text{min}} = 1.4 - 0.18A - 0.09B - 0.2C - 0.04D + 0.08AC + 0.1AD \tag{4.9}
$$

$$
VSWR_{\text{max}} = 8.18 - 1.67A + 0.74B + 0.17D - 0.31AB - 0.60AD \tag{4.10}
$$

Modelo obtenido para *VSWRmm* para el rango de frecuencia de 4 *GHz* hasta 4.95 *GHz (F)*

$$
VSWR_{\min} = 1.36 - 0.23A - 0.13C + 0.09AC\tag{4.11}
$$

$$
VSWR_{\text{max}} = 5.12 - 1.09A - 0.29C \tag{4.12}
$$

Modelo obtenido para *VSWRmin* para el rango de frecuencia de 5 *GHz* hasta 5.95 *GHz (G)*

$$
VSWR_{\min} = 1.55 - 0.05A + 0.14B + 0.20C - 0.08D - 0.14AD \tag{4.13}
$$

$$
VSWR_{\text{max}} = 3.30 + 0.25A - 0.14B - 0.12C - 0.16D - 0.21AD \tag{4.14}
$$

Modelo obtenido para *VSWRm¡n* para el rango de frecuencia de 6 *GHz* hasta 6.95 *GHz* (H)

$$
VSWR_{\min} = 1.43 - 0.04A - 0.01C - 0.04D - 0.16AC - 0.07AD \tag{4.15}
$$

 $VSWR_{\text{max}} = 1.87 - 0.12A + 0.55C - 0.12AC$  (4.16)

Modelo obtenido para *VSWRm¡n* para el rango de frecuencia de 7 *GHz* hasta 7.95 *GHz* (I)

$$
VSWR_{\min} = 1.61 - 0.11A - 0.12C - 0.09D - 0.10AC\tag{4.17}
$$

 $VSWR_{\text{max}} = 1.90 - 0.12A - 0.01C - 0.09D - 0.15AC$  (4.18)

Modelo obtenido para *VSWRmm* para el rango de frecuencia de 8 *GHz* hasta 8.95 *GHz* (J)

$$
VSWR_{\min} = 1.64 - 0.14A - 0.01C - 0.10D - 0.11AC\tag{4.19}
$$

$$
VSWR_{\text{max}} = 1.85 - 0.15A + 0.02C - 0.11D - 0.12AC\tag{4.20}
$$

Modelo obtenido para *VSWRm¡"* para el rango de frecuencia de 9 *GHz* hasta 10.95 *GHz* (K)

$$
VSWR_{\min} = 1.64 - 0.14A + 0.13C - 0.10D - 0.15AD\tag{4.21}
$$

$$
VSWR_{\text{max}} = 2.02 + 0.23C \tag{4.22}
$$

En la Figura 4.21 se presenta un gráfico en formato de barras correspondiente a las contribuciones porcentuales de cada factor para cada variable respuesta *VSWR<sub>min</sub>* considerando los modelos obtenidos para cada rango de frecuencias.

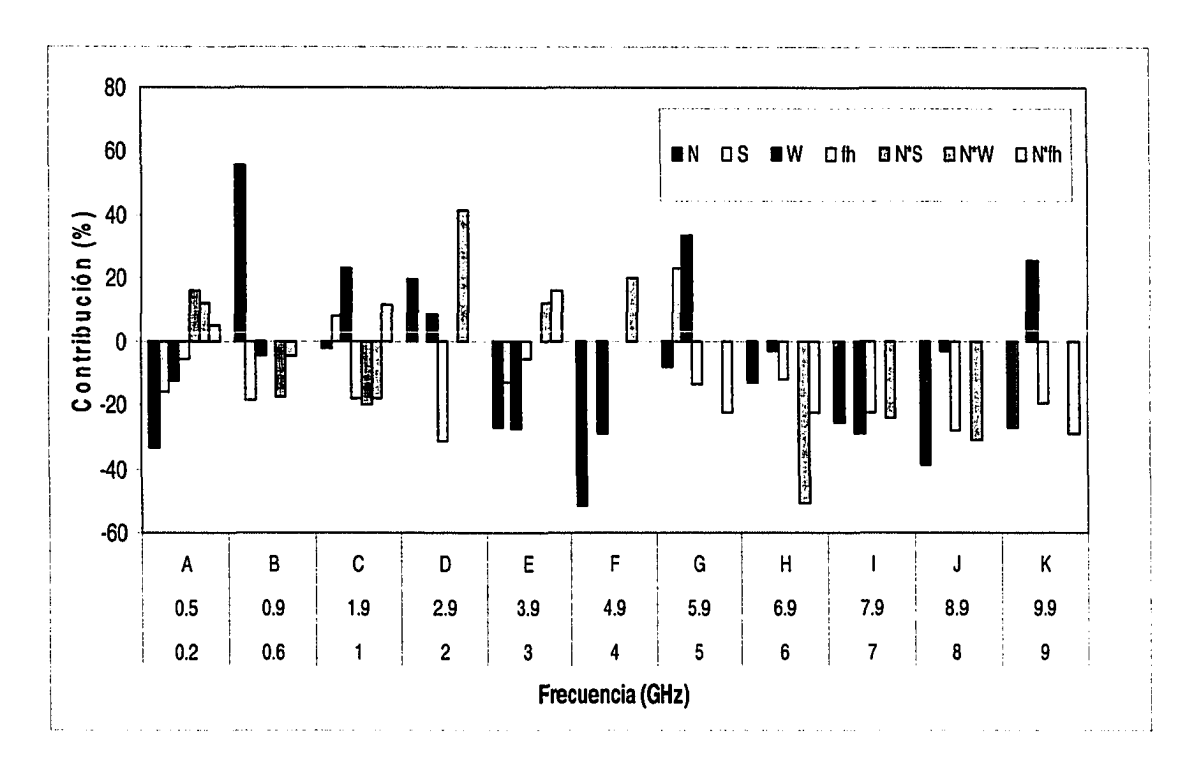

Figura 4.21. Contribución porcentual de factores más significativos en una antena *NMHA* diseñada para 3 *GHz* para *VSWR<sub>min</sub>* en todo el rango de frecuencias requeridos (0.2 *GHz* – 10 *GHz*)

Una vez obtenidos los modelos matemáticos de la respuesta *VSWRmin* y *VSWRmax* se procedió a optimizar cada uno de estos modelos con la finalidad de obtener los valores óptimos de cada factor para cada rango de frecuencia determinado. El proceso de optimización se efectuó siguiendo el procedimiento que se encuentra detallado en el Capítulo 3. Los resultados obtenidos del proceso de optimización son detallados en la Tabla 4.15.

| Parámetro<br>Frecuencias (GHz) | N   | $\mathbf{s}$ | W   | fh  | <b>VSWR</b> | <b>Deseabilidad</b> |
|--------------------------------|-----|--------------|-----|-----|-------------|---------------------|
| $A(0.2-0.5)$                   | 8.0 | 5.8          | 5.0 | 3.0 | 1.1         | 1.0                 |
|                                | 6.1 | 4.4          | 4.8 | 2.3 | 3.0         | 1.0                 |
| $B(0.6-0.9)$                   | 4.0 | 6.0          | 5.0 | 2.6 | 1.4         | 1.0                 |
|                                | 5.2 | 3.7          | 4.6 | 2.8 | 3.0         | 1.0                 |
| $C(1.0-1.9)$                   | 4.8 | 3.3          | 3.3 | 2.5 | 1.1         | 1.0                 |
|                                | 4.0 | 6.0          | 5.0 | 1.5 | 2.6         | 0.8                 |
| $D(2.0-2.9)$                   | 4.0 | 3.9          | 5.0 | 3.0 | 1.1         | 0.9                 |
|                                | 8.0 | 5.0          | 5.0 | 1.5 | 1.2         | 0.7                 |
| $E(3.0-3.9)$                   | 8.0 | 5.0          | 5.0 | 1.9 | 1.1         | 1.0                 |
|                                | 4.0 | 3.0          | 3.0 | 1.5 | 2.1         | 0.9                 |
| $F(4.0-4.9)$                   | 8.0 | 5.0          | 5.0 | 1.5 | 1.1         | 1.0                 |
|                                | 8.0 | 3.3          | 5.0 | 2.2 | 3.7         | 0.9                 |
| $G(5.0-5.9)$                   | 7.7 | 3.3          | 3.1 | 3.0 | 1.0         | 1.0                 |
|                                | 4.2 | 5.5          | 4.2 | 2.2 | 3.0         | 1.0                 |
| $H(6.0-6.9)$                   | 8.0 | 4.2          | 5.0 | 3.0 | 1.1         | 0.9                 |
|                                | 4.0 | 5.3          | 5.0 | 2.8 | 2.2         | 0.6                 |
| $I(7.0-7.9)$                   | 8.0 | 4.1          | 5.0 | 3.0 | 1.2         | 0.8                 |
|                                | 4.0 | 5.1          | 5.0 | 1.5 | 2.3         | 0.7                 |
| $J(8.0-8.9)$                   | 8.0 | 3.7          | 5.0 | 3.0 | 1.3         | 0.8                 |
|                                | 4.0 | 4.7          | 5.0 | 1.5 | 2.3         | 0.7                 |
| $K(9.0-10)$                    | 8.0 | 4.8          | 3.0 | 3.0 | 1.1         | 1.0                 |
|                                | 7.0 | 3.3          | 5.0 | 2.1 | 2.3         | 0.5                 |

Tabla 4.15. Valores optimizados de *N, S, W* y *fh* para las respuestas *VSWRmin*y *VSWRmax* para distintos rangos de frecuencia.

En las Figuras 4.22 y 4.23 se presentan gráficos en formato de barras con la información de la Tabla 4.15 para facilitar el análisis de los resultados obtenidos.

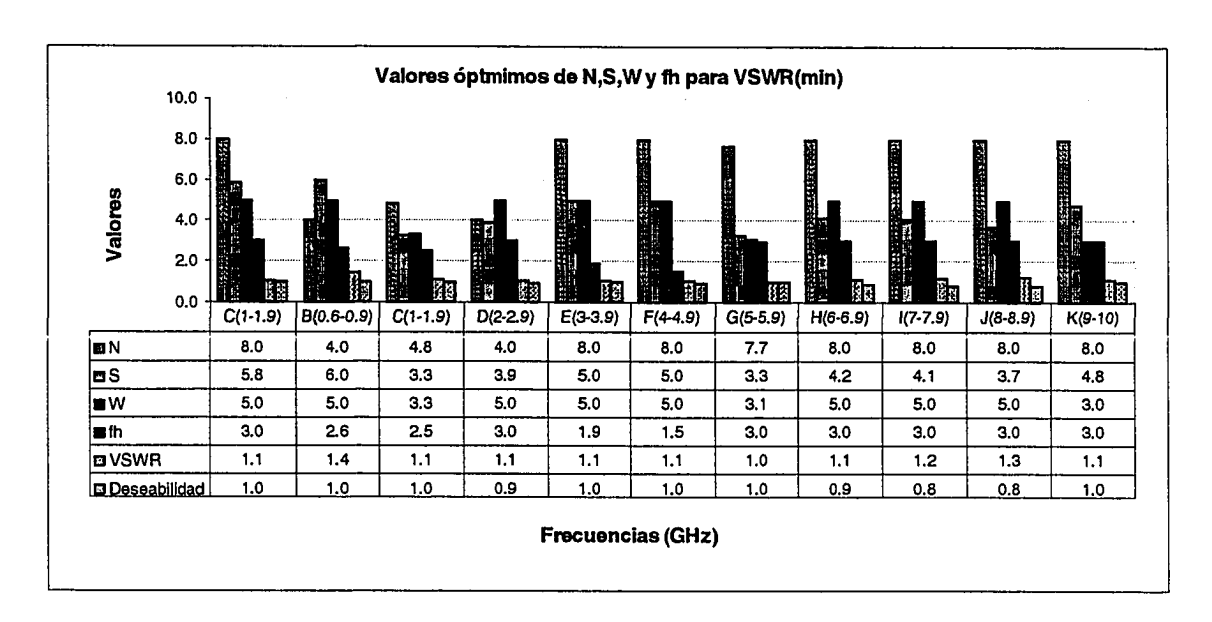

Figura 4.22. Valores óptimos de parámetros *N, S, W y fh* para *VSWR<1.5* obtenido mediante optimización de modelos matemáticos desarrollados con método de diseño de experimentos factorial fraccional medio  $2^{K-I}$ 

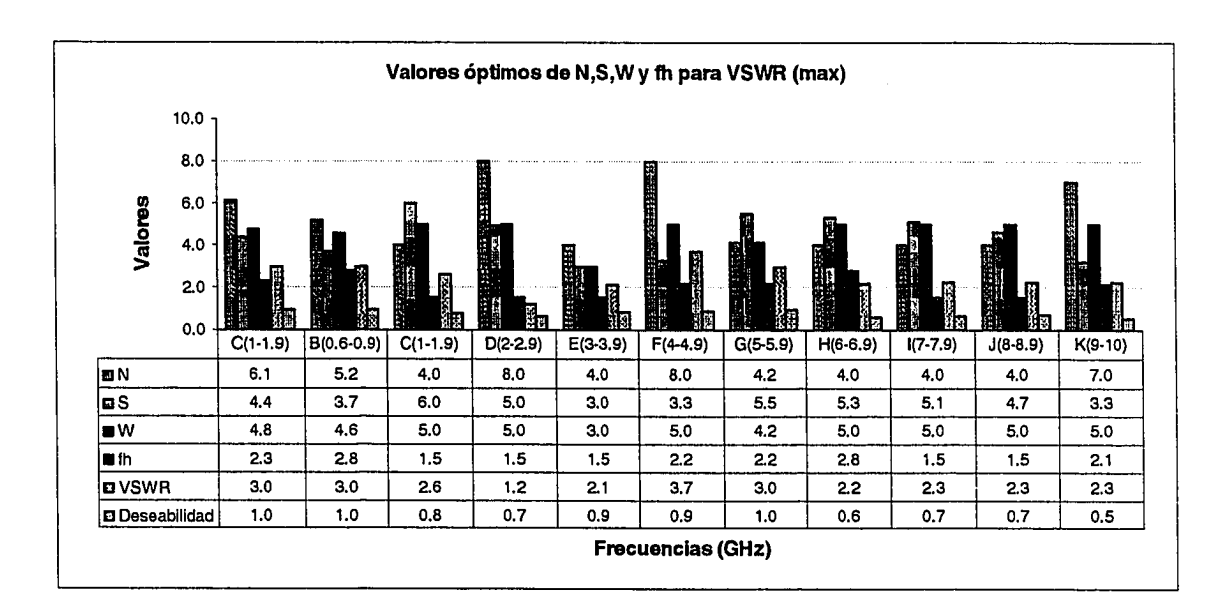

Figura 4.23. Valores óptimos de parámetros *N, S, W y fh* para *VSWR<3.1* obtenido mediante optimización de modelos matemáticos desarrollados con método de diseño de experimentos factorial fraccional medio *2K~l*

#### **4.4.2. Método de línea de Transmisión**

Este método fue desarrollado por Atkins [5], y permite acoplar una antena helicoidal con una impedancia de 140  $\Omega$  a una línea de transmisión con una impedancia estándar de 50  $\Omega$ . Este método consiste en adicionar una línea de transmisión en las tres cuartas partes de primera vuelta de la antena helicoidal, como interfase entre la antena y el alimentador serie, tal como se detalla en la Figura 4.24 (b)

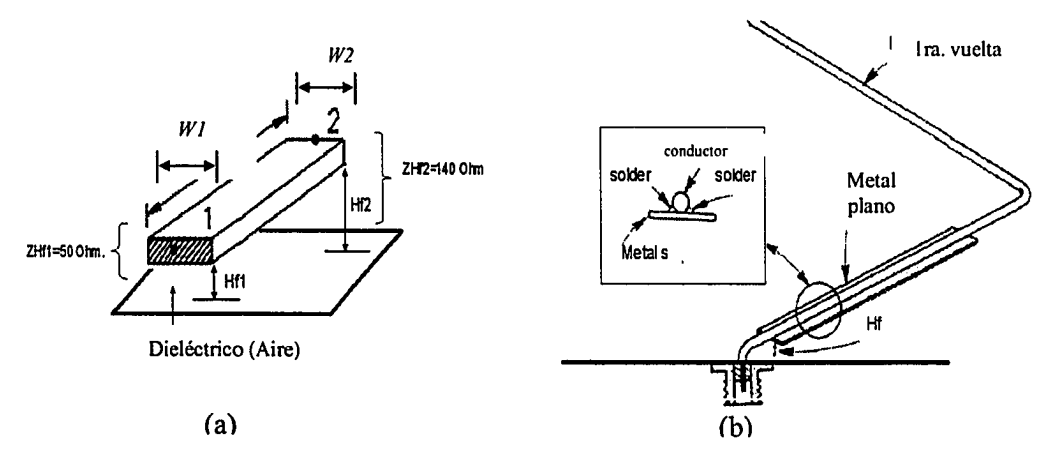

**Figura 4.24.** (a) Detalle de la geometría de la línea de transmisión (b) Antena helicoidal con línea de transmisión adicionada en la primera vuelta

Para determinar los valores de los parámetros de la línea de transmisión mostradas en la Figura 4.24 (a), tales como la longitud *L,* ancho *W* y sus respectivas separaciones de tierra H/7 y H/2, se utilizó el programa de simulación *Line Cale.* Los datos requeridos fueron: impedancia característica de la línea de transmisión (50  $\Omega$ ), permitividad de aire  $\varepsilon_r = 1$ , separación inicial de 1 *mm.* (HfI = 1 *mm)* y frecuencia de diseño (3 *GHz).* Con estos datos se obtuvieron los valores para el ancho *W¡=* 4.9 *mm* y una longitud de *L=*7.49 *mm.* La separación del otro extremo de la línea de transmisión a tierra H/2 fue obtenida utilizando los mismos parámetros pero para una impedancia de 140  $\Omega$ .

Los resultados, los cuales son productos de mediciones reales, son mostrados en la Figura 4.25. Se observa que tanto la parte real como imaginaria de la impedancia de entrada mejoran significativamente para la frecuencia de diseño y mucho más para frecuencias mayores que 5 *GHz.*

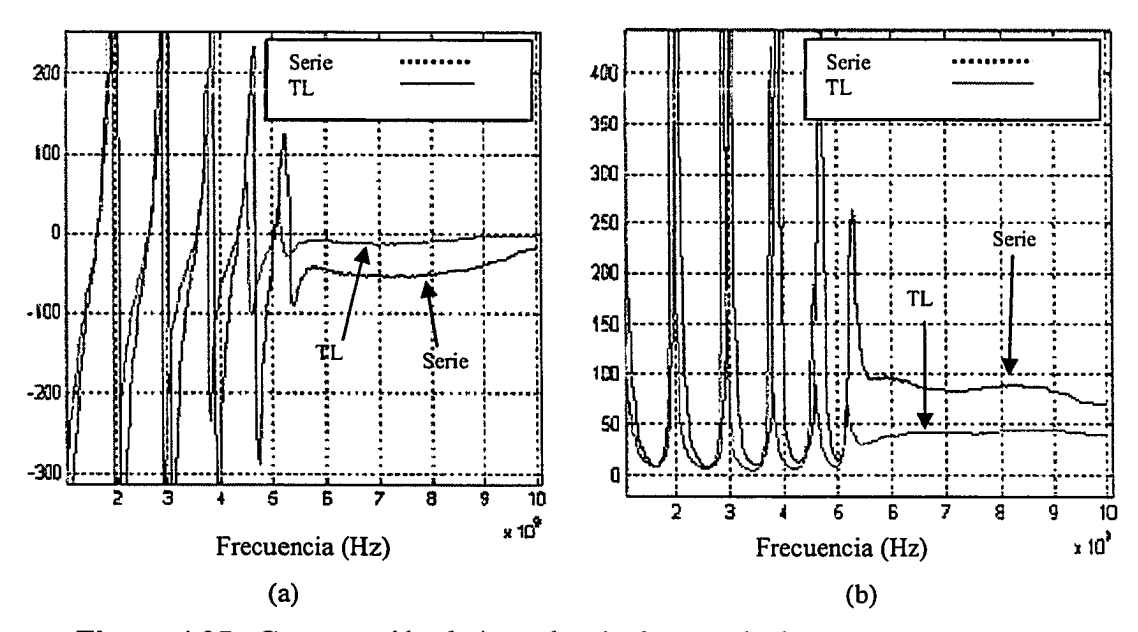

Figura 4.25. Comparación de impedancia de entrada de una antena *NMHA* y antenas *NMHA* con método de línea de transmisión impedancia de entrada (a) Parte real (b) Parte imaginaría

### 4.4.3. Efecto del tipo de conductor de una *NMHA*

Dos tipos de conductores se analizaron en el diseño de la antena *NMHA.* Conductor cilindrico (alambre de cobre) y conductor tipo cinta de cobre. Para analizar el efecto de estos dos tipos de conductores en la impedancia de entrada y ancho de banda de la antena, se empleó el equivalente eléctrico [17] de un conductor con un radio determinado para obtener la dimensiones del ancho del conductor tipo cinta a emplear. Estos se encuentran detallados en la Tabla 4.16. La relación matemática de esta equivalente, está determinada por la ecuación

(4.23). En la Figura 4.26 se representa el equivalente eléctrico entre los parámetros del diámetro del conductor circular y el conductor tipo cinta.

$$
dw=0.5W\tag{4.23}
$$

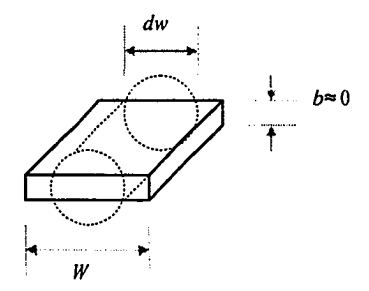

Figura 4.26. Equivalente eléctrico de conductor cilindrico y conductor tipo cinta

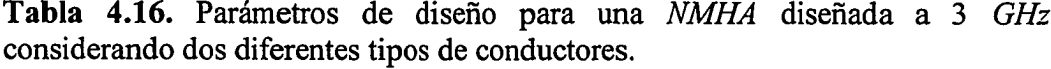

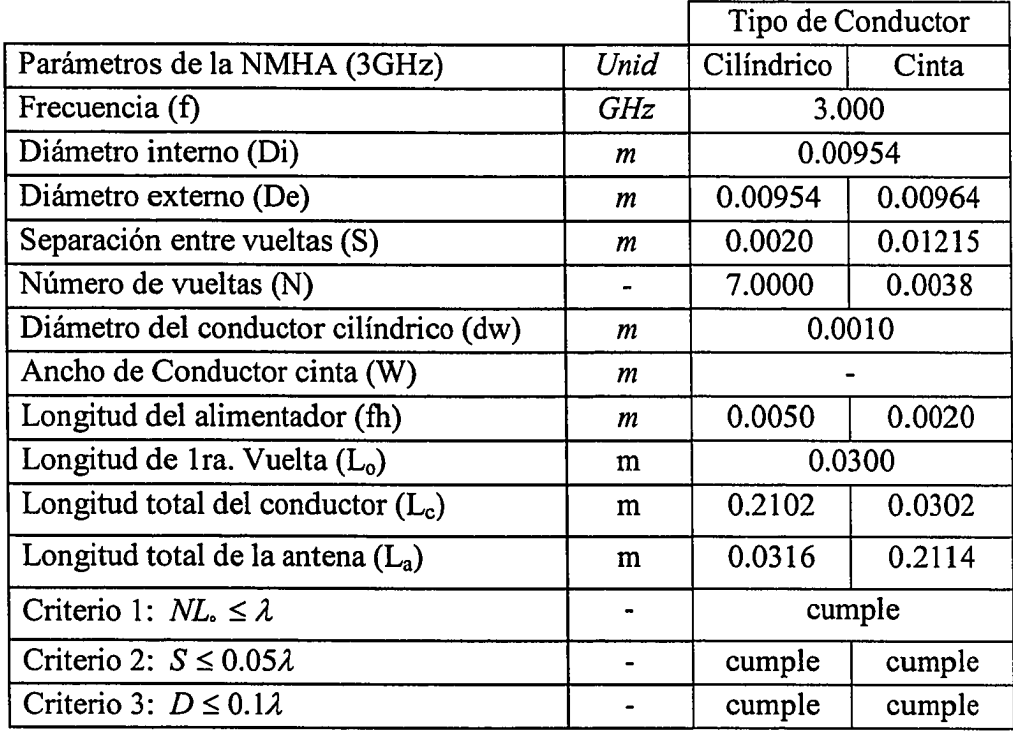

Este estudio se realizó en forma experimental con el propósito de analizar los efectos que podría ocasionar el conductor tipo cinta en las respuestas de una antena helicoidal en modo normal.

En la Figura 4.27, se observa que el parámetro *S i l* de la antena que se implementó con cinta, presenta mejor respuesta que la antena implementada con alambre. Del mismo modo sucede con la impedancia de entrada (real e imaginaria) y con el ancho de banda.

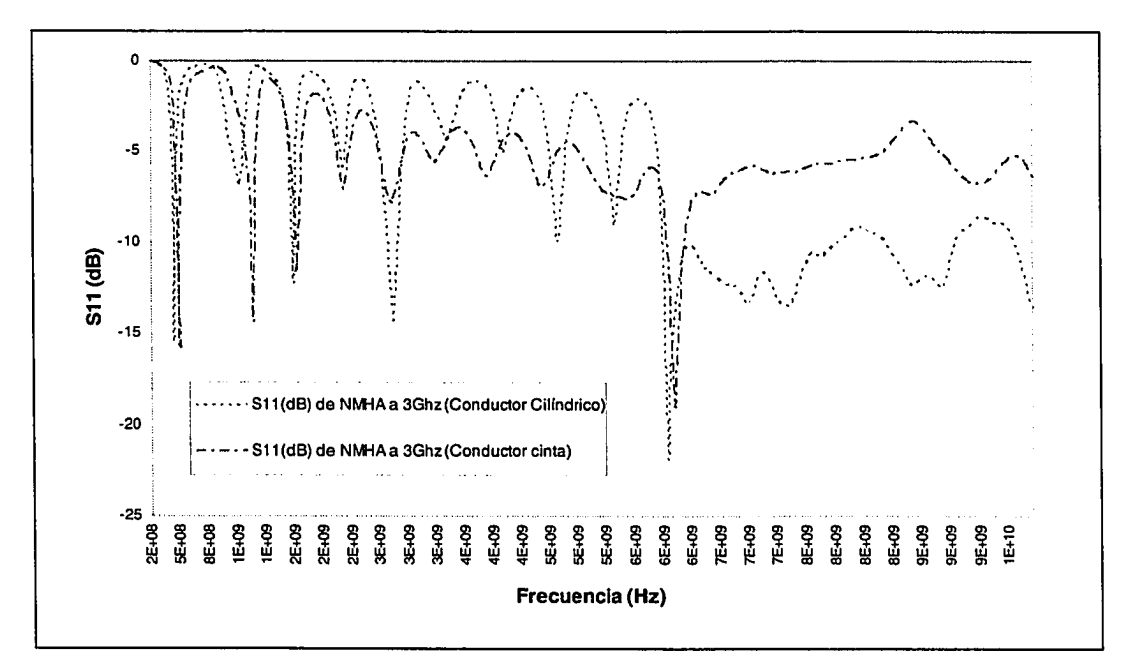

Figura 4.27. Comparaciones de *S il* de una *NMHA* diseñada a 3 *GHz* con conductor cilindrico y conductor tipo cinta.

Una ventaja adicional al utilizar el conductor tipo cinta es que permite contar con una variedad ilimitada de dimensiones. Esto no sucede con el conductor cilindrico, debido a que no presenta mucha variedad en su diámetro. Por otro lado, utilizar cinta conductora brinda mayor facilidad en el proceso de fabricación en las antenas helicoidales.

En la Figura 4.28 se muestra los resultados medidos de la impedancia de entrada de las dos antenas utilizando conductor cilindrico y conductor tipo cinta. Se observa que para todo el rango de frecuencias requerido (0.2 *GHz* -10 *GHz),* que la parte real como la imaginaria de la impedancia de entrada se reducen considerablemente cuando se emplea el conductor tipo cinta. Sin embargo si analizamos los puntos en frecuencia en las que ambas antenas presentan resonancia, la parte real difiere ligeramente para cada una de las frecuencias, las cuales varían entre 3  $\Omega$  y 15  $\Omega$  respectivamente.

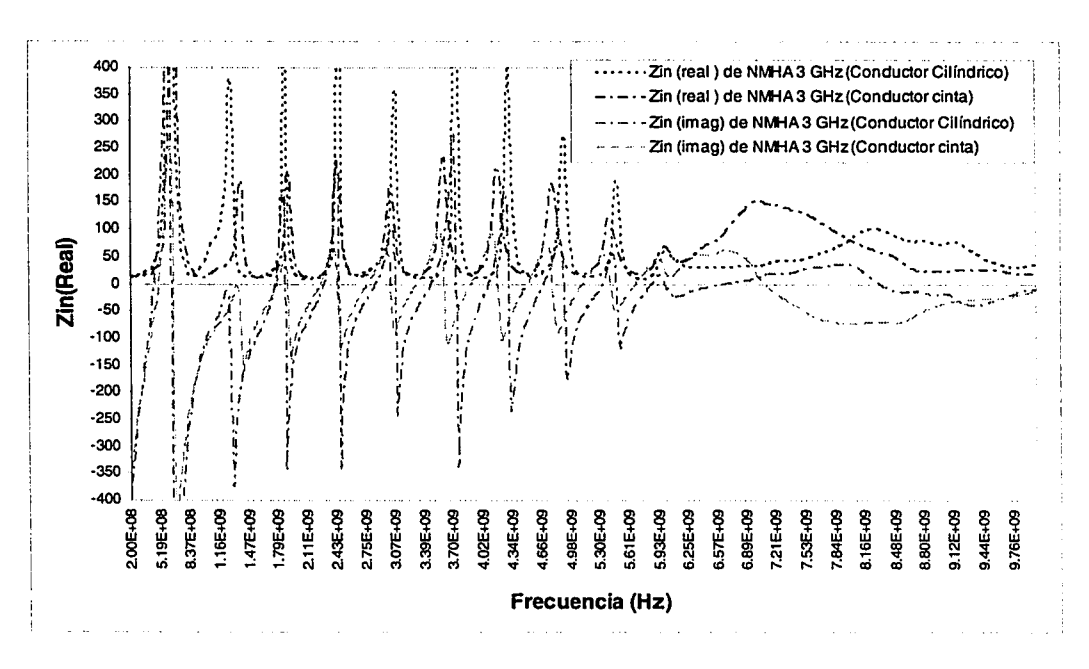

Figura 4.28. Comparaciones de impedancia de entrada de una *NMHA* diseñada a 3 *GHz* con conductor cilindrico y conductor tipo cinta.

En la Figura 4.29 se muestra el *VSWR* para el rango de frecuencias requerido para ambas antenas. En ésta se aprecia como el nivel de *VSWR* se reduce significativamente para las frecuencias más bajas y se incrementa ligeramente para las frecuencias más altas.

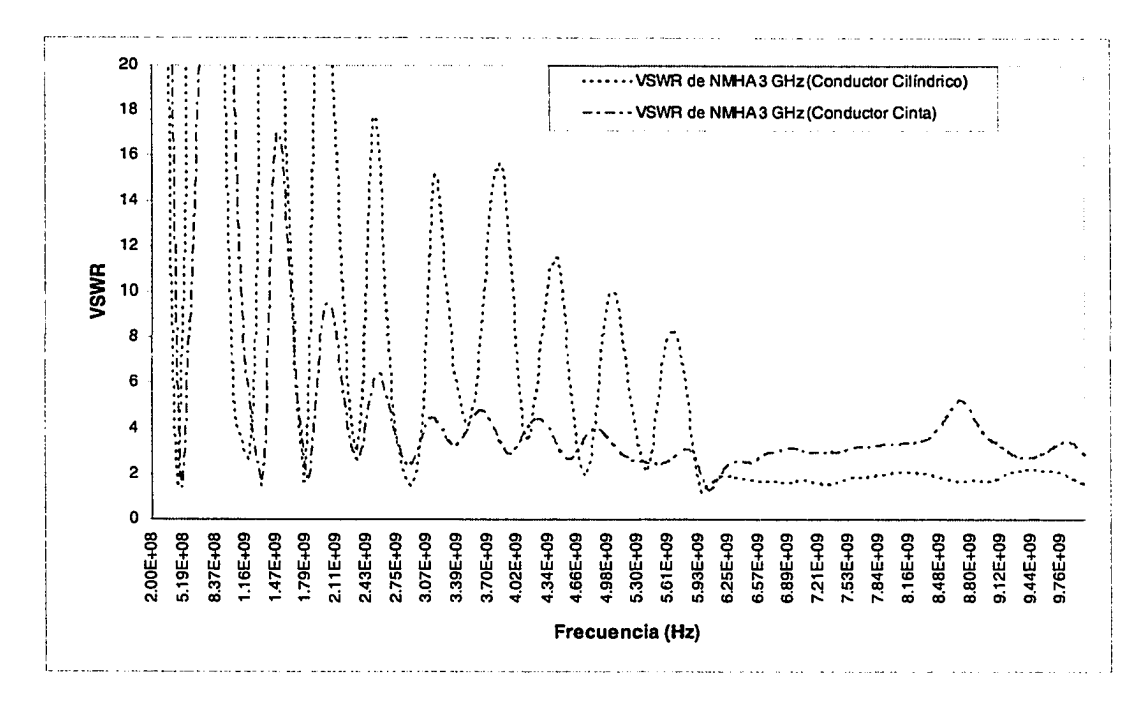

Figura 4.29. Comparaciones de *VSWR* de una *NMHA* diseñada a 3 *GHz* con conductor cilindrico y conductor tipo cinta.

Una fotografía de las antenas que se emplearon en las mediciones previas se muestra en la Figura 4.30.

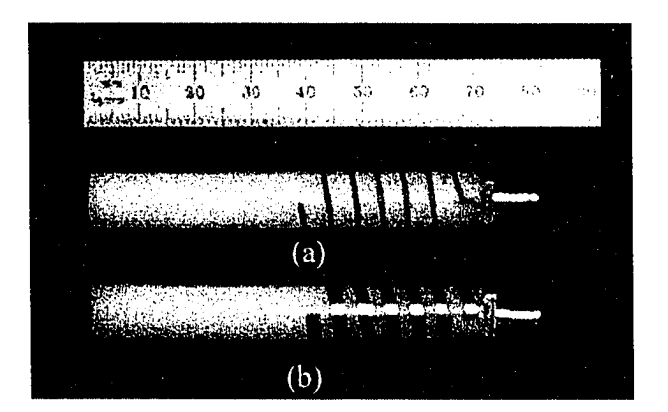

Figura 4.30. Fotografía de antenas *NMHA* diseñadas a 3 *GHz* (a) Conductor cilindrico (b) Conductor tipo cinta

#### 4.4.4. Diámetro no uniforme

Estas antenas se utilizan para mejorar la impedancia de entrada y el ancho de banda de una antena helicoidal en modo axial. Este método fue estudiado por Kraus [3] y Wong [11] y consiste en diseñar antenas helicoidales con diámetros no uniforme. Se estudiaron tres configuraciones y fueron comparadas con los resultados de una antena *NMHA* uniforme. Las geometrías de estas estructuras se diseñaron en función de la relación de número de vueltas para cada sección de la estructura determinadas en la referencia [11]. Estas se encuentran detalladas en la Figura 4.31.

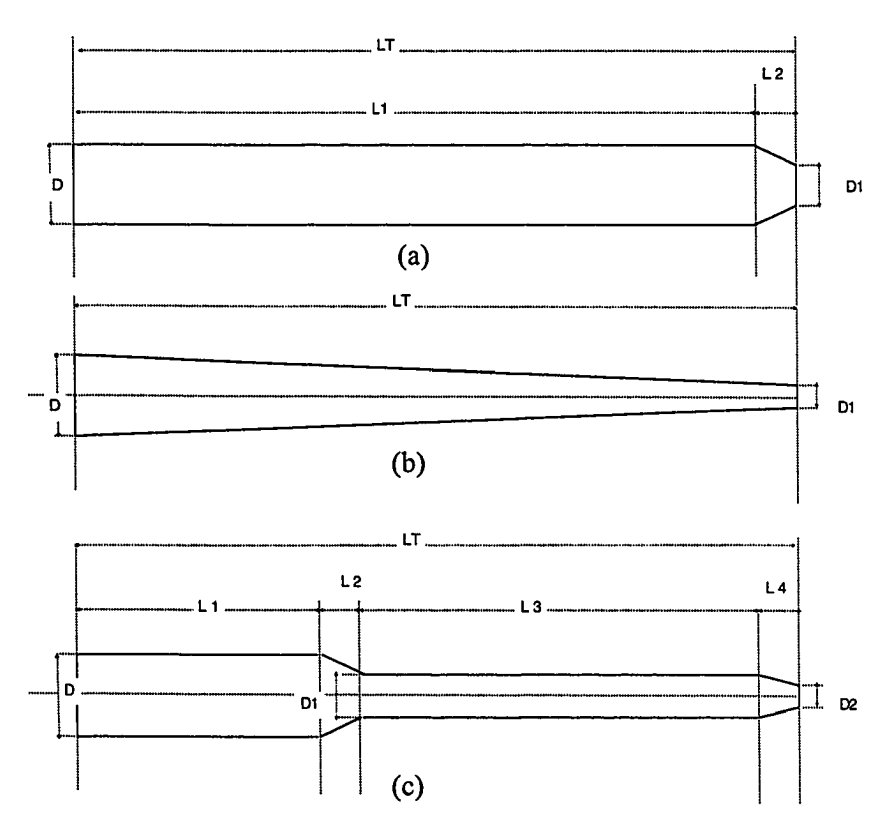

Figura 4.31. Diferentes configuraciones de antenas helicoidales con diámetro no uniforme, (a) Con reducción al final (b) Con reducción continua (c) Con reducción seccionada

Los parámetros que se detallan en la Tabla 4.17 se obtuvieron en función a la relación de vueltas establecidas en [11] y los criterios de Kraus para garantizar que las antenas bajo estudio se comporten en el modo normal. Las antenas se fabricaron manualmente y se empleó madera como material de soporte. Se escogió madera por las dificultades presentadas para trabajar con Delrin en tomos con control numérico.

Tabla 4.17. Parámetros de diseño de una antena helicoidales en modo normal con diámetros no uniformes, (a) Uniforme (b) Con reducción al final (c) Con reducción continua (d) Con reducción seccionada.

| <b>Uniforme UTWSU X1</b>            |                                       |              |                       |  |  |  |  |  |  |  |
|-------------------------------------|---------------------------------------|--------------|-----------------------|--|--|--|--|--|--|--|
| Parte de NMHA                       | Número de vueltas                     | Longitud     | <b>Diámetro</b>       |  |  |  |  |  |  |  |
| Total                               | $NT=14$                               | $LT = 0.072$ | $D=0.010$             |  |  |  |  |  |  |  |
| Con reducción al Final (a) OTWSU_X2 |                                       |              |                       |  |  |  |  |  |  |  |
| Parte de NMHA                       | <b>Diámetro</b>                       |              |                       |  |  |  |  |  |  |  |
| Total                               | $NT=14$                               | $LT = 0.072$ |                       |  |  |  |  |  |  |  |
| <b>Base</b>                         | $N2=2$                                | $L2 = 0.012$ | D=0.010               |  |  |  |  |  |  |  |
| Final                               | $N1 = 12$                             | $L1 = 0.06$  | $D1 = 0.004$          |  |  |  |  |  |  |  |
|                                     | Con reducción Continua (b) OTWSU_X3   |              |                       |  |  |  |  |  |  |  |
| Parte de NMHA                       | Número de vueltas                     | Longitud     | <b>Diámetro</b>       |  |  |  |  |  |  |  |
| Total                               | $NT = 14$                             | $LT = 0.072$ |                       |  |  |  |  |  |  |  |
| Final                               |                                       |              | $D1 = 0.004$          |  |  |  |  |  |  |  |
| <b>Base</b>                         |                                       |              | $D=0.010$             |  |  |  |  |  |  |  |
|                                     | Con reducción seccionada (c) OTWSU_X4 |              |                       |  |  |  |  |  |  |  |
| Parte de NMHA                       | Número de vueltas                     | Longitud     | <b>Diámetro</b>       |  |  |  |  |  |  |  |
| Total                               | $NT=14$                               | $LT = 0.072$ |                       |  |  |  |  |  |  |  |
| Final                               | N4=2                                  | L4=0.0096    | D <sub>2</sub> =0.004 |  |  |  |  |  |  |  |
| Base Intermedia                     | $N3=5$                                | L3=0.024     | $D1 = 0.006$          |  |  |  |  |  |  |  |
| Intermedio                          | $N2=2$                                | L2=0.0096    |                       |  |  |  |  |  |  |  |
| Base                                | $N1=5$                                | L1=0.0288    | $D=0.010$             |  |  |  |  |  |  |  |

Los resultados de este estudio fueron satisfactorios. Se logró mejorar la impedancia real e imaginaria, así mismo reducir el nivel de *VSWR* conforme se emplearon las antenas con diámetros menos uniformes En la Figura 4.32 se muestran los resultados de la impedancia de entrada para las tres estructuras en comparación con una antena *NMHA* con diámetro uniforme.

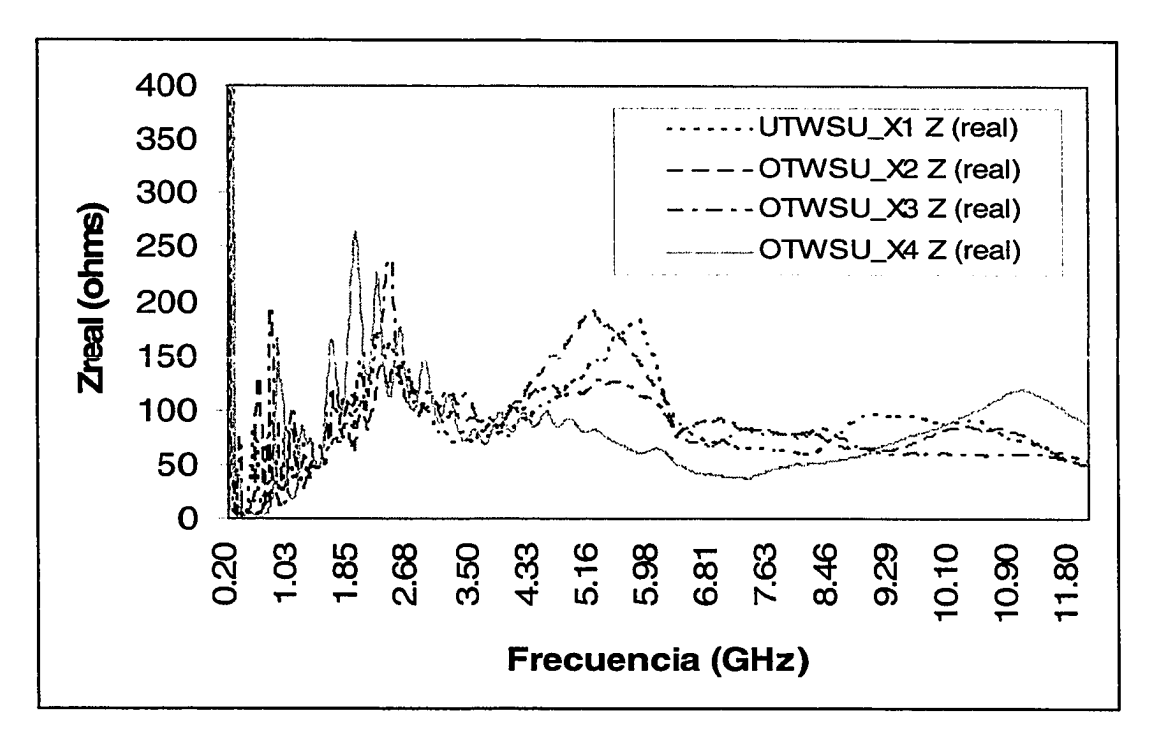

Figura 4.32 Impedancia de entrada (parte real) para antenas: *NMHA* de diámetro uniforme (UTWSU\_X1), con reducción al final (0TWSU\_X2), con reducción continua (OTWSU\_X3) y con reducción seccionada (OTWSU\_X4).

En la Figura 4.33 se muestran los resultados de la impedancia de entrada (parte imaginaria) para las 4 estructuras estudiadas. Igual que en la parte real la parte imaginaria también se mejoró conforme se emplearon las antenas con diámetros menos uniforme. En la Figura 4.34 se presenta los resultados de *VSWR* y se observa una mejora substancial de este parámetro cuando se emplean estructuras de diámetro no uniforme. La estructura que mejor respuesta presenta en términos de *VSWR,* es la estructura de con reducción de diámetro seccionado  $(OTWSU_X4)$ 

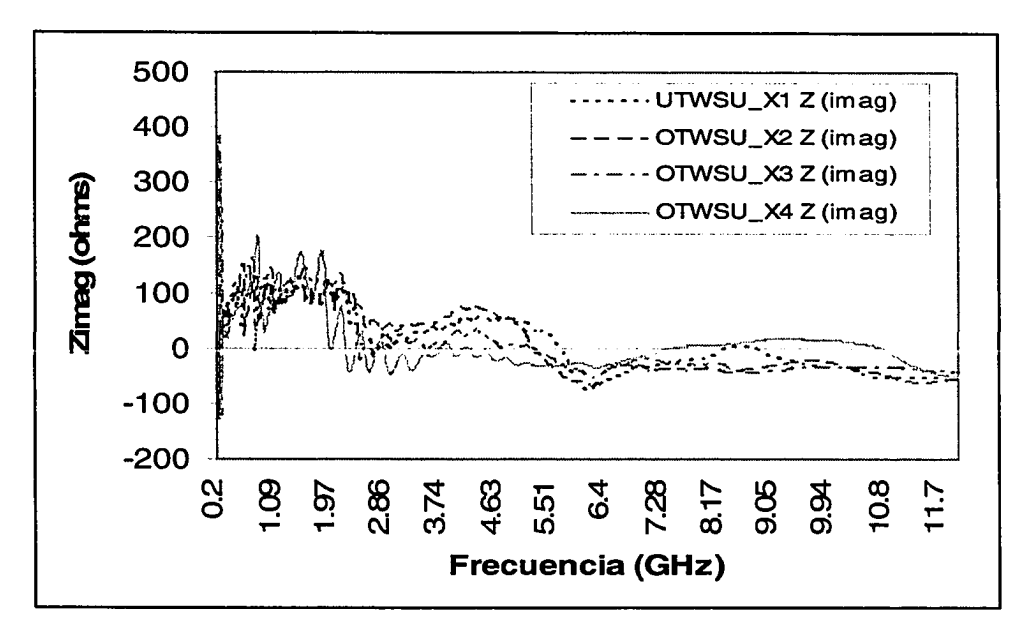

Figura 4.33. Impedancia de entrada (parte imaginaría) para antenas: *NMHA* de diámetro uniforme (UTWSU\_X1), con reducción al final (OTWSU\_X2), con reducción continua (OTWSU\_X3) y con reducción seccionada (OTWSU\_X4).

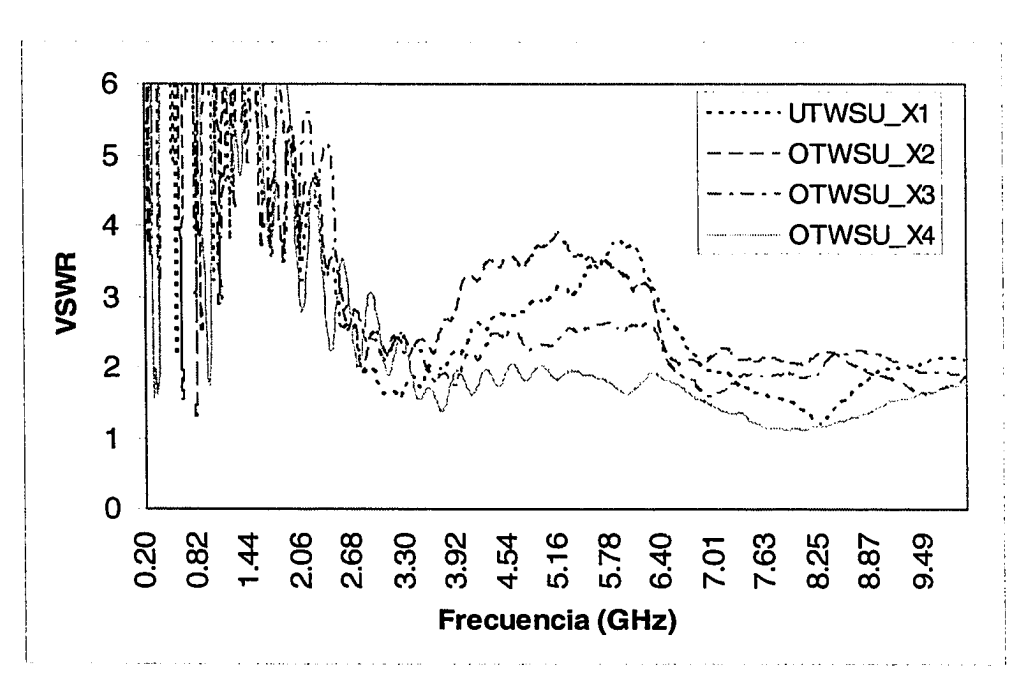

Figura 4.34. *VSWR* para antenas: *NMHA* de diámetro uniforme (UTWSU\_X1), con reducción al final (OTWSU\_X2), con reducción continua (OTWSU\_X3) y con reducción seccionada (OTWSU\_X4).

#### **4.4.5. Circuito de Acoplamiento**

Una alternativa estudiada para mejorar la impedancia de entrada y ancho de banda de una antena, fue utilizando circuitos de acoplamiento con elementos discretos. Para diseñar el circuito de acoplamiento con elementos discretos se empleó el programa de simulación *E-Syn* [18]. Mediante este programa se obtuvieron los circuitos esquemáticos requeridos y los valores de los elementos discretos que lo componen. Para diseñar un circuito de acoplamiento con *E-Syn* se requieren como parámetros de entrada la impedancia de entrada de la antena diseñada y la impedancia característica de la línea de transmisión con la que se desee efectuar el acoplamiento respectivo. Debido a que en nuestro caso el circuito deberá satisfacer a un gran rango de frecuencias establecido de 0.2 *GHz* hasta 10 *GHz* se optó por ingresar en archivo el parámetro *S11* y fase para un cierto número de frecuencias del rango requerido. Este parámetro se obtuvo de mediciones reales de una antena *NMHA* diseñada y optimizada haciendo uso de los métodos descritos en las secciones previas. Los parámetros de diseño de esta antena se detallan en la Tabla 4.18.

Los circuitos esquemáticos obtenidos como parte de los resultados con el programa de simulación *E-Syn,* se muestran en la Figura 4.35. El primer circuito, mostrado en la Figura 4.35 (a), se diseñó a fin de obtener un circuito que cumpla con el propósito de mejorar la impedancia de entrada de la antena pero a su vez que se ajuste con los requerimientos de dimensiones de la antena. El segundo circuito de acoplamiento, mostrado en la Figura 4.35 (b) se diseñó con 4 nodos, con la finalidad de verificar si adicionando dos nodos más es factible mejorar la respuesta obtenida con el primer circuito.

Tabla 4.18. Parámetros de diseño para una *NMHA* diseñada a 3 *GHz.*

| <b>Parámetros</b>                 | Unid.            | <b>Valores</b> |
|-----------------------------------|------------------|----------------|
| Frecuencia (f)                    | GHz              | 3.0000         |
| Longitud de onda $(\lambda)$      | m                | 0.1000         |
| Diámetro (D)                      | m                | 0.0100         |
| Separación entre vueltas (S)      | m                | 0.0030         |
| Número de vueltas (N)             |                  | 6.0000         |
| Ancho del conductor (W)           | m                | 0.0030         |
| Longitud del alimentador (fh)     | m                | 0.0050         |
| Angulo de amarre $(\alpha)$       | grados           | 5.4603         |
| Longitud de 1ra. Vuelta (Lo)      | $\boldsymbol{m}$ | 0.0315         |
| Longitud total del conductor (Lc) | m                | 0.1893         |
| Longitud total de la antena (La)  | m                | 0.0390         |
| Lado de Plano de Tierra (Lg)      | m                | 0.0250         |
| Criterio 1: $NL_s \leq \lambda$   |                  | cumple         |
| Criterio 2: $S \leq 0.05 \lambda$ |                  | cumple         |
| Criterio 3: $D \le 0.01\lambda$   |                  | cumple         |

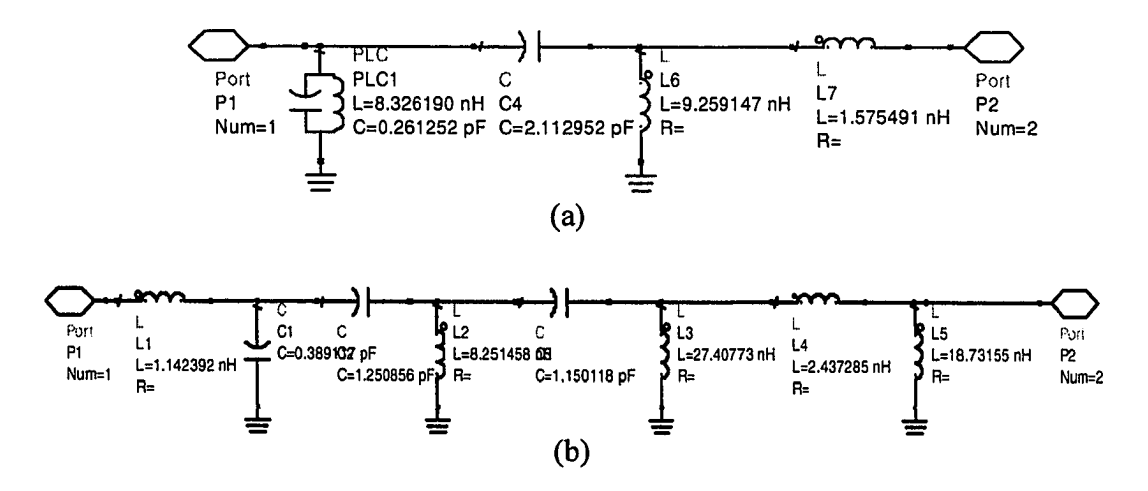

Figura 4.35. Circuitos de acoplamiento con elementos discretos, (a) Circuito con dos nodos (MCI) y (b) Circuito con 4 nodos (MC2)

Los resultados obtenidos para las respuestas *S11* y *VSWR* se muestran en las Figuras 4.36 y 4.37. Se observa que al emplear un circuito de acoplamiento de 2 nodos, tanto el *S il* como el *VSWR* presentan una ligera mejora en gran parte del rango de frecuencias requerido en comparación con los resultados obtenidos para una antena *NMHA* sin circuito de acoplamiento. Sin embargo se observa en la Figura 4.36 que utilizando un circuito de acoplamiento con 4 nodos las respuestas en frecuencia mejoran significativamente para ciertos puntos de frecuencia pero no para todo el rango de frecuencia requerido.

Considerando que los resultados obtenidos no fueron satisfactorios para mejorar el ancho de banda en todo el rango de frecuencia requerido (0.2 *GHz* -10 *GHz*) y más aún que estos circuitos presentan dimensiones mayores que las requeridas y reducen la eficiencia de la antena, se consideró no utilizarlos.

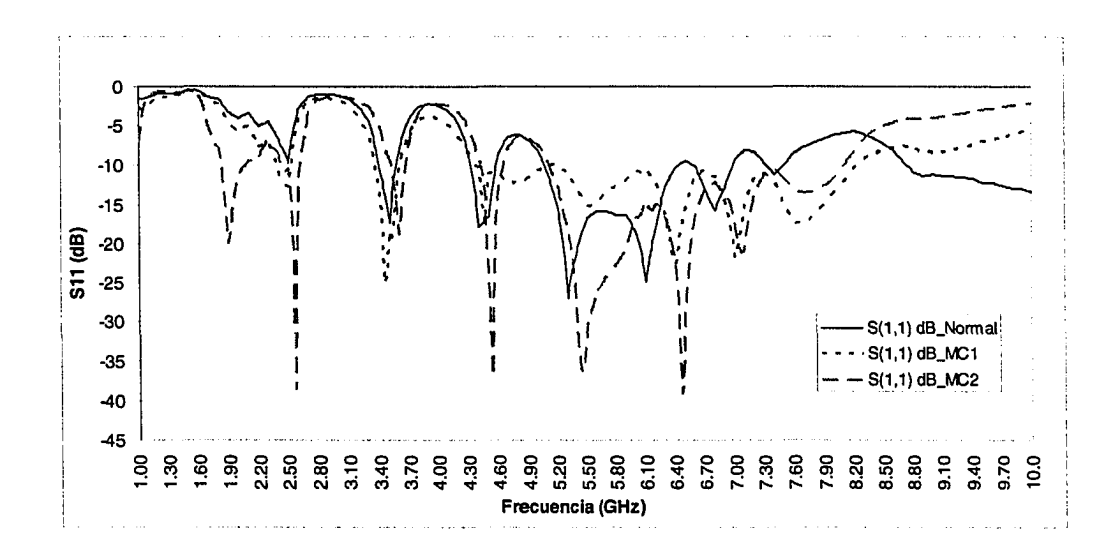

Figura 4.36. Comparación de *S11* de antena *NMHA* antes y después de ser acoplada con circuitos de acoplamiento con elementos discretos con dos y cuatro nodos (MCI y MC2)

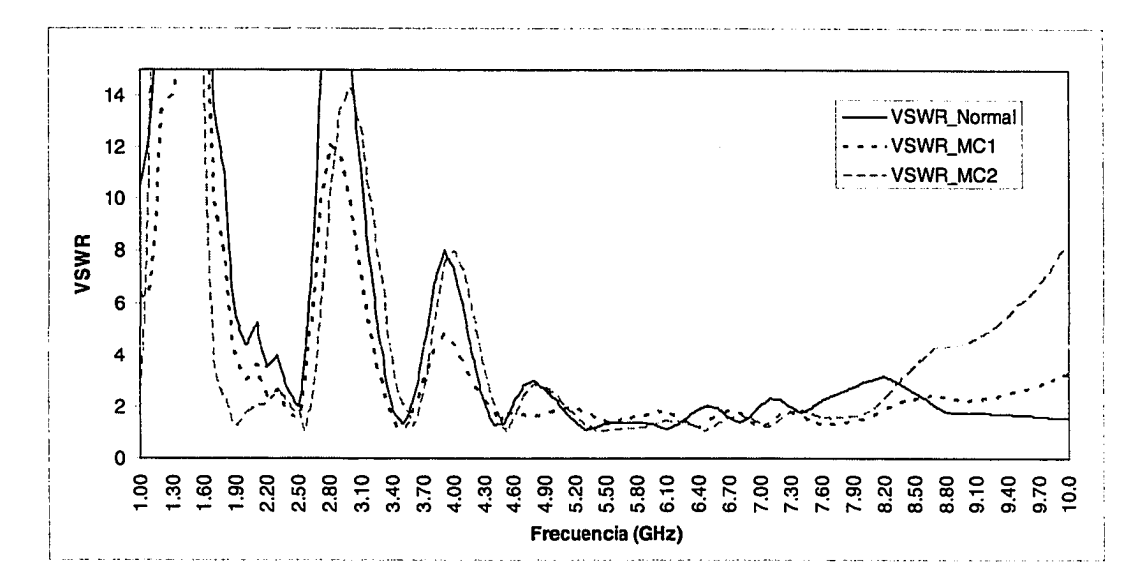

Figura 4.37. Comparación de *VSWR* de antena *NMHA* antes y después de ser acoplada con circuitos de acoplamiento con elementos discretos con dos y cuatro nodos (MCI y MC2).

#### 4.4.6. *NMHA* con *Two strip line*

Este método sugerido por Noguchi en [19] y se emplea con la finalidad de eliminar la parte reactiva de una antena *NMHA* para una frecuencia específica. Este método consiste en utilizar como material *two strip-line* tal como se muestra en la Figura 4.38. El conductor exterior es conectado a la alimentación y el conductor inferior a plano de tierra. Para determinar el ancho del conductor de la *NMHA* se empleó el método de línea de transmisión, el cual se determinó utilizando la herramienta de cálculo *LineCalc* del programa de simulación *ADS.* Los demás parámetros de la antena se deterinaron basados en los tres criterios de Kraus mencionados en el Capítulo 2.

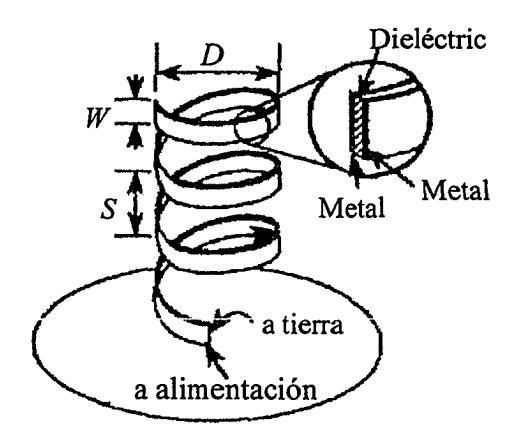

Figura 4.38. Geometría de una antena *NMHA* utilizando *strip line.*

Los parámetros de diseño empleados para este estudio son mostrados en la Tabla 4.14.

| Parámetros de la NMHA (3 GHz)                        | <b>Unid</b> | <b>NMHA</b> | <b>TSL-NMHA</b> |
|------------------------------------------------------|-------------|-------------|-----------------|
| Frecuencia $(f)$                                     | GHz         | 3.0000      | 3.0000          |
| Longitud de onda $(\lambda)$                         | m           | 0.1000      | 0.1000          |
| Diámetro $(D)$                                       | m           | 0.0100      | 0.0100          |
| Separación entre vueltas $(S)$                       | m           | 0.0100      | 0.0100          |
| Número de vueltas $(N)$                              |             | 3.5000      | 3.5000          |
| Diámetro del conductor (W)                           | m           | 0.0030      | 0.0030          |
| Longitud del alimentador $fh$                        | m           | 0.0040      | 0.0040          |
| Angulo de amarre $(a)$                               | grados      | 17.6741     | 17.6741         |
| Longitud de 1ra. Vuelta $(L_o)$                      | m           | 0.0330      | 0.0330          |
| Longitud total del conductor $(Lc)$                  | m           | 0.1153      | 0.1153          |
| Longitud total de la antena $(La)$                   | m           | 0.0485      | 0.0485          |
| Lado de Plano de Tierra $(Lg)$                       | m           | 0.0070      | 0.0070          |
| Criterio 1 (Nlo<<1)                                  |             | cumple      | cumple          |
| Criterio 2 ( $S \le 0.05\lambda$ )                   |             | no cumple   | no cumple       |
| Criterio 3 ( $D \leq 0.1\lambda$ )                   |             | cumple      | cumple          |
| Permitividad relativa de substrato $(\varepsilon r)$ |             |             | 10              |

Tabla 4.19. Parámetros de diseño de una antena *NMHA* y *TSL-NMHA*

Los resultados que se muestran en las figuras siguientes confirman los resultados obtenidos por Noguchi [19]. En la Figura 4.39 se muestra un ligero incremento del ancho de banda para la frecuencia de resonancia 1.94 *GHz.* En la Figura 4.40 se observa que la impedancia imaginaria para los puntos en frecuencias más cercanos a resonancia de una antena *NMHA* diseñada con un solo conductor, las partes reactivas en una antena *NMHA* diseñada con *two strip line* son eliminados por completo.

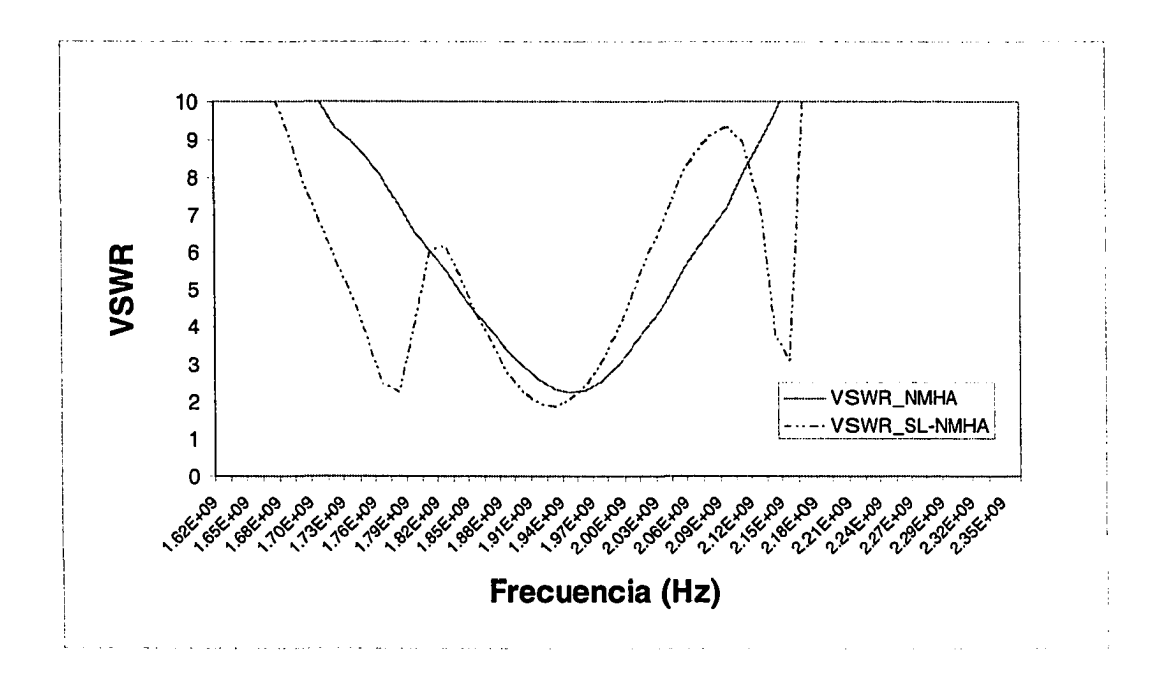

Figura 4.39. Comparación de ancho de banda en función de *VSWR* de una antena *NMHA* con un conductor tipo cinta y antena *NMHA* con material *two strip line (SL-NMHA)*

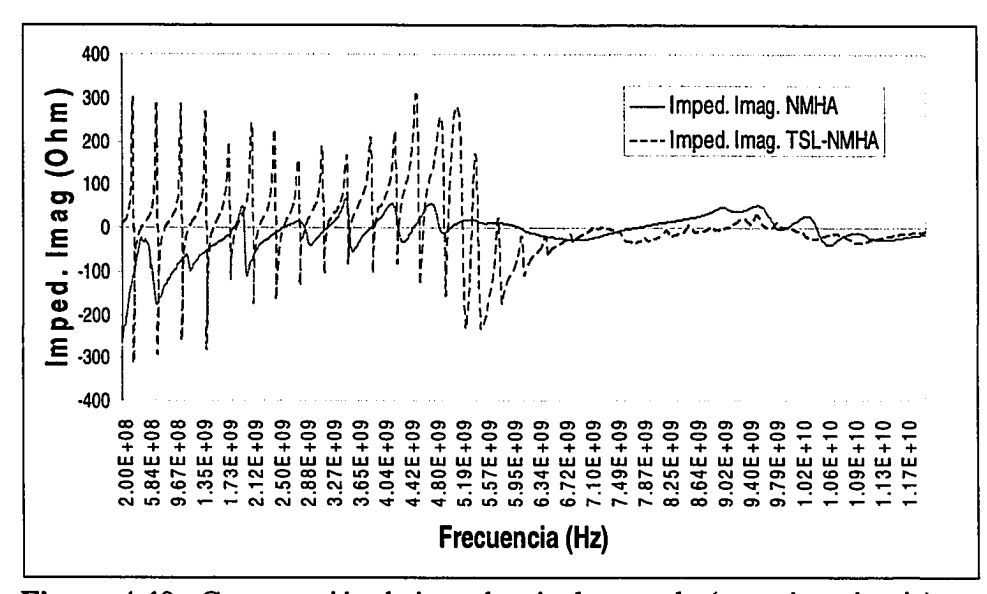

**Figura 4.40.** Comparación de impedancia de entrada (parte imaginaria) de una antena *NMHA* con un conductor tipo cinta y antena *NMHA* con material *Strip line* (TSL-NMHA)

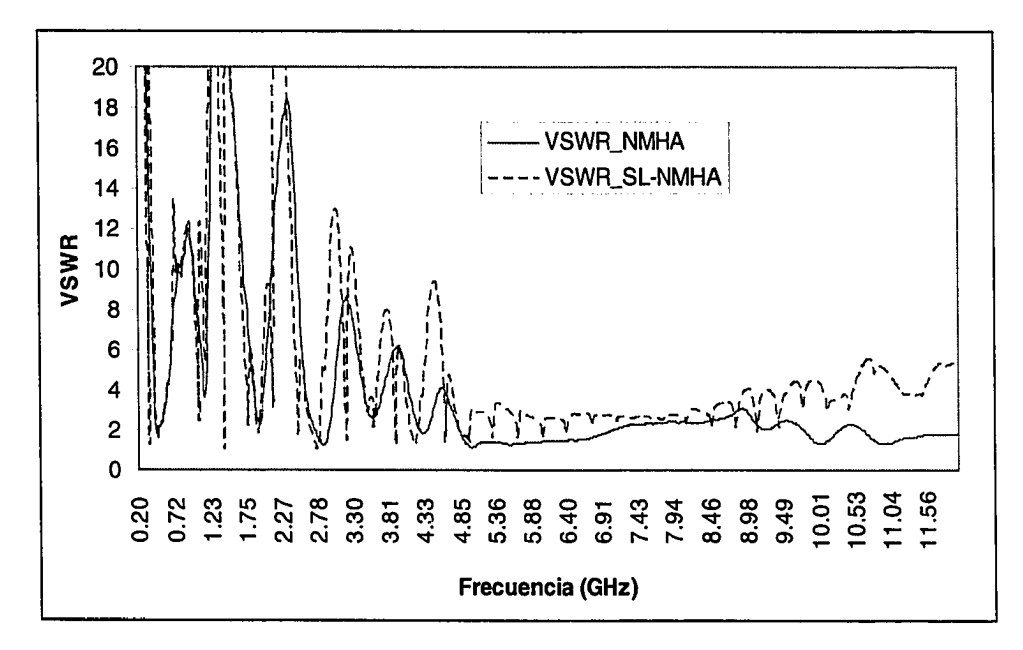

**Figura 4.41.** Comparación *VSWR* de una antena *NMHA* con un conductor tipo cinta y antena *NMHA* con material *strip line* (SL-NMHA)

A pesar de que este método es satisfactorio para eliminar la parte reactiva y mejorar el ancho de banda de una *NMHA,* no contribuye a mejorar la impedancia de entrada y ancho de banda para el rango de frecuencias requerido. En la Figura 4.41 se muestra los resultados de la respuesta *VSWR* para todo el rango de frecuencia requerido (0.2 *GHz* a 10 *GHz)*

#### **4.4.7. Material de Soporte**

Para determinar el tipo de soporte de la antena helicoidal en modo normal construida con material conductor tipo cinta, se efectuó un análisis comparativo de tres materiales distintos. Estos materiales se seleccionaron teniendo en cuenta su disponibilidad y permitividad. Se consideró la permitividad del material, debido a que un estudio efectuado por Balanis [19], determinó que una manera de incrementar el ancho de banda de una antena dipolo y monopolo consiste en insertar en la parte central de la antena material dieléctrico de alta permitividad. Este material incrementa la intensidad de campo magnético y por consiguiente a la resistencia de radiación. Los materiales disponibles fueron: madera con permitividad relativa 2, Delrin con permitividad relativa de 3.7 y vidrio con permitividad relativa de 6. Los parámetros de diseño de las antenas empleadas en este estudio se muestran en la Tabla 4.20.

Se empleó material con las mismas dimensiones y se construyó una sola antena para evitar introducir variabilidad por las diferencias que podrían presentarse en el momento de fabricar las réplicas. La antena fue construida con material conductor cilindrico para facilitar que el material a estudiar sea removido de la antena sin dificultad alguna.

| Parámetros de la NMHA (3.75<br>GHz      | Unid             | <b>Mader</b><br>а | <b>Delrin</b> | <b>Vidrio</b> |  |
|-----------------------------------------|------------------|-------------------|---------------|---------------|--|
| Permitividad relativa (Er)              |                  | 2.0               | 3.7           | 6.0           |  |
| Frecuencia (f)                          | GHz              |                   | 3.7500        |               |  |
| Longitud de onda $(\lambda)$            | $\boldsymbol{m}$ |                   | 0.0800        |               |  |
| Diámetro (D)                            | m                |                   | 0.0080        |               |  |
| Separación entre vueltas (S)            | m                |                   | 0.0025        |               |  |
| Número de vueltas (N)                   |                  | 9                 |               |               |  |
| Diámetro del conductor (dw)             | $\boldsymbol{m}$ | 0.0010            |               |               |  |
| Angulo de amarre $(\alpha)$             | grados           | 5.6864            |               |               |  |
| Longitud de 1ra. Vuelta $(L_0)$         | m                |                   | 0.0252        |               |  |
| Longitud total del conductor<br>$(L_c)$ | m                | 0.2272            |               |               |  |
| Longitud total de la antena $(L_a)$     | $\boldsymbol{m}$ | 0.0325            |               |               |  |
| Lado de Plano de Tierra $(L_g)$         | $\boldsymbol{m}$ | 0.0070            |               |               |  |
| Criterio 1: $NL_s \leq \lambda$         |                  | cumple            | cumple        | cumple        |  |
| Criterio 2: $S \leq 0.05 \lambda$       |                  | cumple            | cumple        | cumple        |  |
| Criterio 3: $D \le 0.1\lambda$          |                  | cumple            | cumple        | cumple        |  |

Tabla 4.20. Parámetros de diseño para una antena *NMHA* diseñada a 3.75 *GHz* Considerando dos diferentes materiales de soporte

En la Figura 4.42 se muestran los resultados de la respuesta *VSWR,* en donde principalmente se observa que para un rango de frecuencias entre 3.2 *GHz* y 3.6 *GHz* la antena con soporte de material que tiene permitividad más alta, presenta mayor ancho de banda. Efectuando comparaciones para un *VSWR* de 2.5, el ancho de banda se incrementa en un 18.4 *%* cuando se incrementa la permitividad de 2 a 3.7, es decir cuando se cambia el material de madera a delrin, y se incrementa en un 6.1 *%* cuando el material cambia su permitividad de 2 a 6, es decir cuando se cambia el material de delrin a vidrio.

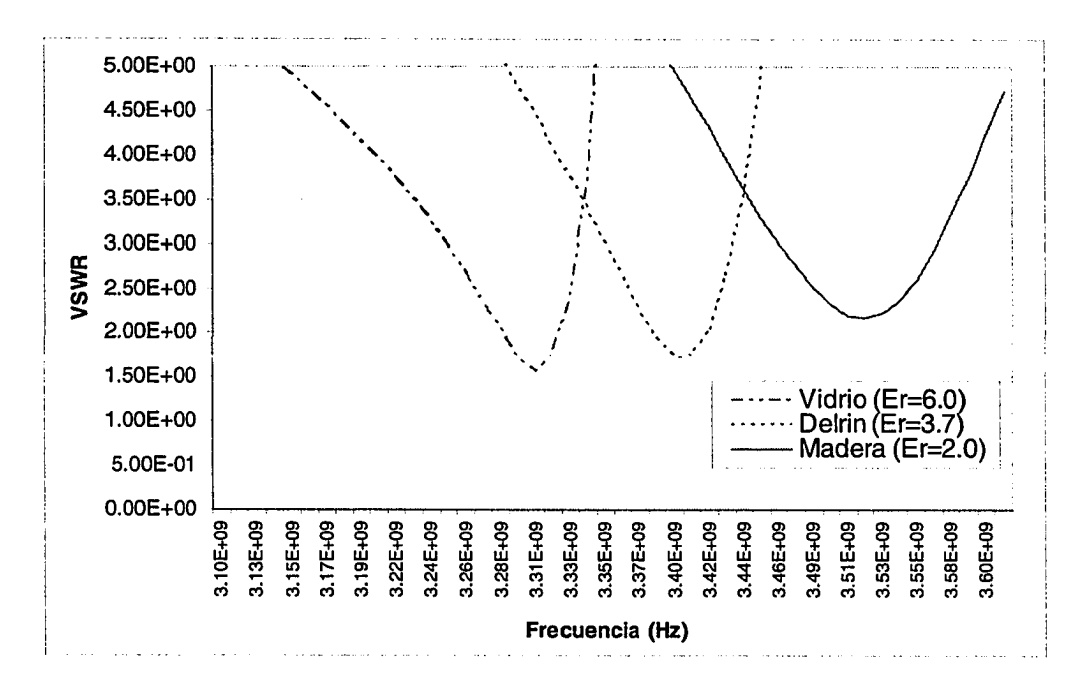

Figura 4.42. *VSWR* para materiales de permitividades diferentes. Vidrio  $(E_r = 6.0)$ , delrin  $(E_r = 3.7)$  y madera  $(E_r = 2.0)$ , para un rango de frecuencias de 3.1 *GHz* a 3.6 *GHz*

En la Figura 4.43 se detalla el *VSWR* para los tres materiales de soporte en todo el rango de frecuencia requerido. Un detalle particular que se observa y el cual parece contradecir lo observado anteriormente es que para el material de menor permitividad (caso de la madera) la respuesta *VSWR* se reduce significativamente en todo el rango de frecuencia. Así mismo se observa que conforme la permitividad del material se incrementa los niveles de *VSWR.* La explicación de este comportamiento podría atribuirse a las pérdidas que presentan estos materiales.

En la Figura 4.44 se muestra una fotografía de la antena empleada para este estudio y los tres materiales utilizados como soporte de esta antena.

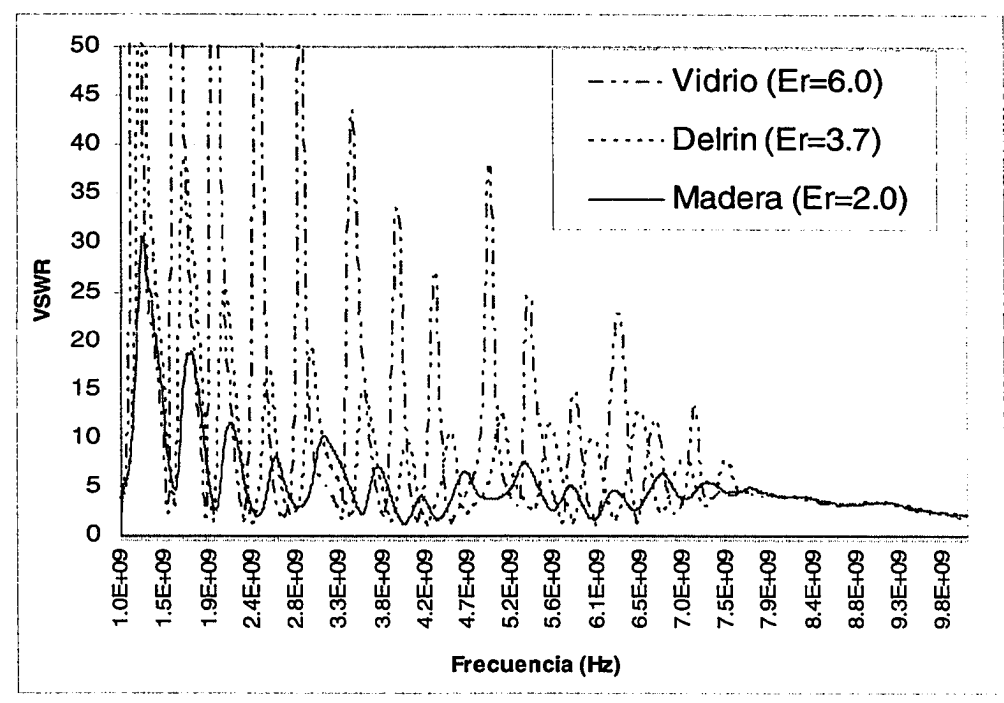

Figura 4.43. *VSWR* de *NMHA* diseñadas a 3 *GHz* utilizando diferentes materias de soporte a) madera ( $\mathcal{E}_r = 2.0$ ), b) vidrio ( $\mathcal{E}_r = 6.0$ ) y c) y delrin  $({\epsilon_{r}}=3.7)$ 

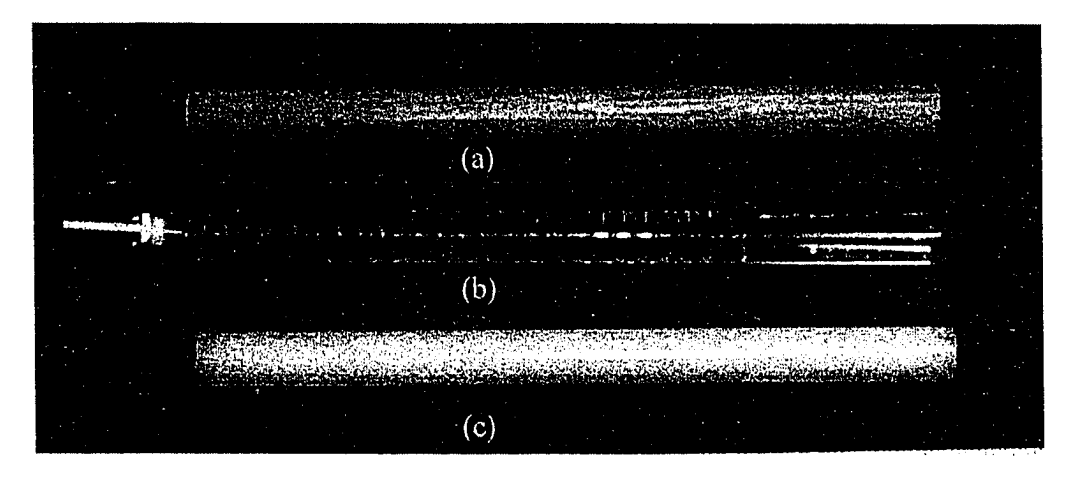

Figura 4.44. Fotografías de *NMHA* diseñadas a 3 *GHz* utilizando diferentes materias de soporte (a) madera ( $\mathcal{E}_r = 2.0$ ), (b) vidrio ( $\mathcal{E}_r = 6.0$ ) y (c) y delrin ( $\mathcal{E}_r$  $= 3.7$ 

# **4.5. Separación de vueltas de una** *NMHA* **considerando una función logarítmica-periódica**

La propuesta inicial para el desarrollo de la antena prototipo se basó en aplicar las propiedades de una antena logarítmica periódica en una antena helicoidal en modo normal *(NMHA),* con la finalidad de incrementar el ancho de banda de esta antena. El parámetro de la antena *NMHA* seleccionado para aplicar las propiedades de una antena logarítmica periódica fue la separación de vueltas *S.* No se consideró el diámetro de la antena *D* debido a que ésta deberá ser menor de 0.01 *m* según las especificaciones de diseño. Tampoco se consideró el ancho de conductor *W* debido a las limitaciones presentadas en el desarrollo de la geometría tanto para las simulaciones como para el proceso de fabricación de la antena Para el diseño de la antena logarítmica-periódica *NMHA (LP-NMHA)* se empleó como base de diseño los resultados obtenidos del diseño de experimentos y los resultados de los métodos para optimizar la impedancia de entrada y ancho de banda previamente analizados. Las consideraciones de diseño de una *LP-NMHA* son:

- 1. Enfatizar el diseño para obtener resultados óptimos de las frecuencias inferiores del rango de frecuencia requerido (0.2 *GHz* hasta 3 *GHz).* Rango de frecuencias en el cual no se han encontrado resultados satisfactorios con los métodos realizados previamente.
- 2. Emplear como valores iniciales de diseño, para la antena *LP-NMHA,* los valores de *S, N, W* y *fh* obtenidos como resultados del método de diseño de experimentos detallado en la sección 4.4 de este Capítulo.
- 3. Tener presente los criterios de *Kraus,* para garantizar que la antena a diseñar opere en modo normal.
- 4. Utilizar conductor tipo cinta y alimentación de tipo serial. Considerando que ambos métodos contribuyeron a mejorar la impedancia real e imaginaria de la antena helicoidal en modo normal.

5. Utilizar delrin como material de soporte, debido a que este presentó buenos resultados de *VSWR* en gran parte del rango de frecuencias requeridas.

Basado en las consideraciones previas se diseñó una antena *LP-NMHA,* mediante los siguientes pasos:

- 1. Se calculó la longitud de onda para la frecuencia más alta del rango de frecuencias requeridas (10 *GHz).*
- 2. Considerando el segundo criterio de Kraus, se obtuvo el primer valor de *S0.*
- 3. El siguiente valor de *S* se calculó dividiendo  $S<sub>o</sub>$  entre el factor de escala  $\tau$ . Del mismo modo se procedió para los siguientes valores de *S.*
- 4. El valor de escala  $\tau$  fue seleccionado tendiendo en cuenta el cumplimiento de los tres criterios de Kraus definidos en el Capítulo 2. En la Figura 4.45 se muestra la relación entre el número de vueltas *N* y el factor de escala r . Este gráfico se obtuvo analizando los criterios de Kraus para cada valor del factor de escala. Los límites de *N* y *t* para garantizar que una *LP-NMHA* opere en modo normal, esta delimitado por la línea punteada en la Figura 4.45.
- 5. El número de vueltas se halló utilizando la curva de N contra  $\tau$ , que se muestra en la Figura 4.45.
- 6. El ancho del conductor *W* se determinó considerando los valores óptimos para una *NMHA* hallados mediante el diseño de experimentos efectuado en la sección 4.4 del presente capítulo.

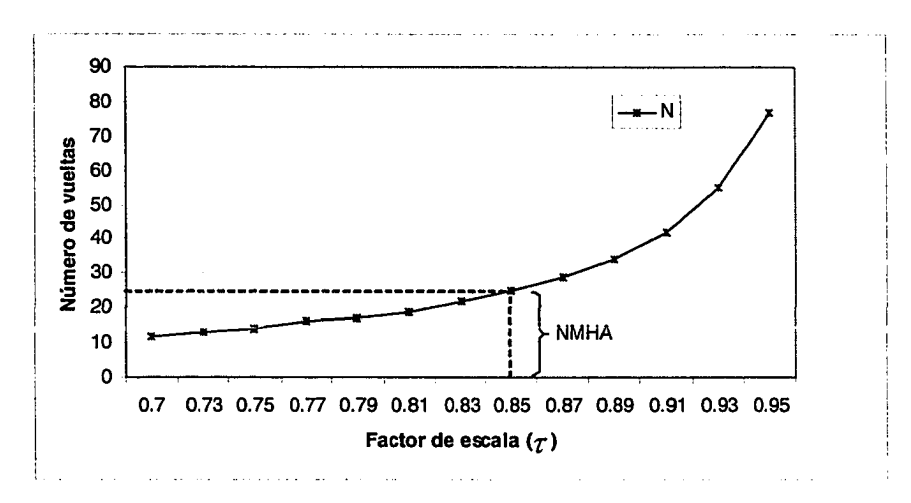

Figura 4.45. Relación entre el factor de escala  $\tau$  y el número de vueltas *N* de una antena *LP-NMHA*

En la Figura 4.46 se presenta la geometría característica de una antena *LP-NMHA* con las principales relaciones matemáticas para determinar los parámetros de diseño.
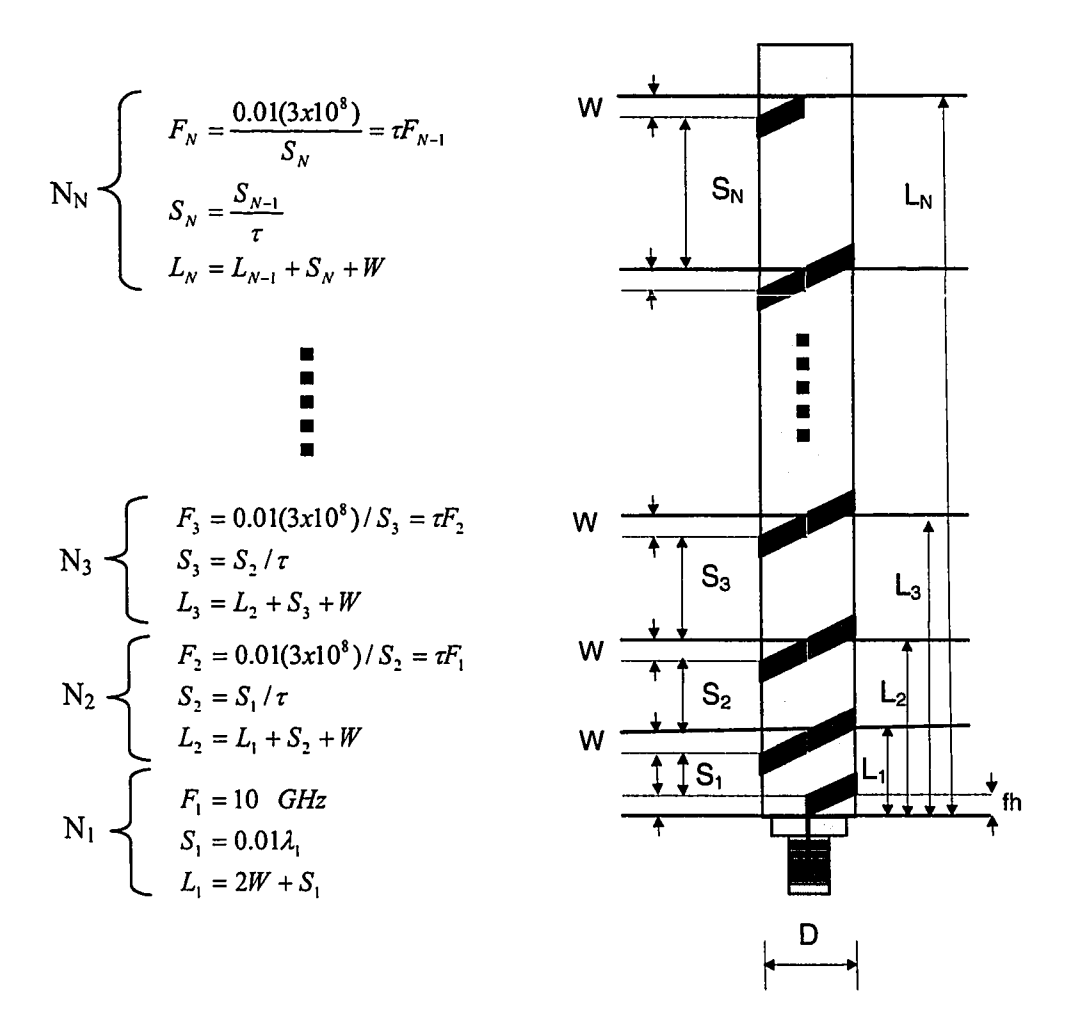

Figura 4.46. Parámetros de una antena *LP-NMHA*

En las Tablas 4.21 y 4.22 se muestran los parámetros de diseño, obtenidos mediante el procedimiento previo, para un factor de escala de  $\tau = 0.805$ . Además se presenta la verificación de los tres criterios de *Kraus* establecidos previamente. Para efectos prácticos la antena *LP-NMHA*, diseñada para un  $\tau = 0.805$  es identificada en adelante como *LP-NMHA 1.*

| Parámetros de LP-NMHA1        | <b>Unidades</b> | <b>Valores</b> |
|-------------------------------|-----------------|----------------|
| Diámetro de helicoidal (D)    | mm              | 10.00          |
| Ancho de conductor (W)        | mm              | 3.00           |
| largo de alimentación (fh)    | mm              | 3.70           |
| Radio de plano de tierra (rg) | mm              | 5.00           |

Tabla 4.21. Parámetros de diseño de la antena LP-NMHA1 considerando un factor de escala  $\tau = 0.805$ 

Tabla 4.22. Valores de *S* de la antena *LP-NMHA1* considerando un factor de escala *<sup>t</sup>* =0.805 y verificación de criterios de Kraus.

| N                         | $\overline{\mathbf{s}}$ | Frecuencia       | longitud<br>Onda | Longitud<br>de | <b>Criterios de Kraus</b> |                      |                     |
|---------------------------|-------------------------|------------------|------------------|----------------|---------------------------|----------------------|---------------------|
|                           |                         |                  |                  | conductor      |                           |                      |                     |
| $\bullet$                 | (mm)                    | (GHz)            | $\lambda(m)$     | Lc(m)          | レ<< $\lambda$             | $S \leq 0.01\lambda$ | $D \leq 0.1\lambda$ |
| 1                         | 0.30                    | 10.0             | 0.030            | 0.0032         | <b>NMHA</b>               | <b>NMHA</b>          | <b>AMHA</b>         |
| 2                         | 0.37                    | 8.1              | 0.037            | 0.0063         | <b>NMHA</b>               | <b>NMHA</b>          | <b>AMHA</b>         |
| 3                         | 0.46                    | 6.5              | 0.046            | 0.0095         | <b>NMHA</b>               | <b>NMHA</b>          | <b>AMHA</b>         |
| 4                         | 0.58                    | 5.2              | 0.058            | 0.0127         | <b>NMHA</b>               | <b>NMHA</b>          | <b>AMHA</b>         |
| 5                         | 0.71                    | 4.2              | 0.071            | 0.0159         | <b>NMHA</b>               | <b>NMHA</b>          | <b>AMHA</b>         |
| 6                         | 0.89                    | $\overline{3.4}$ | 0.089            | 0.0192         | <b>NMHA</b>               | <b>NMHA</b>          | <b>AMHA</b>         |
| $\overline{\overline{7}}$ | 1.10                    | 2.7              | 0.110            | 0.0225         | <b>NMHA</b>               | <b>NMHA</b>          | <b>NMHA</b>         |
| $\overline{8}$            | 1.37                    | 2.2              | 0.137            | 0.0259         | <b>NMHA</b>               | <b>NMHA</b>          | <b>NMHA</b>         |
| 9                         | 1.70                    | 1.8              | 0.170            | 0.0295         | <b>NMHA</b>               | <b>NMHA</b>          | <b>NMHA</b>         |
| 10                        | 2.11                    | 1.4              | 0.211            | 0.0333         | <b>NMHA</b>               | <b>NMHA</b>          | <b>NMHA</b>         |
| 11                        | 2.63                    | 1.1              | 0.263            | 0.0374         | <b>NMHA</b>               | <b>NMHA</b>          | <b>NMHA</b>         |
| 12                        | 3.26                    | 0.9              | 0.326            | 0.0419         | <b>NMHA</b>               | <b>NMHA</b>          | <b>NMHA</b>         |
| 13                        | 4.05                    | 0.7              | 0.405            | 0.0470         | <b>NMHA</b>               | <b>NMHA</b>          | <b>NMHA</b>         |
| 14                        | 5.03                    | 0.6              | 0.503            | 0.0530         | <b>NMHA</b>               | <b>NMHA</b>          | NMHA                |
| 15                        | 6.25                    | 0.5              | 0.625            | 0.0599         | <b>NMHA</b>               | <b>NMHA</b>          | <b>NMHA</b>         |
| 16                        | 7.77                    | 0.4              | 0.777            | 0.0683         | <b>NMHA</b>               | <b>NMHA</b>          | <b>NMHA</b>         |
| 17                        | 9.65                    | 0.3              | 0.965            | 0.0785         | <b>NMHA</b>               | <b>NMHA</b>          | <b>NMHA</b>         |
| 18                        | 11.98                   | 0.3              | 1.198            | 0.0909         | <b>NMHA</b>               | <b>NMHA</b>          | <b>NMHA</b>         |
| 19                        | 14.89                   | 0.2              | 1.489            | 0.1061         | <b>NMHA</b>               | <b>NMHA</b>          | <b>NMHA</b>         |

En la Tabla 4.22 se observa que a partir de la frecuencia 3.4 *GHz* la antena *LP-NMHA1* diseñada con los parámetros previos no cumple con el tercer criterio de Kraus. Esto indica que a partir de esta frecuencia, la antena diseñada, podría no presentar características de una antena helicoidal en modo normal. Teniendo en cuenta esta limitación preliminar, se procedió a construir una antena *LP-NMHA1* con los parámetros definidos en las Tablas 4.21 y 4.22.

Los resultados obtenidos de esta antena se muestran en las figuras que se presentan a continuación. En la Figura 4.47 se muestra la impedancia de entrada (resistencia y reactancia) medida de la antena. Se observa que en la resistencia que varía entre 10  $\Omega$  y 60  $\Omega$  para un rango de frecuencias entre 0.6 *GHz* y 8 *GHz* y se produce un incremento significativo entre 65  $\Omega$  y 140  $\Omega$  para frecuencias entre 8 *GHz* y 10 *GHz*. La reactancia varía entre -50  $\Omega$  y 50  $\Omega$  para un rango de frecuencias entre 1.5 *GHz* y 10 *GHz* y se incrementa significativamente para frecuencias inferiores de 1.5 *GHz.*

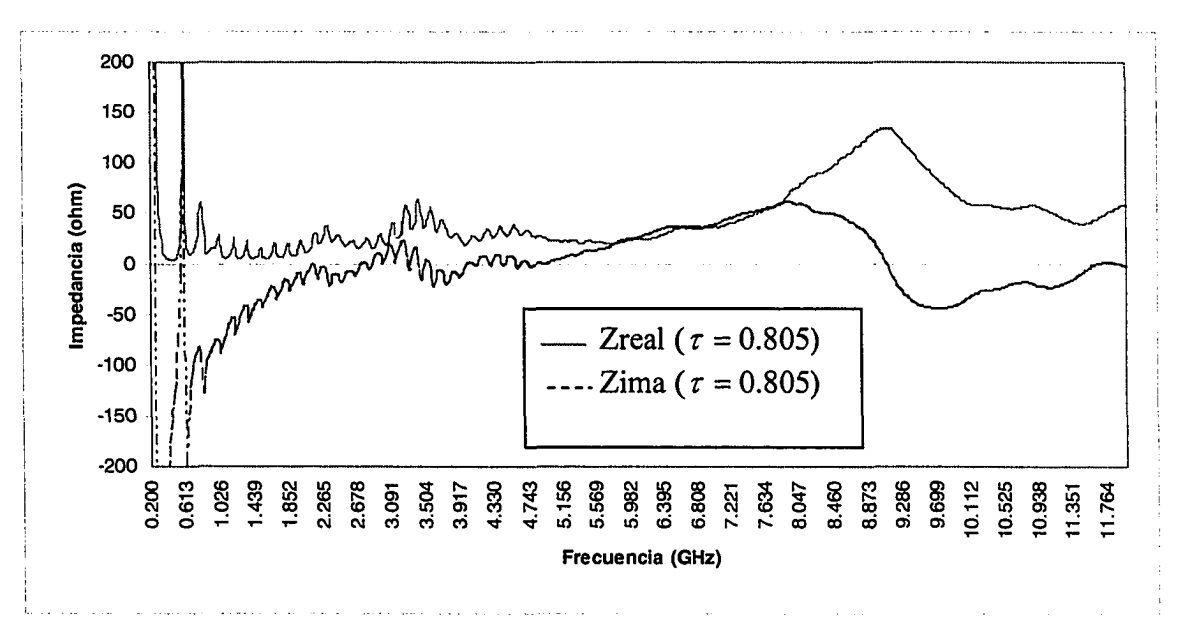

Figura. 4.47. Resistencia y reactancia de la impedancia de entrada de la antena *LP-NMHA1* para  $\tau = 0.805$ 

En la Figura 4.48 se presentan los resultados del parámetro *VSWR* para la antena *LP-NMHA1* para un  $\tau = 0.805$  y los resultados de *VSWR* para una antena *NMHA*. Se observa en esta figura que el *VSWR* para una antena *LP-NMHA 1* mejora notablemente en comparación de una antena *NMHA.* La *LP-NMHA 1* presenta un *VSWR<3* para un rango

de frecuencia entre 2.15 *GHz* y 10 *GHz,* mientras que para una antena *NMHA* el *VSWR<3* se obtiene para un rango de frecuencias entre 7 *GHz* y 10 *GHz.*

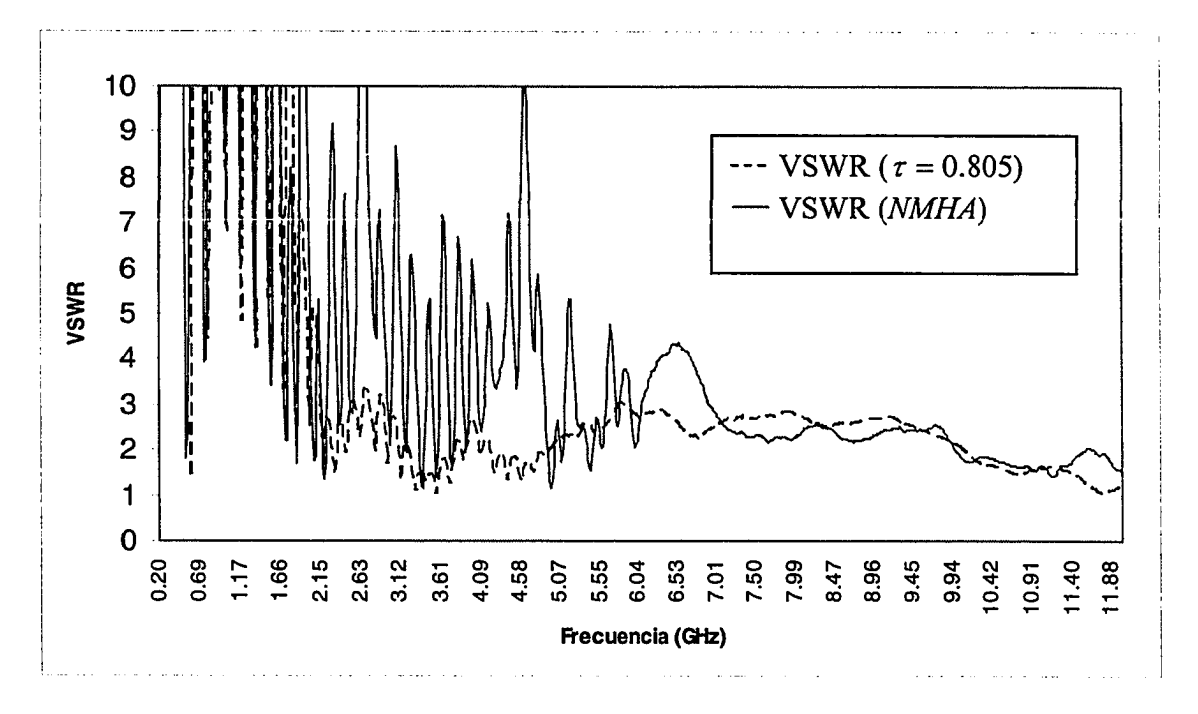

Figura. 4.48. Comparación de *VSWR* de *LP-NMHA1 ( X* = 0.805) y una antena *NMHA*

Para verificar que la antena *LP-NMHA 1* diseñada e implementada esté operando en modo normal, se midieron los patrones de radiación basado en el procedimiento de medición detallado en el Capítulo 3. Los resultados de estas mediciones se efectuaron para 6 frecuencias entre un rango de frecuencias de 2 *GHz* y 7 *GHz.* No se efectuaron mediciones del patrón de radiación en el resto de frecuencias del rango requerido, debido a limitaciones varias con el sistema de medidas empleado. Los patrones medidos se encuentran en las Figuras 4.49 al 4.54.

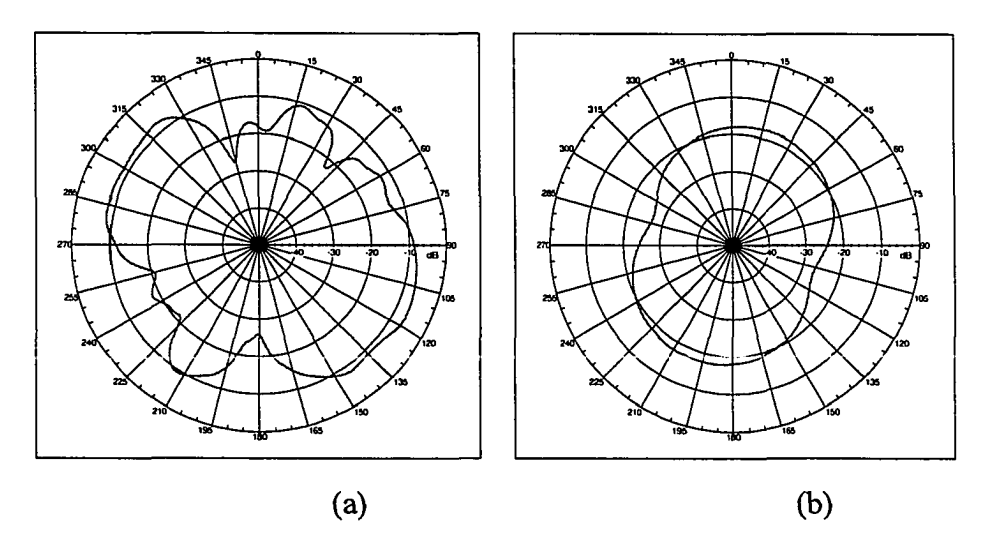

Figura. 4.49. Patrones de radiación de antena *LP-NMHA 1* para una frecuencia de 2 *GHz* (a) Elevación (b) Acimuto

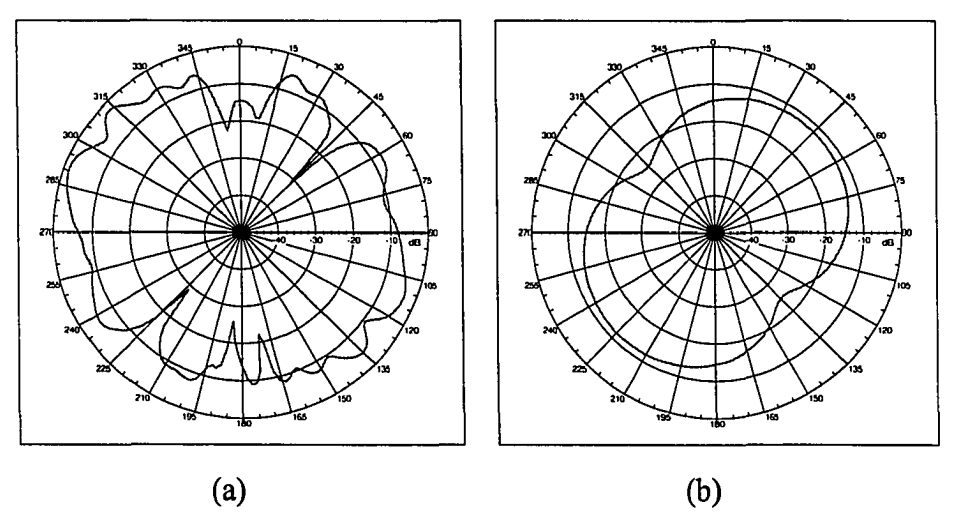

Figura. 4,50. Patrones de radiación de antena *LP-NMHA 1* para una frecuencia de 3 *GHz* (a) Elevación (b) Acimuto

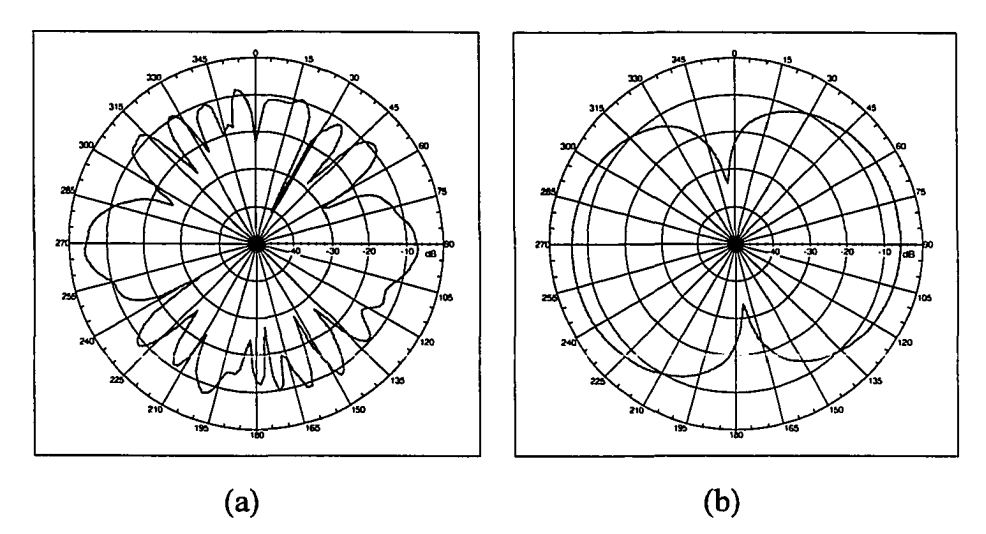

Figura. 4.51. Patrones de radiación de antena *LP-NMHA 1* para una frecuencia de 4 *GHz* (a) Elevación (b) Acimuto

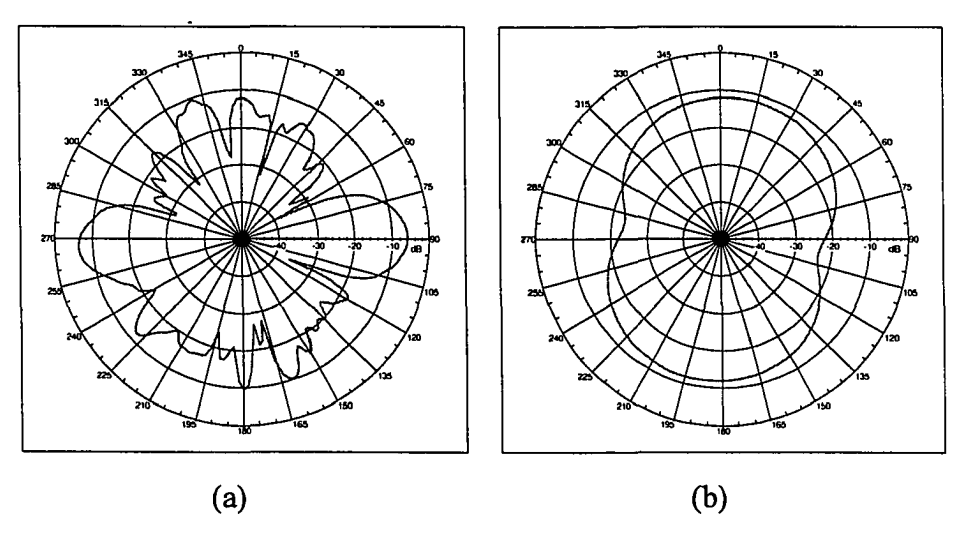

Figura. 4.52. Patrones de radiación de antena *LP-NMHA1* para una frecuencia de 5 *GHz* (a) Elevación (b) Acimuto

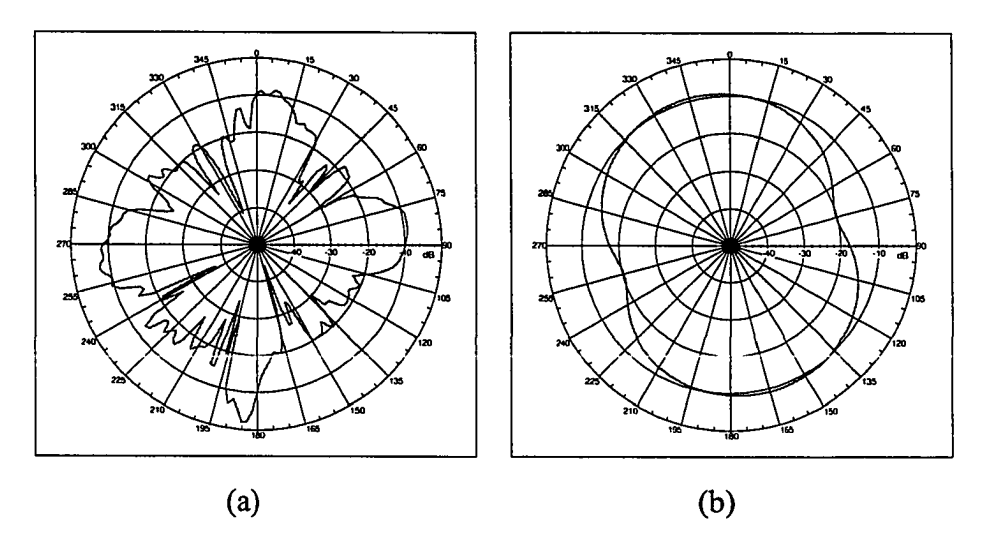

Figura. 4.53. Patrones de radiación de antena *LP-NMHA1* para una frecuencia de 6 *GHz* (a) Elevación (b) Acimuto

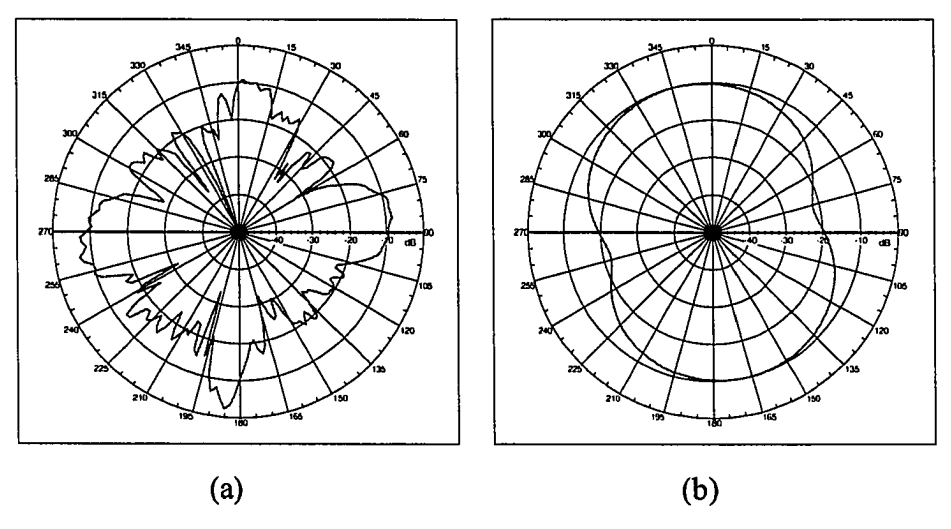

Figura. 4.54. Patrones de radiación de antena *LP-NMHA1* para una frecuencia de 7 *GHz* (a) Elevación (b) Acimuto

En las Figuras 4.49 al 4.54 se muestran los patrones de radiación en las frecuencias: 2*GHz,* 3 *GHz,* 4 *GHz,* 5 *GHz,* 6 *GHz* y 7 *GHz.* De éstas se observan que en todas las medidas tomadas, el patrón de radiación satisface los requerimientos de un patrón de radiación en modo normal. Es importante resaltar que no se efectuaron mediciones para frecuencias inferiores a 2 *GHz* por que la cámara anecoica no está diseñada para operar a frecuencia inferiores de 3 *GHz.* Tampoco se efectuaron medidas mayores a 7 *GHz* debido a inconvenientes técnicos en el sistema de medidas utilizado. Considerando que el sistema de medidas para obtener los patrones de radiación no estuvo en óptimas condiciones, los parámetros medidos correspondientes del cada patrón, tales como: ganancia, polarización, eficiencia y *beamwidth* no se consideraron. A pesar de ello las formas de los patrones de radiación obtenidos y mostrados en las figuras previas, nos permite corroborar que la antena *LP-NMHA1* esta operando en modo normal.

Adicionalmente se consideró diseñar una antena *LP-NMHA,* con un factor de escala de 0.85, correspondiente al valor máximo para que una antena helicoidal opere en modo normal. Esta antena se identificó como *LP-NMHA2* y se diseñó e implementada con la finalidad de verificar si aumentando el factor de escala a su valor máximo se obtienen mejores resultados de ancho de banda sin violar los criterios de diseño previamente establecidos. Para tal efecto se construyó esta antena basado en los parámetros que se detallan en las Tablas 4.23 y 4.24.

Tabla 4.23. Parámetros de diseño de la antena *LP-NMHA2* considerando un factor de escala  $\tau = 0.85$ 

| Parámetros de LP-NMHA2        | <b>Unidades</b> | <b>Valores</b> |
|-------------------------------|-----------------|----------------|
| Diámetro de helicoidal (D)    | mm              | 10.00          |
| Ancho de Conductor (W)        | mm              | 3.00           |
| largo de alimentación (fh)    | mm              | 3.70           |
| Radio de Plano de Tierra (rg) | mm              | 5.00           |

Tabla 4.24. Valores de *S* de la antena *LP-NMHA2* considerando un factor de escala *t* =0.85 y verificación de criterios de Kraus.

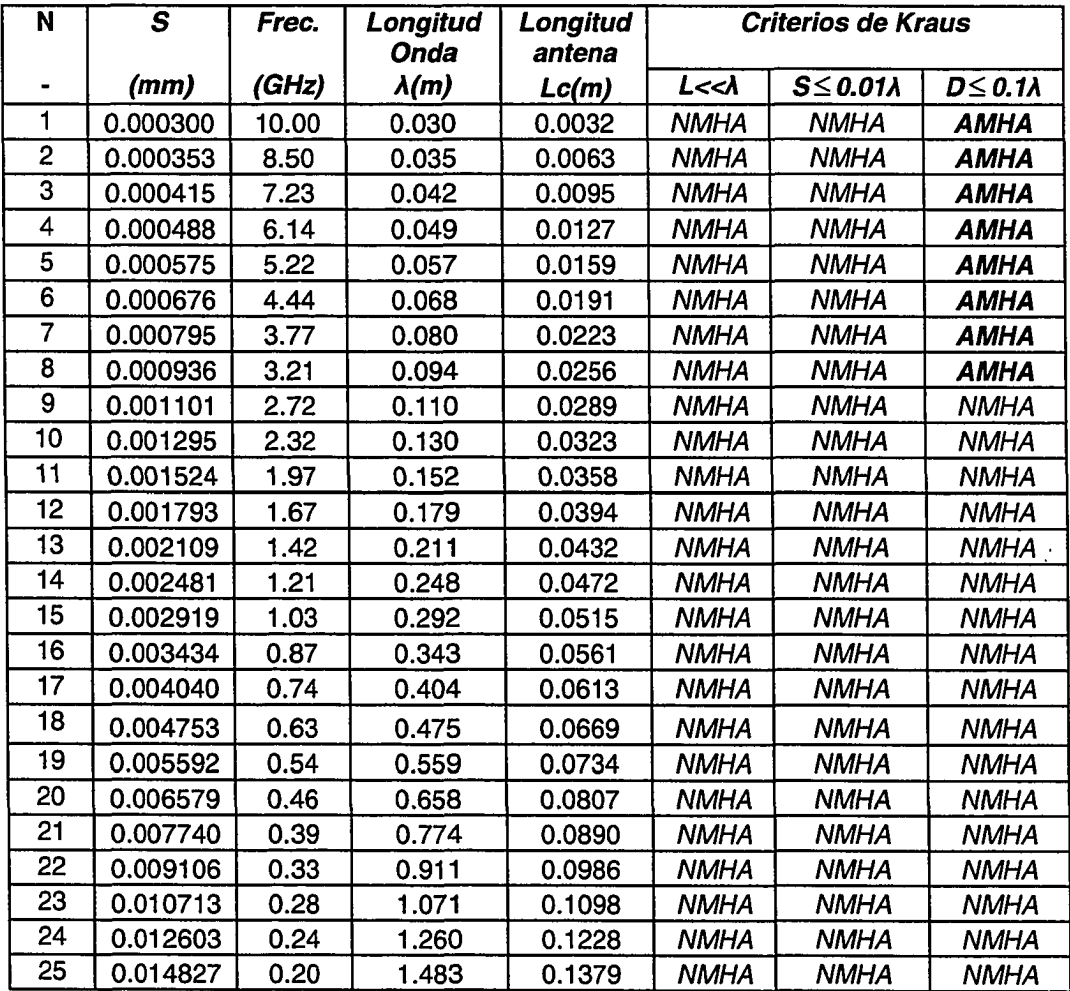

La antena *LP-NMHA2* diseñada con los parámetros mostrados en la Tabla 4.24, no cumple con el tercer criterio de Kraus a partir de una frecuencia 3.21 *GHz.* Lo que también nos indica que a partir de esta frecuencia, la antena *LP-NMHA2,* podría no presentar características de una antena helicoidal en modo normal. Teniendo en cuenta esta limitación, se procedió construir una antena *LP-NMHA2* con los parámetros definidos en las Tablas 4.23 y 4.24 respectivamente.

En la Figura 4.55 se presentan los resultados del parámetro *VSWR* la antena *LP-NMHA2* en comparación de la antena *LP-NMHA1.* Se observa que la antena *LP-NMHA2* el cual se diseñó para un factor de escala mayor ( $\tau = 0.85$ ) el *VSWR* mejora notablemente para frecuencias a partir de 4.5 *GHz.* Sin embargo se observa un ligero incremento para frecuencias menores que 4.5 *GHz*

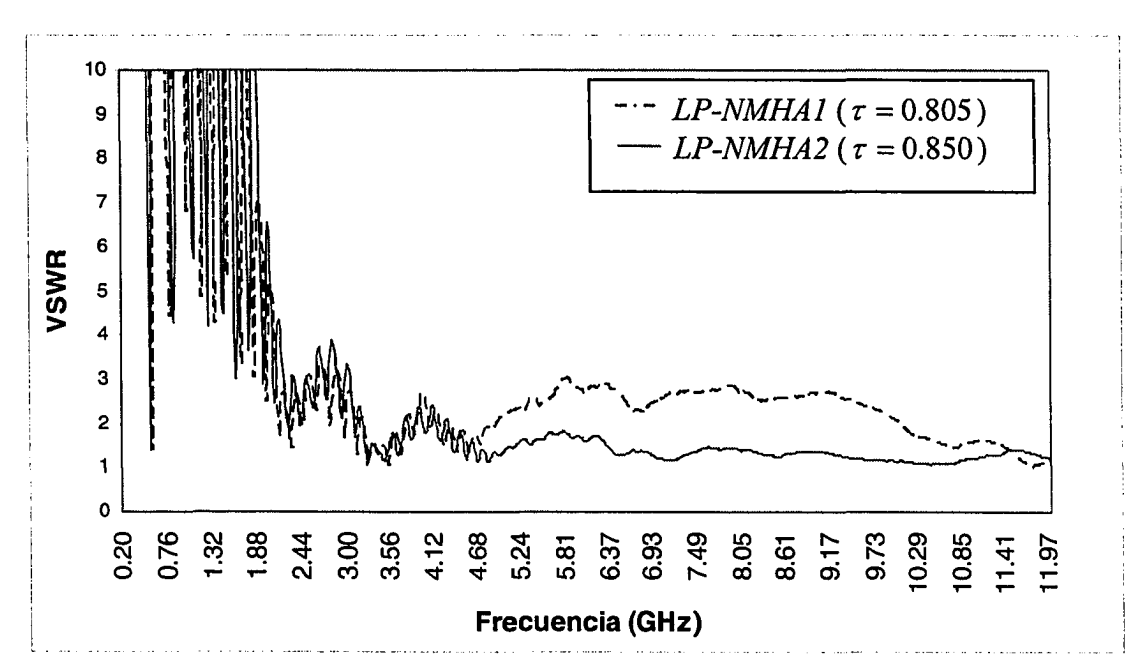

Figura. 4.55. Comparación de *VSWR* de una antena *LP-NMHA1* ( $\tau = 0.805$ ) y una antena  $LP\text{-}NMHA2$  ( $\tau = 0.85$ )

## **Capítulo 5**

### **CONCLUSIONES Y RECOMENDACIONES**

#### **5.1. Conclusiones**

El mayor logro de esta investigación ha sido diseñar e implementar una antena helicoidal logarítmica-periódica en modo normal (*LP-NMHA*), cuyos resultados satisfacen en más de un 90% los requerimientos definidos en los objetivos de ésta investigación. Se ha logrado que la antena prototipo opere en un rango de frecuencias de 2 *GHz* a 10 *GHz,* que el patrón de radiación opere en modo normal y que sus dimensiones obtenidas no excedan de un diámetro mayor de 10 *mm.*

El factor principal para lograr que la antena desarrollada cumpla en mayor medida con las especificaciones de diseño requeridas, se debe a la introducción de un factor *<sup>t</sup>* en la separación de vueltas de la antena *NMHA,* la cual permitió que esta antena presente características propias de una antena logarítmica-periódica y por consiguiente que su ancho de bada se incremente. El factor  $\tau$  introducido se analizó en función de los criterios de Kraus y se delimitó para garantizar que la antena *LP-NMHA* opere en modo normal. Los valores óptimos obtenidos de r para una *LP-NMHA* deberá estar en un rango de 0.805 a 0.85 para satisfacer todo el rango de frecuencias requerido (0.2 *GHz* a 10 *GHz).*

Una contribución importante se refiere a la metodología desarrollada de los procesos de: diseño, simulación, optimización, caracterización, construcción y montaje de la antena *LP-NMHA.*

Parte del éxito obtenido para el desarrollo de esta antena, es también atribuida a los esfuerzos realizados para optimizar y caracterizar una antena helicoidal en modo normal *(NMIIA).* Una serie de estudios se efectuaron para obtener mejores resultados de ancho de banda de la antena para un rango de frecuencias de 0.2 *GHz* a 10 *GHz.* El estudio más importante consistió en caracterizar estadísticamente la respuesta *VSWR* de la antena *NMHA* mediante el método de diseño de experimentos factorial. Con este método se logró obtener 11 modelos matemáticos correspondientes a 11 rangos de frecuencias dentro del rango de frecuencias de 0.2 *GHz* a 10 *GHz.* Los modelos obtenidos se optimizaron y como resultados se obtuvieron los valores óptimos de cada parámetro de la antena correspondiente para cada rango de frecuencia determinado.

Adicionalmente se demostró, que si en una antena helicoidal modo normal se emplea en lugar de un conductor cilindrico un conductor tipo cinta, el ancho de banda de la antena se incrementa significativamente. Las dimensiones del ancho de conductor se obtuvieron empleando el equivalente eléctrico definido por Balanis [17]. Los resultados obtenidos fueron satisfactorios. La impedancia de entrada (parte real e imaginaría) así como el *VSWR* mejoraron significativamente para todo el rango de frecuencias requerido.

Se demostró que el método desarrollado para incrementar el ancho de banda de una antena helicoidal en modo axial, mediante estructuras de diámetro no uniforme, sirve también para incrementar el ancho de banda de una antena *NMHA.* Este método fue analizado por Kraus [3] y Wong [11] quienes sugieren distintas estructuras con diámetros no uniforme. Se fabricaron tres antenas de madera con dimensiones proporcionales al número de vueltas sugeridos por los autores. Los resultados obtenidos fueron satisfactorios. Los niveles de *VSWR* se mejoraron mientras menos uniforme era la **estructura** 

Otro factor que contribuyó a mejorar el ancho de banda de una antena *NMHA* fue el tipo de material empleado en el soporte de la antena. Se efectuó un estudio considerando tres materiales de diferentes permitividades; madera ( $\varepsilon_r = 2$ ) delrin  $(\varepsilon_r = 3.7)$  y vidrio  $(\varepsilon_r = 6)$ . Los resultados obtenidos corroboraron el método de Balanis, el cual establece que si se introduce un material dieléctrico de alta permitividad el ancho de banda de una antena monopolo o dipolo se incrementa. El ancho de banda para una frecuencia de 3.4 *GHz*, fue mayor para la antena con material de soporte de mayor permitividad (vidrio). Sin embargo para el resto de frecuencias el material que más contribuyo a mejorar el ancho de banda fue la madera. Considerando que la madera es un material que sus propiedades eléctricas varía en función de humedad, lote de fabricación, etc, se escogió como material de soporte al Delrin.

#### **5.2 . Recomendaciones para trabajos futuros**

Respecto a los modelos matemáticos obtenidos mediante el diseño de experimento factorial para caracterizar una antena *NMHA,* se recomienda explorar la posibilidad de incluir como un factor adicional en el modelo a la frecuencia. Esto permitiría obtener un sólo modelo para la respuesta a estudiar en el que se considere además de los factores relacionados a la antena, la frecuencia que se requiera analizar. Una manera de incluir la frecuencia como un factor adicional y que ésta considere múltiples niveles, sería utilizando el método de diseño de experimento factorial general [19], en donde la frecuencia será un factor adicional con tantos niveles como frecuencias se desee estudiar.

Dos métodos recientemente publicados [8], [9], sugieren insertar elementos parásitos en una antena helicoidal en modo normal con la finalidad de incrementar el ancho de banda de esta antena. Se recomienda analizar la posibilidad de aplicar estos métodos en la antena desarrollada (*LP-NMHA*) con la finalidad de mejorar la respuesta para las frecuencias de 0.2 *GHz* a 2 *GHz.*

Considerando que el material de soporte juega un papel importante en el incremento del ancho de banda de la antena prototipo, se recomienda realizar un estudio adicional que incluya otros materiales con diferentes propiedades eléctricas.

Considerando que los resultados obtenidos para antenas de diámetro no uniforme fueron satisfactorios, usando madera, y que por limitaciones mecánicas no fue factible replicar este método con delrin. Se recomienda obtener un material con iguales o mejores características que el delrin, que permita replicar este método pero ahora con la antena prototipo desarrollada (*LP-NMHA)*

# **BIBLIOGRAFÍA**

- [1] Sensors & Software Inc., "On Track with Noggin plus", [http://www.sesofl.on.ca,](http://www.sesofl.on.ca) Julio 2002.
- [2] Terraplus, " A digital ground penetrating radar system", <http://www.terraplus.com>, Junio 2002.
- [3] J.D. Kraus, "Antenas", McGraw-Hill Book Co., New York, Chap.7, 1988.
- [4] Constantine A. Balanis, "Antenna Theory", John Wiley & Sons, Toronto Inc., Chap.10, 1997.
- [5] Bob Atkins, "Antennas and feed Lines", McGraw-Hill Book Co., New York, Chap. 9, 1985.
- [6] Constantine A. Balanis, "Antenna Theory", John Wiley & Sons, Toronto Inc., Chap.ll, 1997.
- [7] J.D. Kraus, "Helical beam Antennas Electronics", 20:109-111, April 1947.
- [8] Shawn D. Rogers, Chalmers M. Butler, "The loaded and switched, Normal Mode Helical Antenna for use in wireless communications", Department of Electrical and Computer Engineering, Clemson University.
- [9] Shawn D. Rogers, John C. Young, "Bandwidth enhanced Normal Mode Helical Antennas", Department of Electrical and Computer Engineering, Clemson University.
- [10] Shawn D. Rogers, Chalmers M. Butler, "The sleeve Hélice for wideband operation". Department of Electrical and Computer Engineering, Clemson University. June, 1998.

137

Reproduced with permission of the copyright owner. Further reproduction prohibited without permission.

- [11] J.L.Wong, H.E. King, "Broadband-Taper Helical Antennas", IEEE Transactions on Antennas and Propagation, AP-27(1), January 1979.
- [12] Chien Jen Wang, Christina F. Jou and Song Tsuen Peng, "Small Helical Antenna" Institute of Communications Engineering National Chiao - Tung University.
- [13] Constantine A. Balanis, "Antenna Theory", John Wiley & Sons, Toronto Inc., Chap.09, 1997.
- [14] D. C. Montgomery, "Diseño y análisis de experimentos", Limusa Wiley, México, Cap. 12, 2002.
- [15] D. C. Montgomery, "Diseño y análisis de experimentos", Limusa Wiley, México, Cap.8, 2002.
- [16] D. C. Montgomery.2002. "Diseño y análisis de experimentos." Limusa Wiley, México, Cap.14, 2002.
- [17] Constantine A. Balanis, "Antenna Theory", John Wiley & Sons, Toronto Inc., Chap.09,1997.
- [18] Agilent Technologies, "E-Syn-Advanced Design System", Agilent Technologies, Chap.3, Dec.2001.
- [19] D. C. Montgomery, "Diseño y análisis de experimentos", Limusa Wiley, México, Cap.6, 2002.